#### **WEB TECHNOLOGY (SCSX5010)**

- UNIT I  $\rightarrow$  Web Essentials
- UNIT II  $\rightarrow$  Client Side Programming
- UNIT III  $\rightarrow$  Java Servlet and JSP
- UNIT IV  $\rightarrow$  ASP Programming
- UNIT  $V \rightarrow$  Related Technologies

#### **REFERENCE BOOKS:**

- 1. Jeffrey C Jackson, "Web Technology A computer Science perspective", Person Education, 2007.
- 2. Chris Bates, "Web Programming Building Internet Applications", Wiley India, 2006.
- 3. Deitel & Deitel "Internet and World Wide Web How to Program", Third Edition.
- 4. Gopalan. N.P, "Web Technology A Developer Perspectives", PHI, 2009.

#### **Unit 1**

#### **WEB ESSENTIALS**

- Internet
- Web Clients Servers Communication
- XHTML 1.0
- Cascading Style Sheets [CSS]: Features Style Rule – Style Properties – Box Model

**Techniques** 

- Technical origin: **ARPANET** (late 1960's)
	- One of earliest attempts to network heterogeneous, geographically dispersed computers
	- Email first available on ARPANET in 1972 (and quickly very popular!)
- ARPANET **access was limited** to select DoD funded organizations

- Open-access networks
	- Regional university networks (e.g., SURAnet)
	- CSNET for CS departments not on ARPANET
- NSFNET (1985 1995)
	- Primary purpose: connect supercomputer centers
	- Secondary purpose: provide **backbone** to connect regional networks

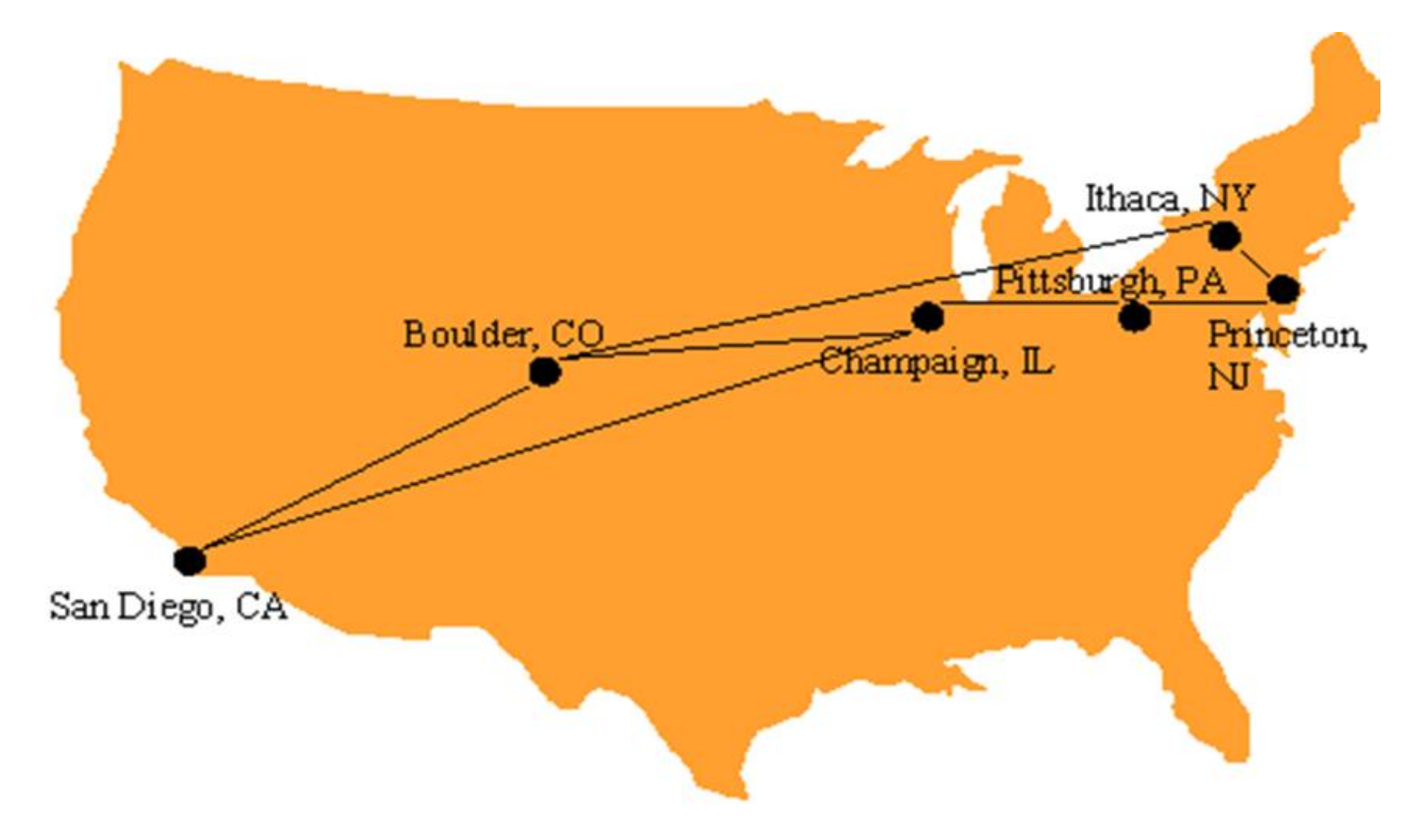

**The 6 supercomputer centers connected by the early NSFNET backbone** 

- Original NSFNET backbone speed: 56 K Bit/s
- Upgraded to 1.5 M Bit/s (T1) in 1988
- Upgraded to 45 M Bit/s (T3) in 1991
- In 1988, networks in Canada and France connected to NSFNET
- In 1990, ARPANET is decommissioned, NSFNET the center of the internet

- **Internet:** the network of networks connected via the public backbone and communicating using TCP/IP communication protocol
	- Backbone initially supplied by NSFNET, privately funded (ISP fees) beginning in 1995

## **Internet Protocols**

- Communication protocol: how computers talk
	- Telephone "protocol": how you answer and end call, what language you speak, etc.
- Internet protocols developed as part of ARPANET research
	- ARPANET began using TCP/IP in 1982
- Designed for use both within Local Area Networks (LAN's) and between networks

- [IP](ftp://ftp.rfc-editor.org/in-notes/std/std5.txt) is the fundamental protocol defining the Internet (as the name implies!)
- IP address:
	- $-32$ -bit number (in [IPv4](ftp://ftp.rfc-editor.org/in-notes/std/std5.txt))
	- Associated with at most one device at a time (although device may have more than one)
	- Written as four dot-separated bytes, e.g. 192.0.34.166

- IP function: transfer data from source device to destination device
- IP source software creates a packet representing the data
	- Header: source and destination IP addresses, length of data, etc.
	- Data itself
- If destination is on another LAN, packet is sent to a gateway that connects to more than one network

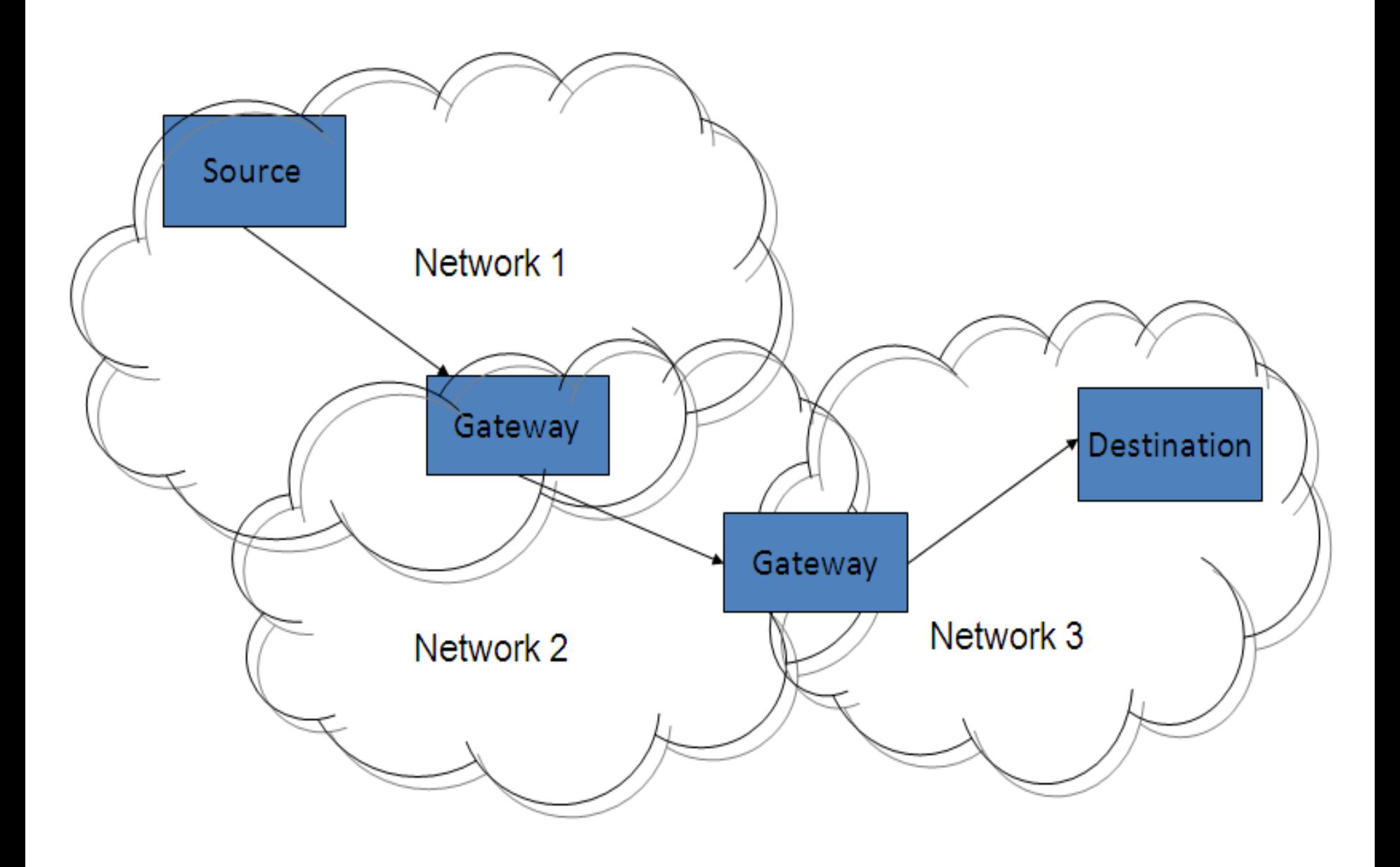

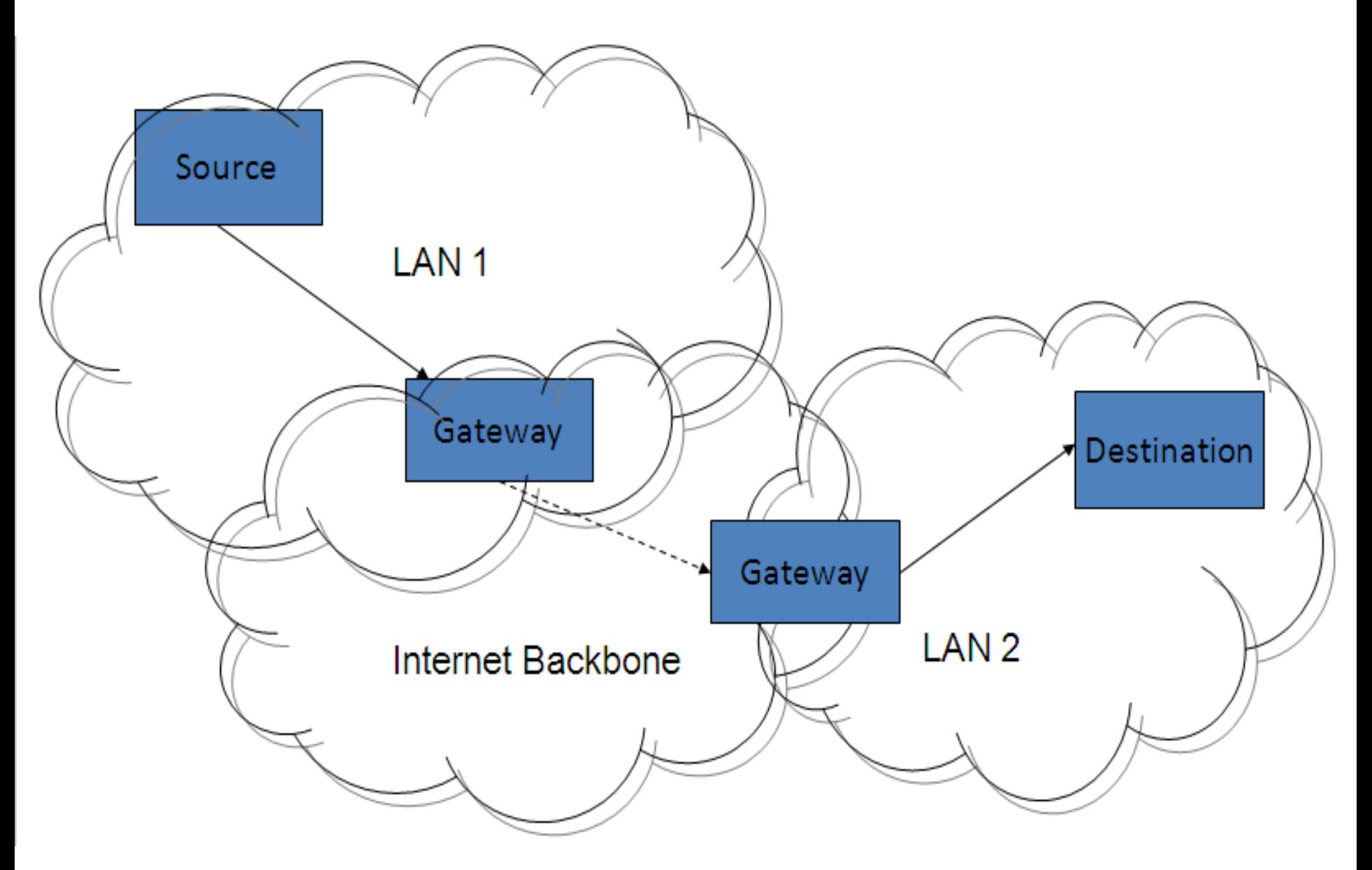

#### **Transmission Control Protocol (TCP)**

- Limitations of IP:
	- No guarantee of packet delivery (packets can be dropped)
	- Communication is one-way (source to destination)
- [TCP](ftp://ftp.rfc-editor.org/in-notes/std/std7.txt) adds concept of a connection on top of IP
	- Provides guarantee that packets delivered
	- Provide two-way (full duplex) communication

## **TCP**

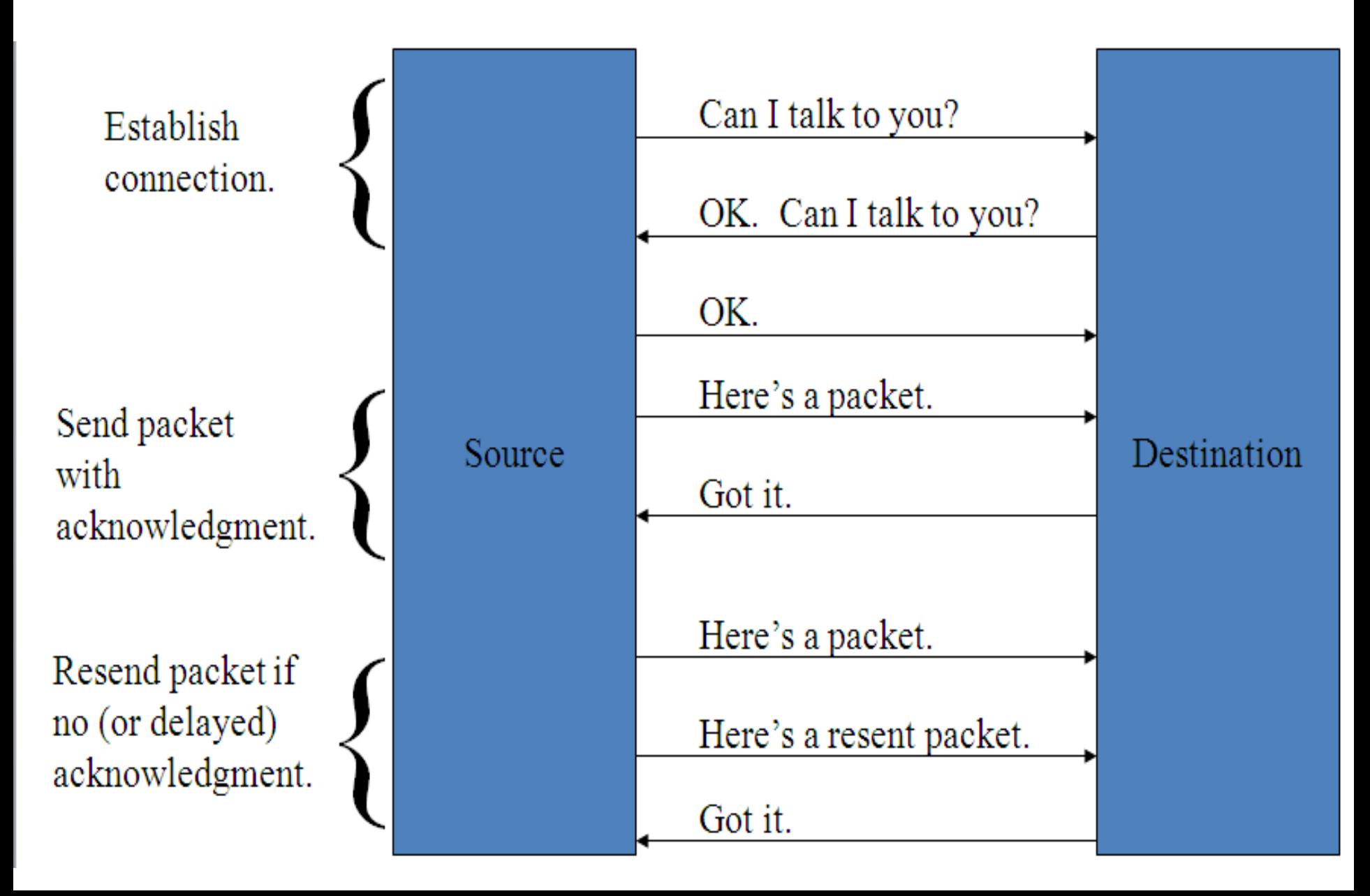

# **TCP**

- TCP also adds concept of a port
	- TCP header contains port number representing an application program on the destination computer
	- Some port numbers have standard [meanings](http://www.iana.org/assignments/port-numbers)
		- Example: port 25 is normally used for email transmitted using the Simple Mail Transfer Protocol (SMTP)
	- Other port numbers are available first-come-first served to any application

#### **TCP**

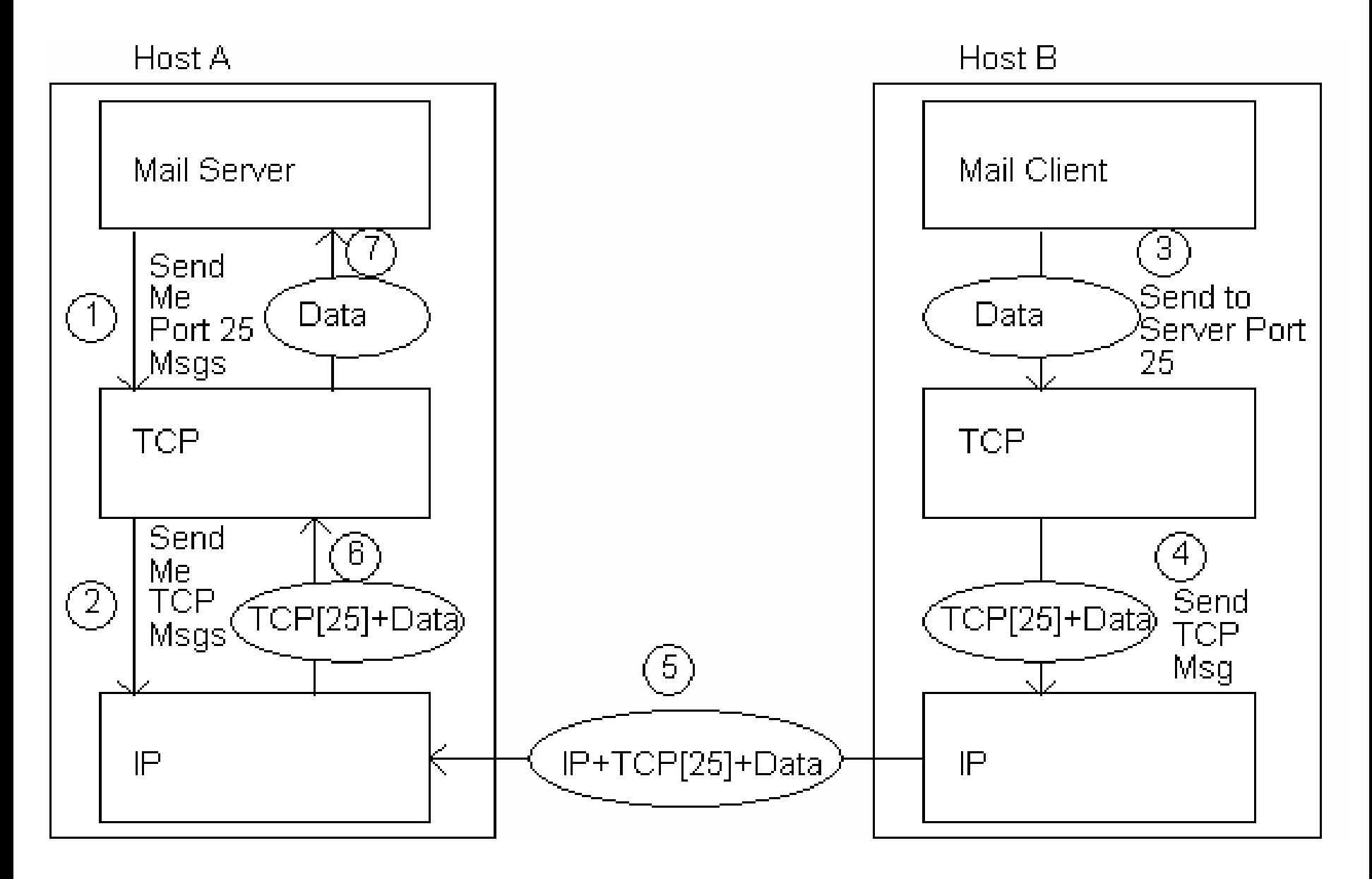

# **User Datagram Protocol (UDP)**

- Like TCP in that:
	- Builds on IP
	- Provides port concept
- Unlike TCP in that:
	- No connection concept
	- No transmission guarantee
- Advantage of UDP vs. TCP:
	- Lightweight, so faster for one-time messages

# **Domain Name Service (DNS)**

- DNS is the "phone book" for the Internet
	- Map between host names and IP addresses
	- DNS often uses UDP for communication
- Host names
	- Labels separated by dots, e.g., [www.example.org](http://www.example.org/)
	- Final label is *[top-level](http://www.icann.org/tlds/) domain*
		- Generic: .com, .org, etc.
		- Country-code: .us, .in, etc.

# **DNS**

- Domains are divided into second-level domains, which can be further divided into subdomains, etc.
	- E.g., [www.example.com,](http://www.example.com/) example is a second-level domain
- A host name plus domain name information is called the Fully Qualified Domain Name of the computer
	- Above, www is the host name, [www.example.com](http://www.example.com/) is the FQI

## **DNS**

- nslookup program provides command-line access to DNS (on most systems)
- looking up a host name given an IP address is known as a reverse lookup
	- Recall that single host may have multiple IP addresses.
	- Address returned is the canonical IP address specified in the DNS system.

## **DNS**

- ipconfig (on windows) can be used to find the IP address (addresses) of your machine
- *ipconfig / displaydns* displays the contents of the DNS Resolver Cache (*ipconfig / flushdns* to flush it)

# **Analogy to Telephone Network**

- $-$  IP  $\sim$  the telephone network
- $-$  TCP  $\sim$  calling someone who answers, having a conversation, and hanging up
- $-$  UDP  $\sim$  calling someone and leaving a message
- DNS ~ directory assistance

# **Higher level Protocols**

- Many protocols build on TCP
	- Telephone analogy: TCP specifies how we initiate and terminate the phone call, but some other protocol specifies how we carry on the actual conversation
- Some examples:
	- $-$  SMTP (email) (25)
	- FTP (file transfer) (21)
	- HTTP (transfer of Web documents) (80)

# **World Wide Web**

- Originally, one of several systems for organizing Internet-based information
	- Competitors: WAIS, Gopher, ARCHIE
- Distinctive feature of Web: support for hypertext (text) containing links)
	- Communication via Hypertext Transport Protocol (HTTP)
	- Document representation using Hypertext Markup Language (HTML)

# **World Wide Web**

- The Web is the collection of machines (Web servers) on the Internet that provide information, particularly HTML documents, via HTTP.
- Machines that access information on the Web are known as Web clients.
- A Web browser is software used by an end user to access the Web.

## **Hypertext Transport Protocol (HTTP)**

- [HTTP](ftp://ftp.rfc-editor.org/in-notes/rfc2616.txt) is based on the request-response communication model:
	- Client sends a request
	- Server sends a response
- HTTP is a stateless protocol:

– The protocol does not require the server to remember anything about the client between requests.

## **HTTP**

- Normally implemented over a TCP connection (80 is standard port number for HTTP)
- Typical browser-server interaction:
	- User enters Web address in browser
	- Browser uses DNS to locate IP address
	- Browser opens TCP connection to server
	- Browser sends HTTP request over connection
	- Server sends HTTP response to browser over connection
	- Browser displays body of response in the client area of the browser window

# **HTTP**

- The information transmitted using HTTP is often entirely text
- Can use the Internet's Telnet protocol to simulate browser request and view server response

## **HTTP**

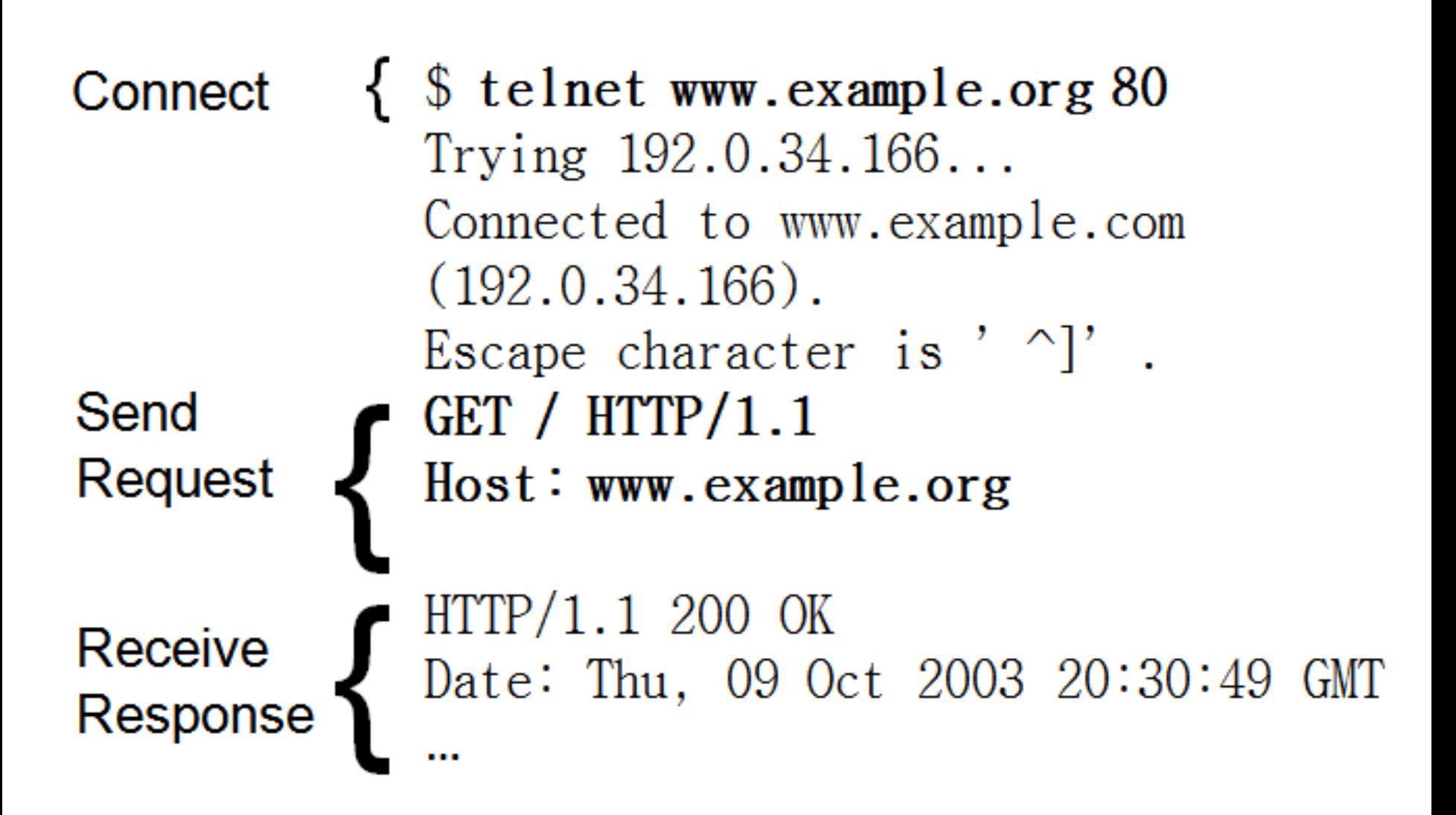

# **HTTP Request**

- Structure of the request:
	- start line
	- header field(s)
	- blank line
	- optional body

# **HTTP Request (Start Line)**

- Start line
	- Example: GET / HTTP/1.1
- Three space-separated parts:
	- HTTP request method
	- Request-URI (Uniform Resource Identifier)
	- HTTP version

# **HTTP Request (Start Line)**

- Uniform Resource Identifier (URI)
	- Syntax: *scheme* : *scheme-depend-part*
		- Ex: In <http://www.example.com/> the scheme is http
	- Request-URI is the portion of the requested URI that follows the host name (which is supplied by the required Host header field)
		- Ex: / is Request-URI portion of http://www.example.com/

## **URI**

- URI's are of two types:
	- Uniform Resource Name (URN)
		- Can be used to identify resources with unique names, such as books (which have unique ISBN's)
		- Scheme is urn
	- Uniform Resource Locator (URL)
		- Specifies location at which a resource can be found
		- In addition to HTTP, some other URL schemes are HTTPs, FTP, MAILTO, and FILE

# **HTTP Request Method**

• Common request methods:

– GET

- Used if link is clicked or address typed in browser
- No body in request with GET method

– POST

- Used when submit button is clicked on a form
- Form information contained in body of request

– HEAD

• Requests that only header fields (no body) be returned in the response

# **HTTP Request (Header Field)**

- Header field structure:
	- *field name* : *field value*
- Syntax
	- Field name is not case sensitive
	- Field value may continue on multiple lines by starting continuation lines with white space
	- Field values may contain MIME types, quality values*,* and wildcard characters (\*'s)
#### **Multipurpose Internet Mail Extensions (MIME)**

- Convention for specifying content type of a message
	- In HTTP, typically used to specify content type of the body of the response
- MIME content type syntax:

– *top-level type* / *subtype*

• Examples: text / html, image / jpeg

## **HTTP Quality Values and Wildcards**

- Example header field with quality values: accept:
	- $-$  text / xml, text / html; q=0.9,
	- $-$  text / plain; q=0.8,
	- $-$  image / jpeg, image / gif; q=0.2,  $-$  \*/\*; q=0.1
- Quality value applies to all preceding items
- Higher the value, higher the preference
- Note use of wildcards to specify quality 0.1 for any MIME type not specified earlier.

## **HTTP Request**

- Common header fields:
	- Host: host name from URL (required)
	- User-Agent: type of browser sending request
	- Accept: MIME types of acceptable documents
	- Connection: value close tells server to close connection after single request/response
	- Content-Type: MIME type of (POST) body, normally application/xwww-form-urlencoded
	- Content-Length: bytes in body
	- Referer: URL of document containing link that supplied URI for this HTTP request

## **HTTP Response**

- Structure of the response:
	- status line
	- header field(s)
	- blank line
	- optional body

## **HTTP Response (Status Line)**

- Status line
	- Example: HTTP/1.1 200 OK
- Three space-separated parts:
	- HTTP version
	- status code
	- reason phrase (intended for human use)

## **HTTP Response (Status Code)**

- Status code
	- Three-digit number
	- First digit is class of the status code:
		- 1=Informational
		- $2=$ Success
		- 3=Redirection (alternate URL is supplied)
		- 4=Client Error
		- 5=Server Error
	- Other two digits provide additional information
	- See http://www.w3.org/Protocols/rfc2616/rfc2616-sec10.html

## **HTTP Response (Header Fields)**

- Common header fields:
	- Connection, Content-Type, Content-Length
	- Date: date and time at which response was generated (required)
	- Location: alternate URI if status is redirection
	- Last-Modified: date and time the requested resource was last modified on the server
	- Expires: date and time after which the client's copy of the resource will be out-of-date
	- ETag: a unique identifier for this version of the requested resource (changes if resource changes)

- A cache is a local copy of information obtained from some other source
- Most web browsers use cache to store requested resources so that subsequent requests to the same resource will not necessarily require an HTTP request/response
	- Ex: icon appearing multiple times in a Web page

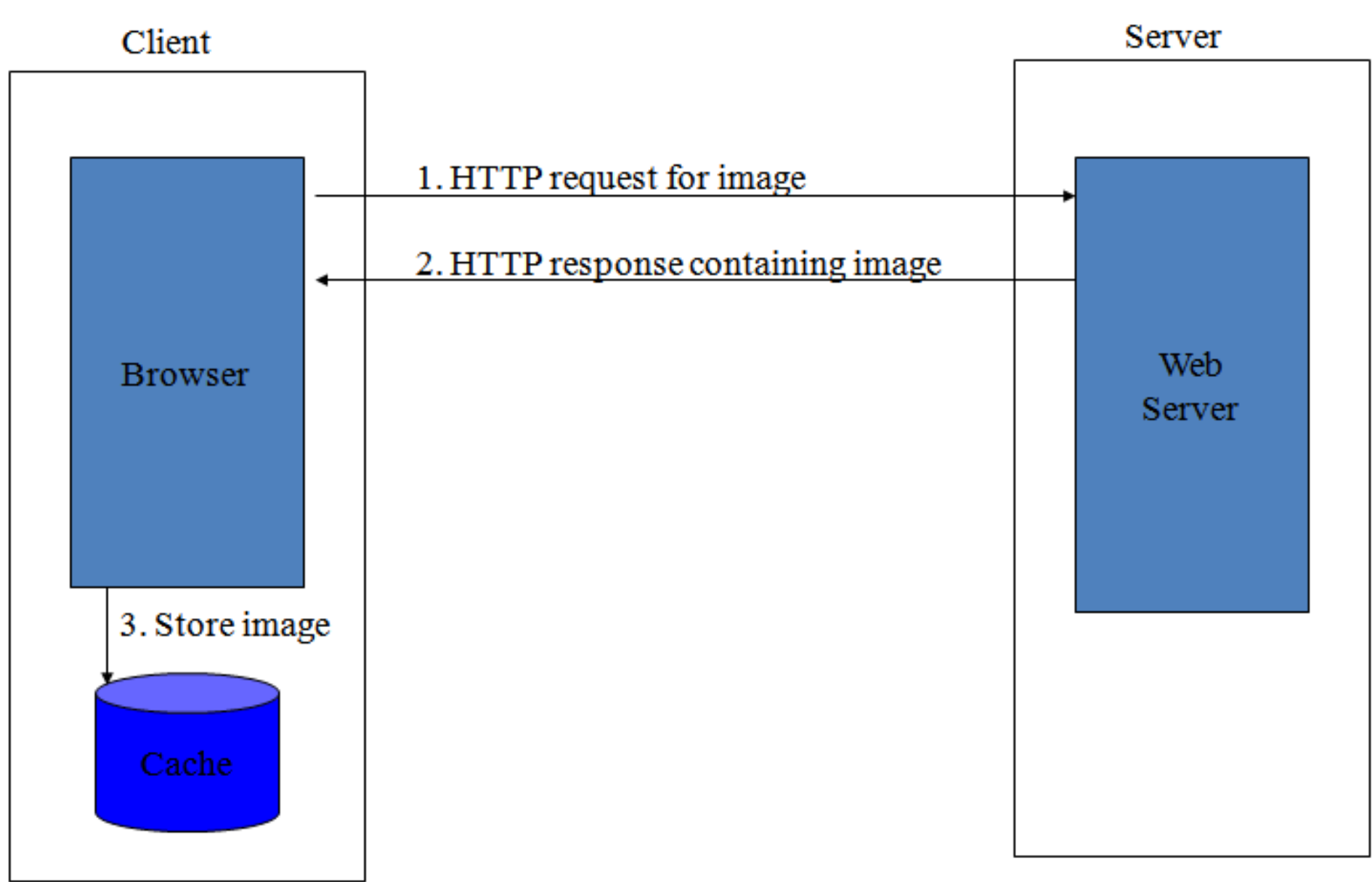

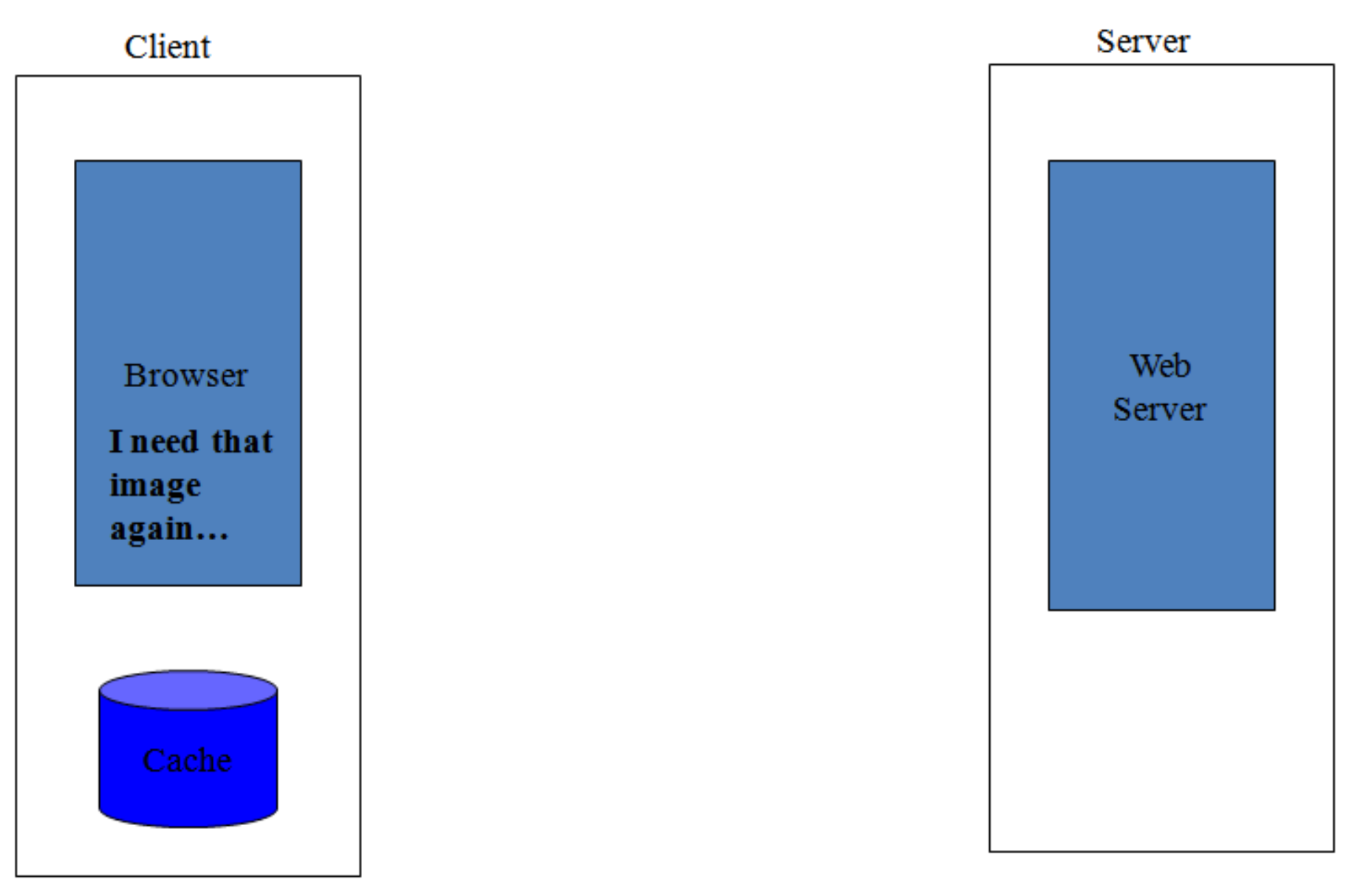

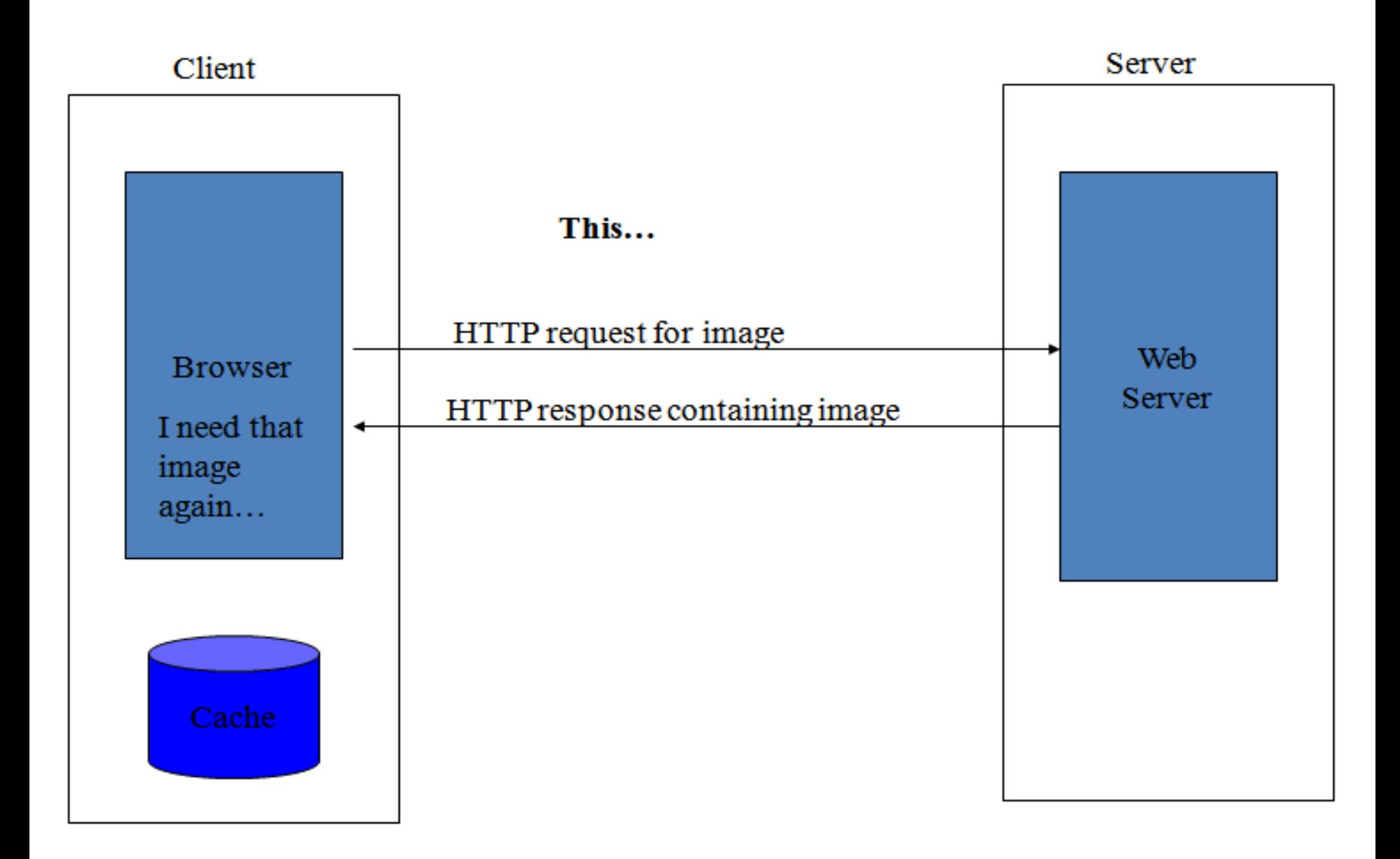

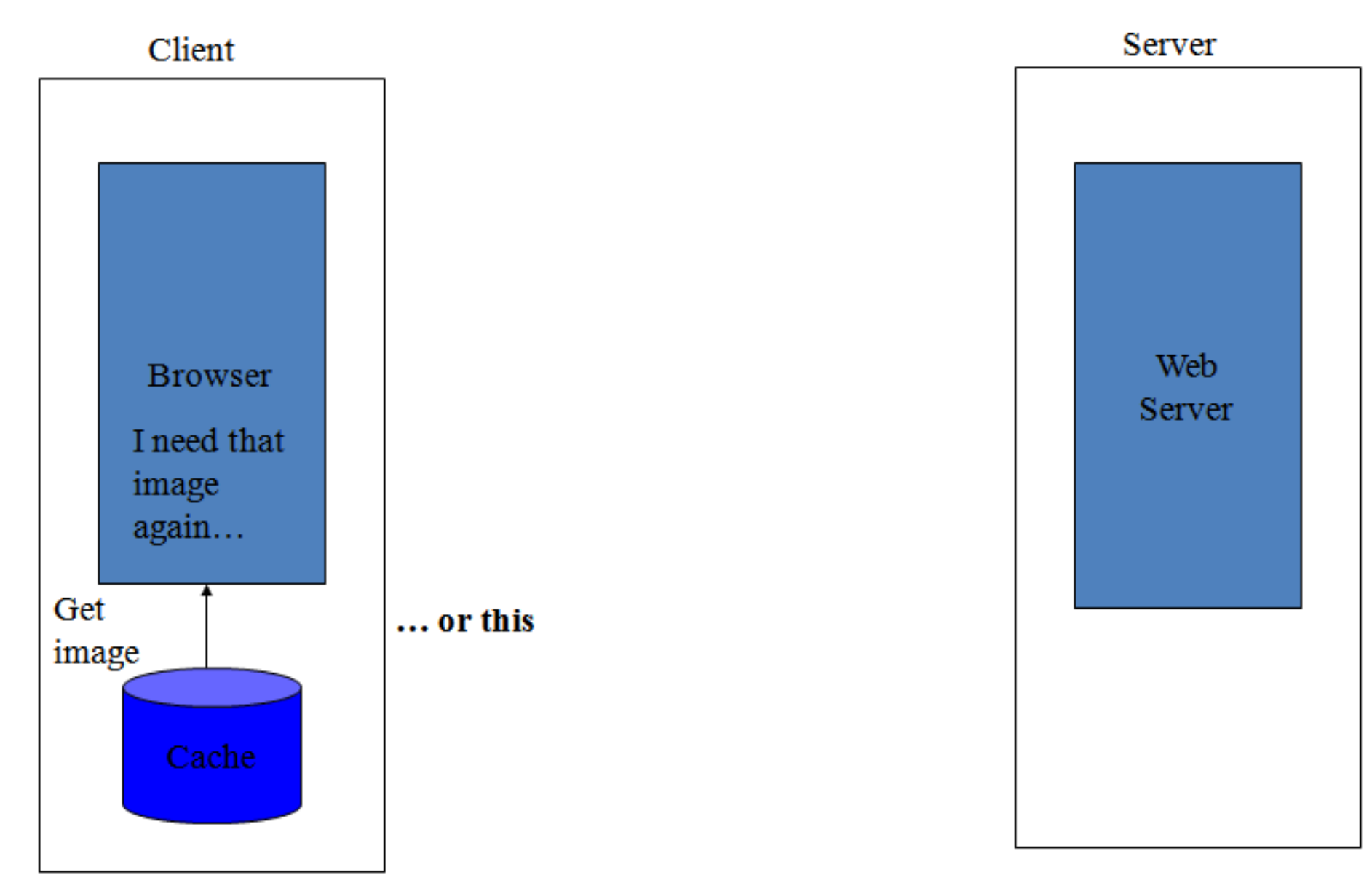

- Cache advantages
	- (Much) faster than HTTP request/response
	- Less network traffic
	- Less load on server
- Cache disadvantage
	- Cached copy of resource may be invalid (inconsistent with remote version)

- Validating cached resource:
	- Send HTTP HEAD request and check Last-Modified or ETag header in response
	- Compare current date/time with Expires header sent in response containing resource
	- If no Expires header was sent, use heuristic algorithm to estimate value for Expires
		- Ex: Expires  $= 0.01 * (Date Last-Modified) + Date$

## **Character Sets**

- Every document is represented by a string of integer values (**code points**)
- The mapping from code points to characters is defined by a **character set**
- Some header fields have character set values:
	- **Accept-Charset:** request header listing character sets that the client can recognize, **Ex:** accept-charset: ISO-8859-1, utf-8; q=0.7,\*;  $q=0.5$
	- **Content-Type:** can include character set used to represent the body of the HTTP message, **Ex:** Content-Type: text/html; charset=UTF-8

## **Character Sets**

- Technically, many "character sets" are actually **character encodings**
	- An encoding represents code points using **variable-length** byte strings
	- Most common examples are Unicode-based encodings UTF-8 and UTF-16
- IANA maintains **[complete](http://www.iana.org/assignments/character-sets) list** of Internet-recognized character sets / encodings

## **Character Sets**

- Typical US PC produces ASCII documents
- **US-ASCII** character set can be used for such documents, but is not recommended
- UTF-8 and ISO-8859-1 are supersets of US-ASCII and provide international compatibility
	- **UTF-8** can represent all ASCII characters using a single byte each and arbitrary Unicode characters using up to 4 bytes each
	- **ISO-8859-1** is 1-byte code that has many characters common in Western European languages, such as é

## **Web Clients**

- Many possible web clients:
	- Text-only "browser" (lynx)
	- Mobile phones
	- Robots (software-only clients, e.g., search engine "crawlers")
	- etc.
- Focus on traditional web browsers

• First graphical browser running on general-purpose

#### platforms: Mosaic (1993)

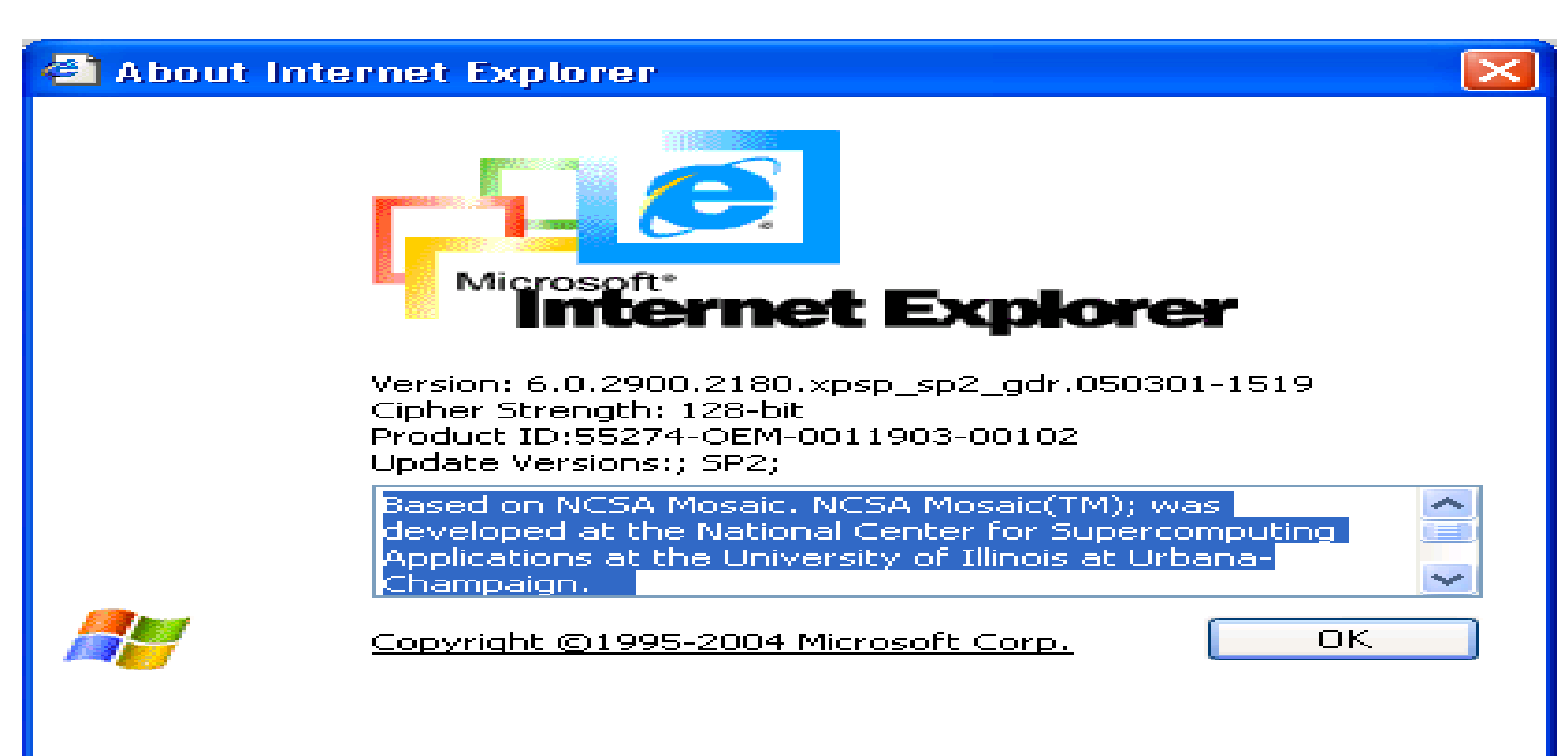

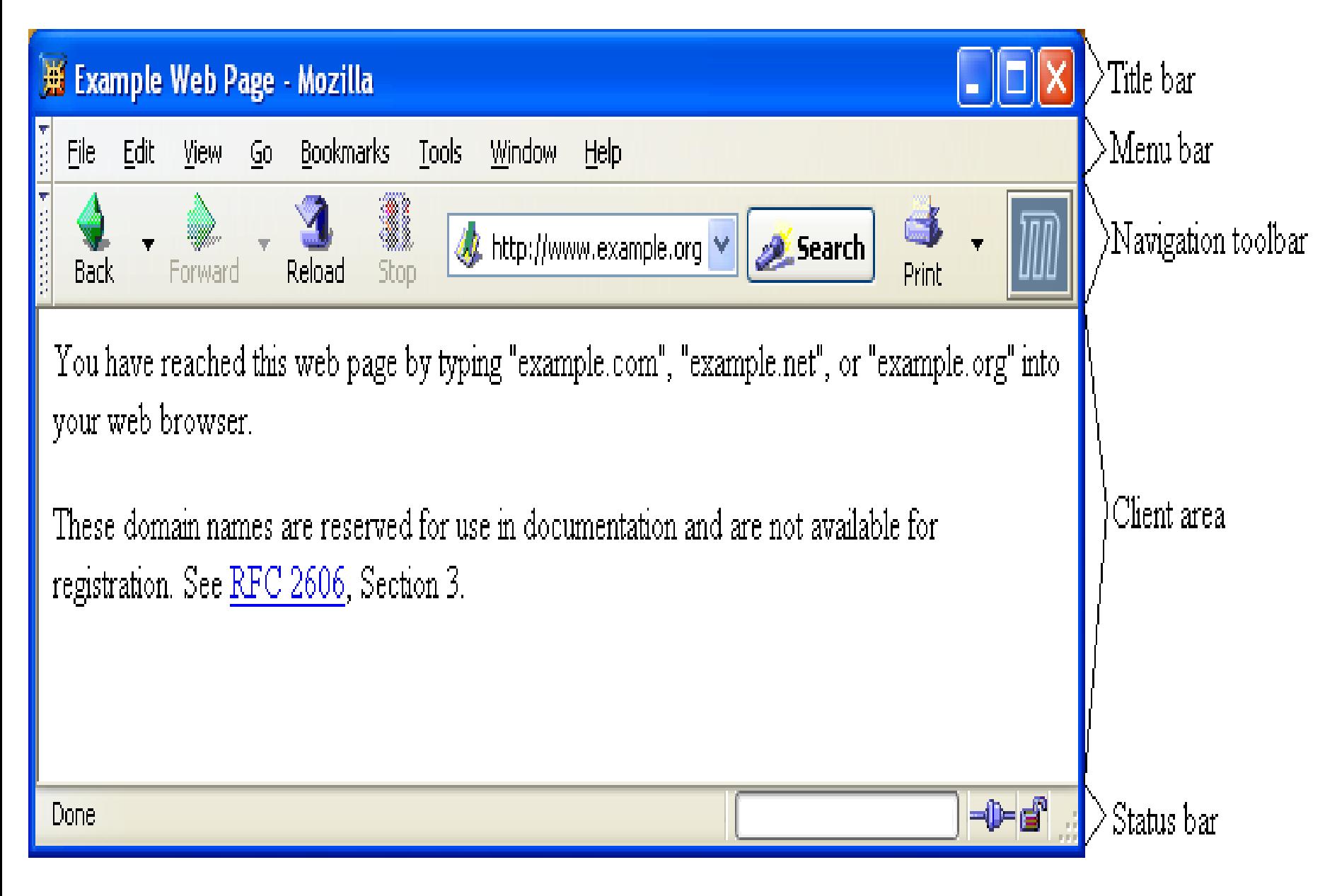

- Primary tasks:
	- Convert web addresses (URL's) to HTTP requests
	- Communicate with web servers via HTTP
	- **Render** (appropriately display) documents returned by
		- a server

## **HTTP URL's**

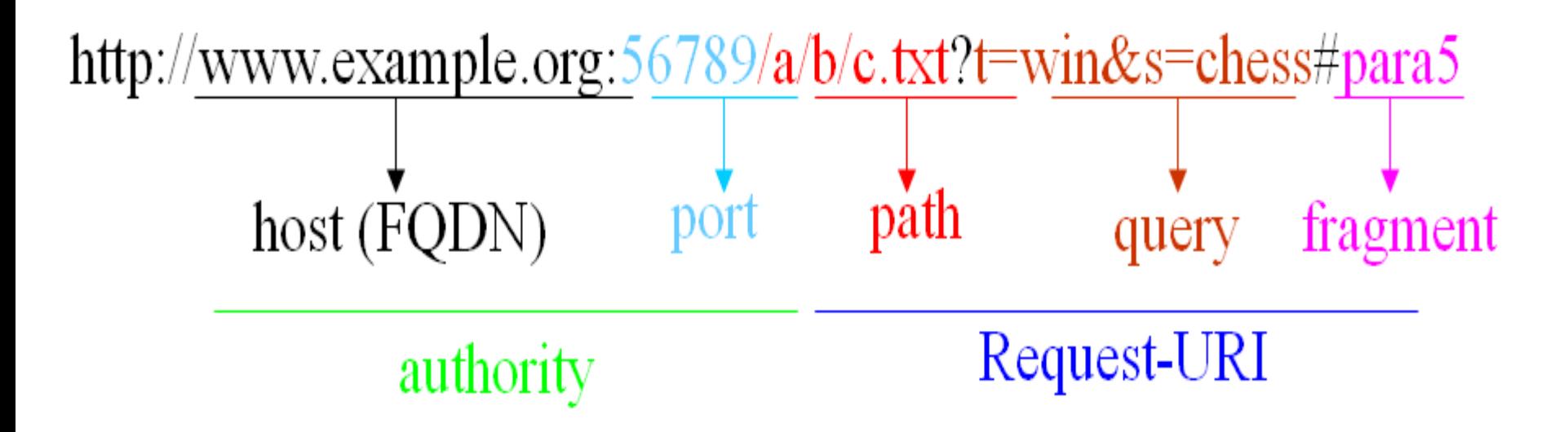

- Browser uses authority to connect via TCP
- Request-URI included in start line (/used for path if none supplied)
- Fragment identifier not sent to server (used to scroll browser client area)

- Standard features
	- Save web page to disk
	- Find string in page
	- Fill forms automatically (passwords, CC numbers, …)
	- Set preferences (language, character set, cache and HTTP parameters)
	- Modify display style (e.g., increase font sizes)
	- Display raw HTML and HTTP header info (e.g., Last-Modified)
	- Choose browser themes (skins)
	- View history of web addresses visited
	- Bookmark favorite pages for easy return

- Additional functionality:
	- Execution of scripts (e.g., drop-down menus)
	- Event handling (e.g., mouse clicks)
	- GUI for controls (e.g., buttons)
	- Secure communication with servers
	- Display of non-HTML documents (e.g., PDF) via plug-ins

#### • **Basic functionality:**

- Receive HTTP request via TCP
- Map Host header to specific **virtual host** (one of many host names sharing an IP address)
- Map Request-URI to specific resource associated with the virtual host
	- File: Return file in HTTP response
	- Program: Run program and return output in HTTP response
- Map type of resource to appropriate MIME type and use to set Content-Type header in HTTP response
- Log information about the request and response

- httpd: UIUC, primary Web server 1995
- Apache: "A patchy" version of httpd, now the most popular server (esp. on Linux platforms)
- IIS: Microsoft Internet Information Server
- **[Tomcat:](http://tomcat.apache.org/tomcat-5.0-doc/config/)**
	- Java-based
	- Provides container (Catalina) for running Java servlets (HTMLgenerating programs) as back-end to Apache or IIS
	- Can run stand-alone using Coyote HTTP front-end

- Some Coyote communication parameters:
	- Allowed/blocked IP addresses
	- Max. simultaneous active TCP connections
	- Max. queued TCP connection requests
	- "Keep-alive" time for inactive TCP connections
- Modify parameters to tune server performance

- Some Catalina container parameters:
	- Virtual host names and associated ports
	- Logging preferences
	- Mapping from Request-URI's to server resources
	- Password protection of resources
	- Use of server-side caching

- HTML-based server administration
- Browse to [http://localhost:8080](http://localhost:8080/) and click on Server Administration link
	- localhost is a special host name that means "this machine"

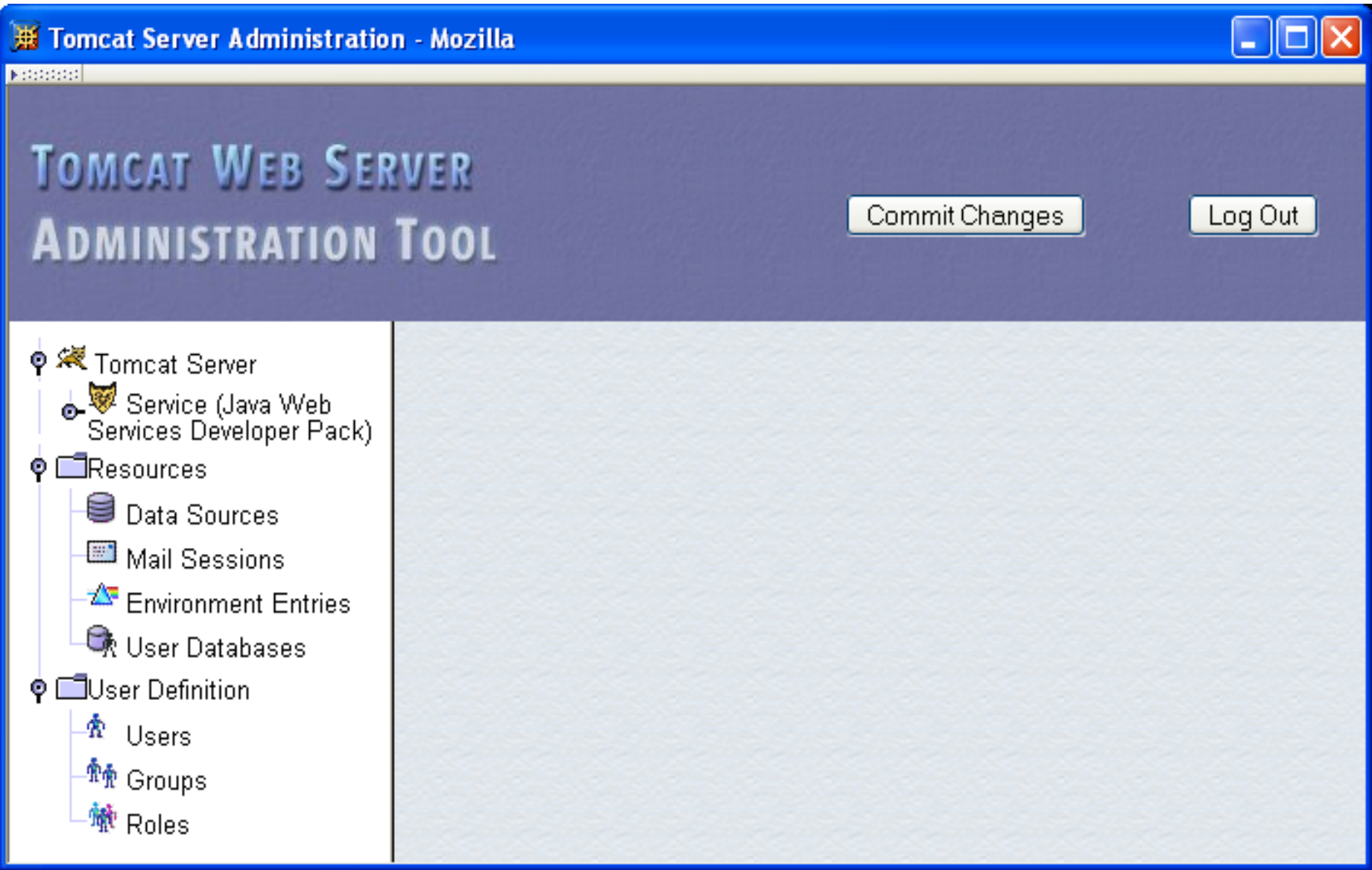

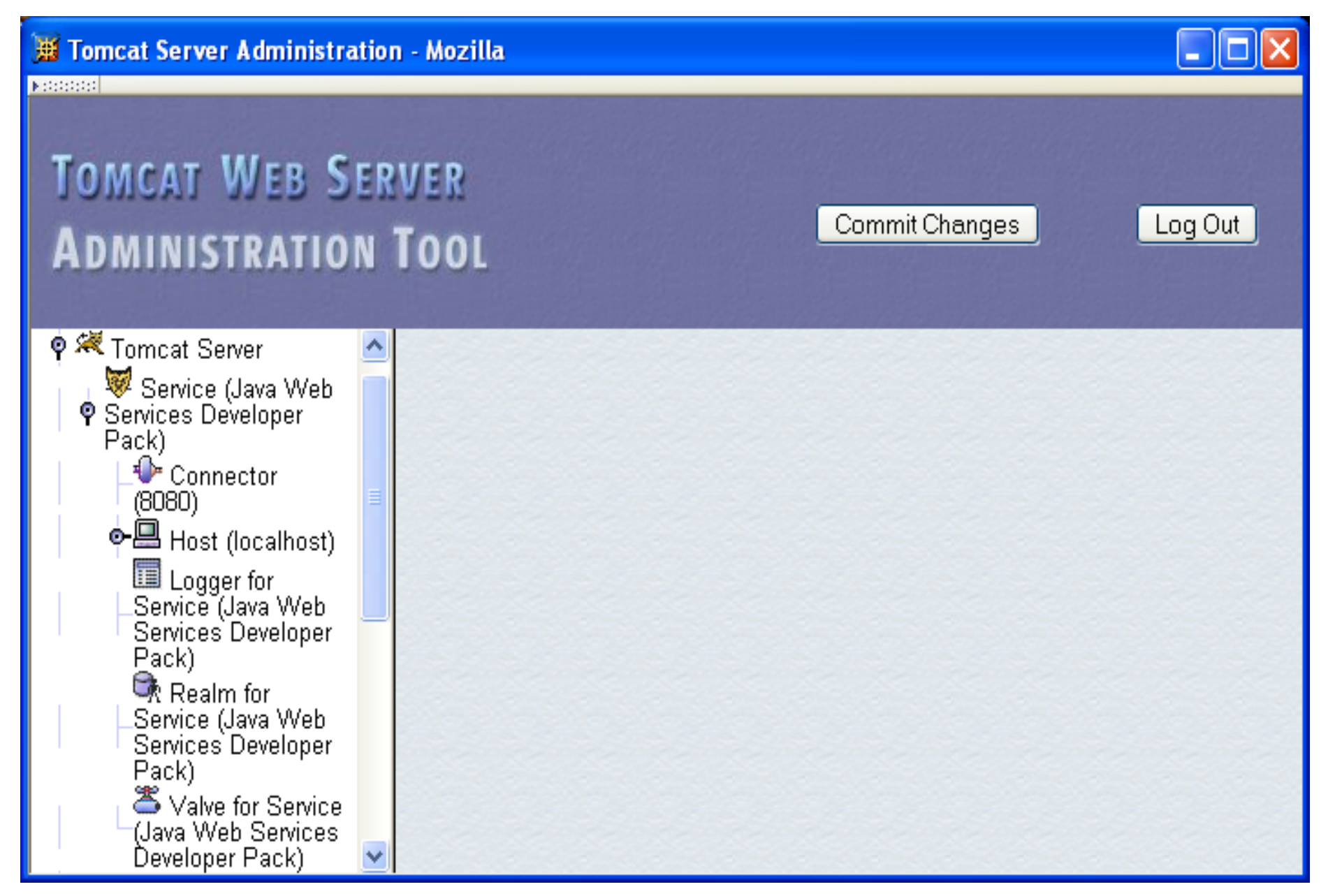

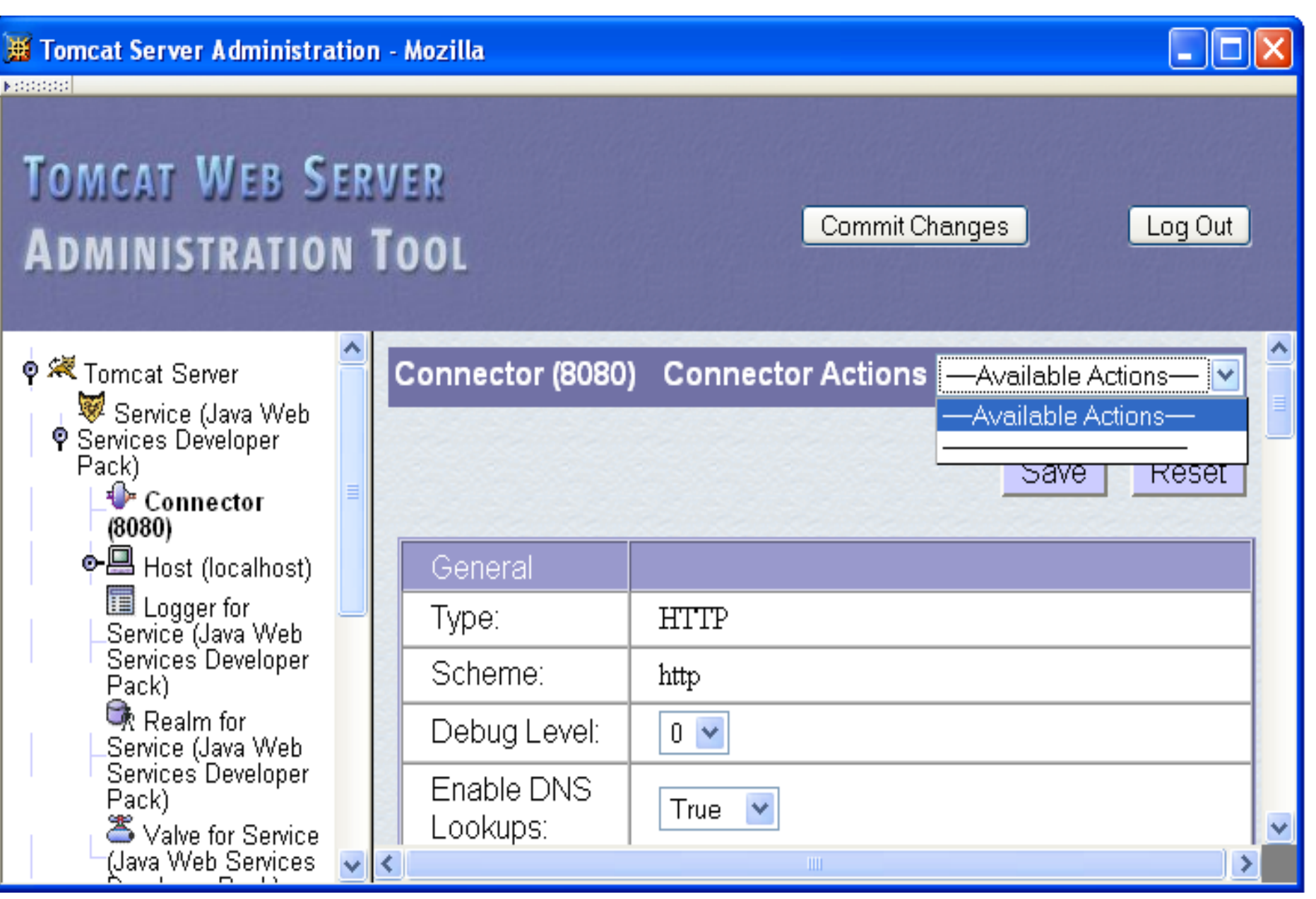

- Some Connector fields:
	- Port Number: port "owned" by this connector
	- Max Threads: max connections processed simultaneously
	- Connection Timeout: keep-alive time

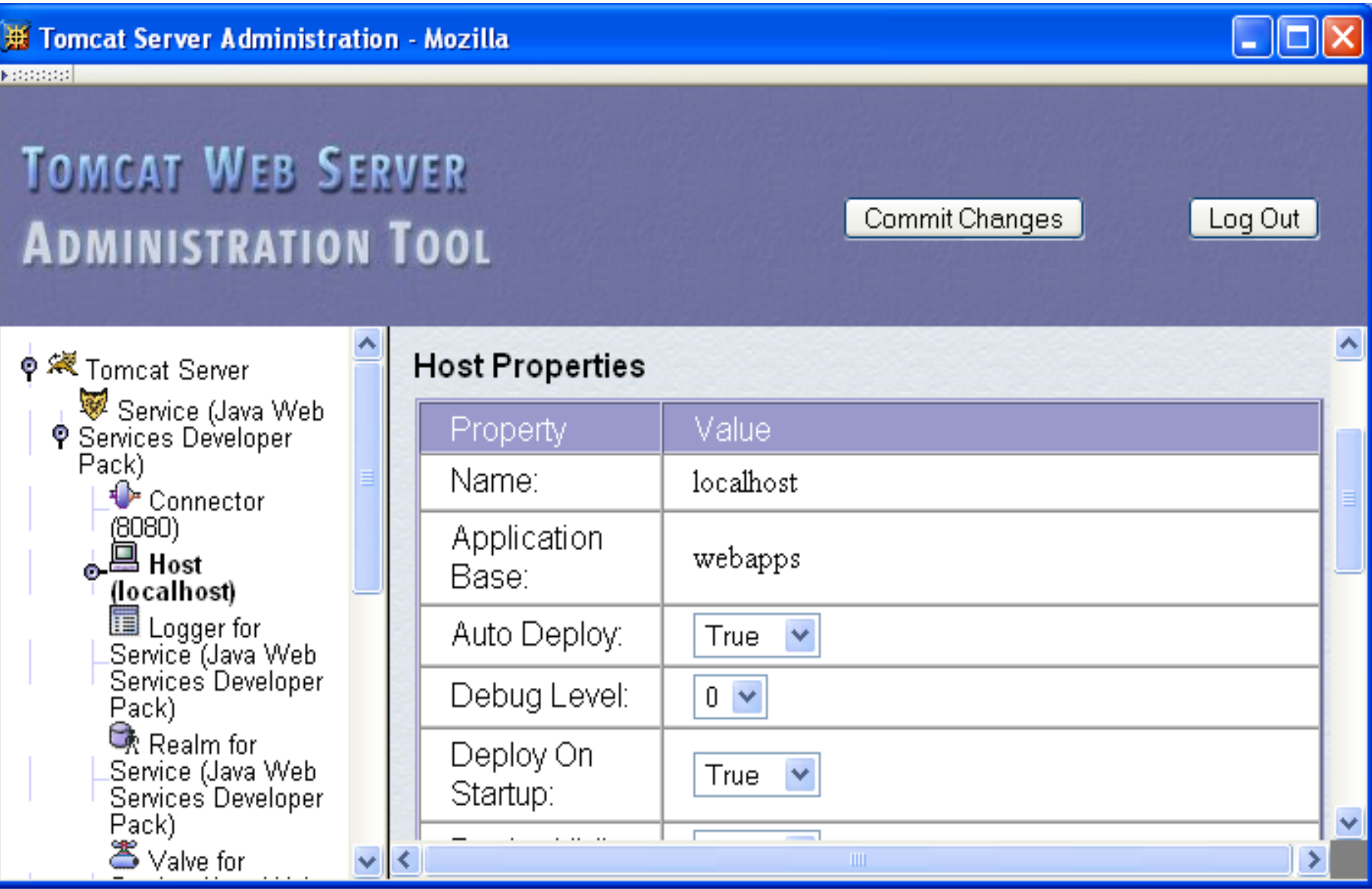

- Each Host is a virtual host (can have multiple per Connector)
- Some fields:
	- Host: localhost or a fully qualified domain name
	- Application Base: directory (may be path relative to JWSDP installation directory) containing resources associated with this Host

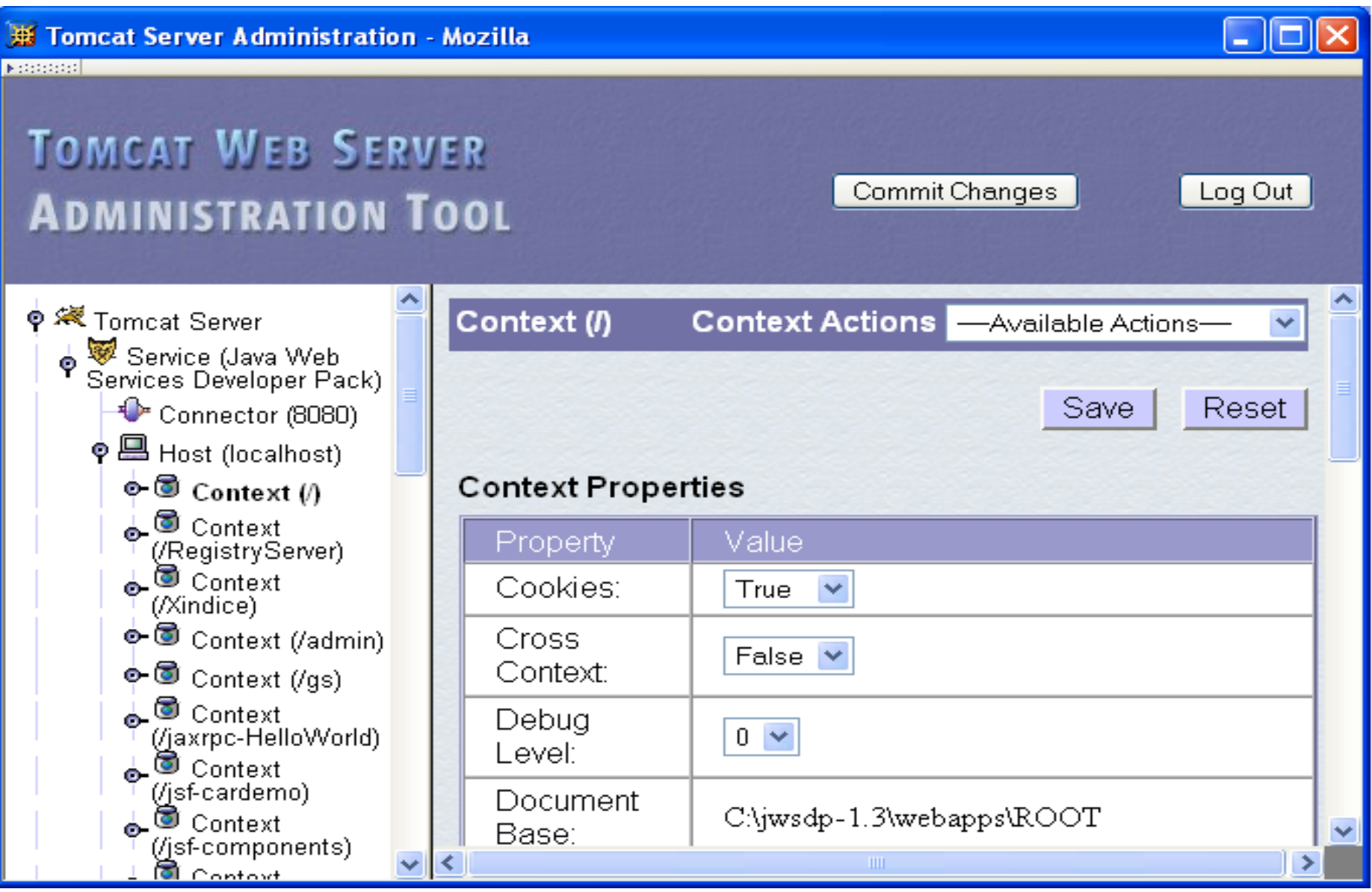
- Context provides mapping from Request-URI path to a web application
- Document Base field is directory (possibly relative to Application Base) that contains resources for this web application
- For this example, browsing to <http://localhost:8080/> returns resource from
	- c:\jwsdp-1.3\webapps\ROOT
		- Returns index.html (standard welcome file)

- Access log records HTTP requests
- Parameters set using AccessLogValve
- Default location: logs/access\_log.\* under JWSDP installation directory
- Example "common" log format entry (one line): www.example.org - admin [20/Jul/2005:08:03:22 - 0500] "GET/admin/frameset.jsp HTTP/1.1" 200 920

- Other logs provided by default in JWSDP:
	- Message log messages sent to log service by web applications or Tomcat itself
		- logs/jwsdp\_log.\*: default message log
		- logs/localhost\_admin\_log.\*: message log for web apps within /admin context

– System.out and System.err output (exception traces often found here):

• logs/launcher.server.log

- **Access control:**
	- Password protection (e.g. admin pages)
		- Users and roles defined in conf/tomcat-users.xml
	- Deny access to machines
		- Useful for denying access to certain users by denying access from the machines they use
		- List of denied machines maintained in RemoteHostValve (deny by host name) or RemoteAddressValve (deny by IP address)

### **Secure Servers**

- Since HTTP messages typically travel over a public network, private information (such as credit card numbers) should be encrypted to prevent eavesdropping
- HTTPs URL scheme tells browser to use encryption
- Common encryption standards:
	- Secure Socket Layer (SSL)
	- Transport Layer Security (TLS)

# **Secure Servers**

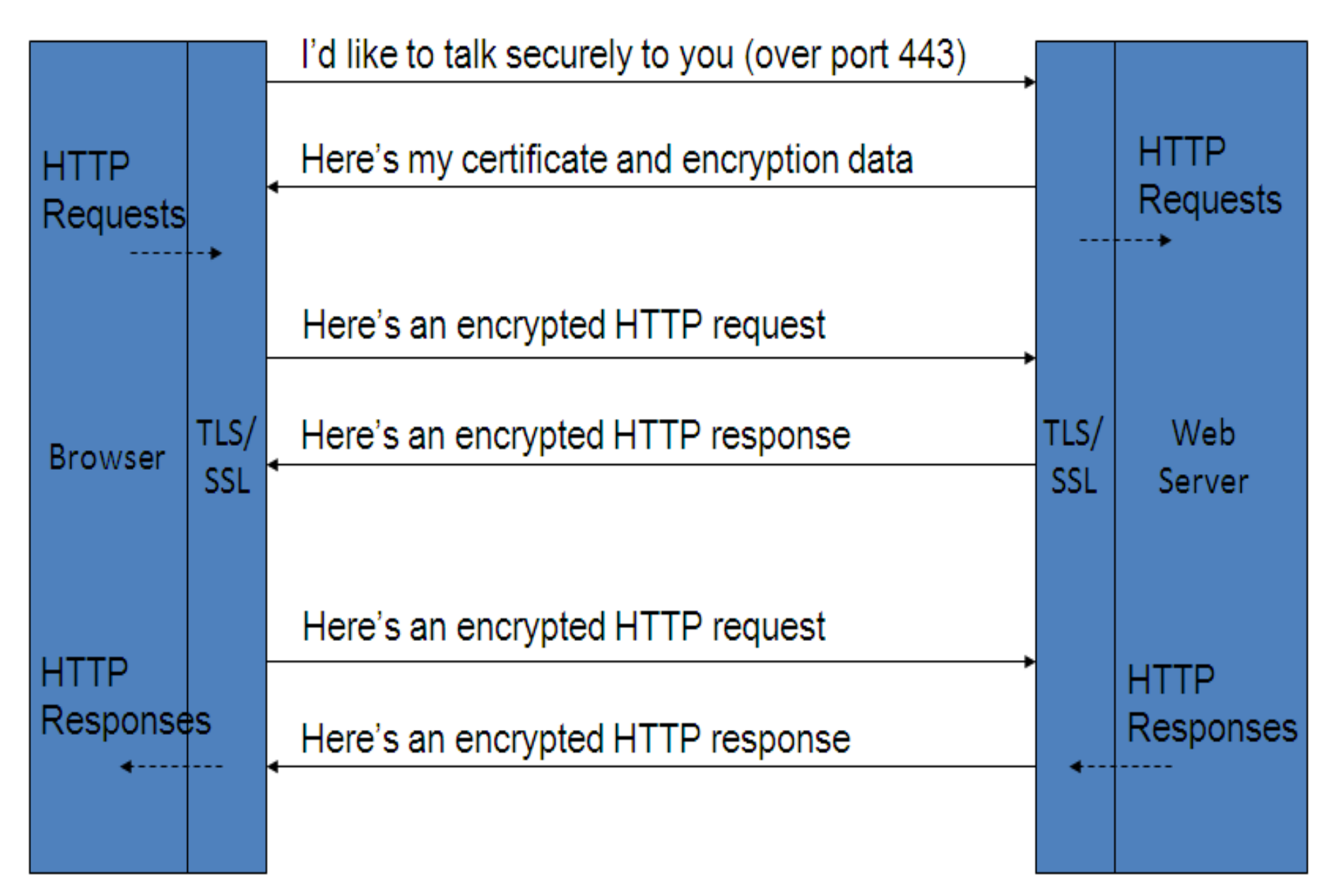

### **Secure Servers Man-in-the-Middle Attack**

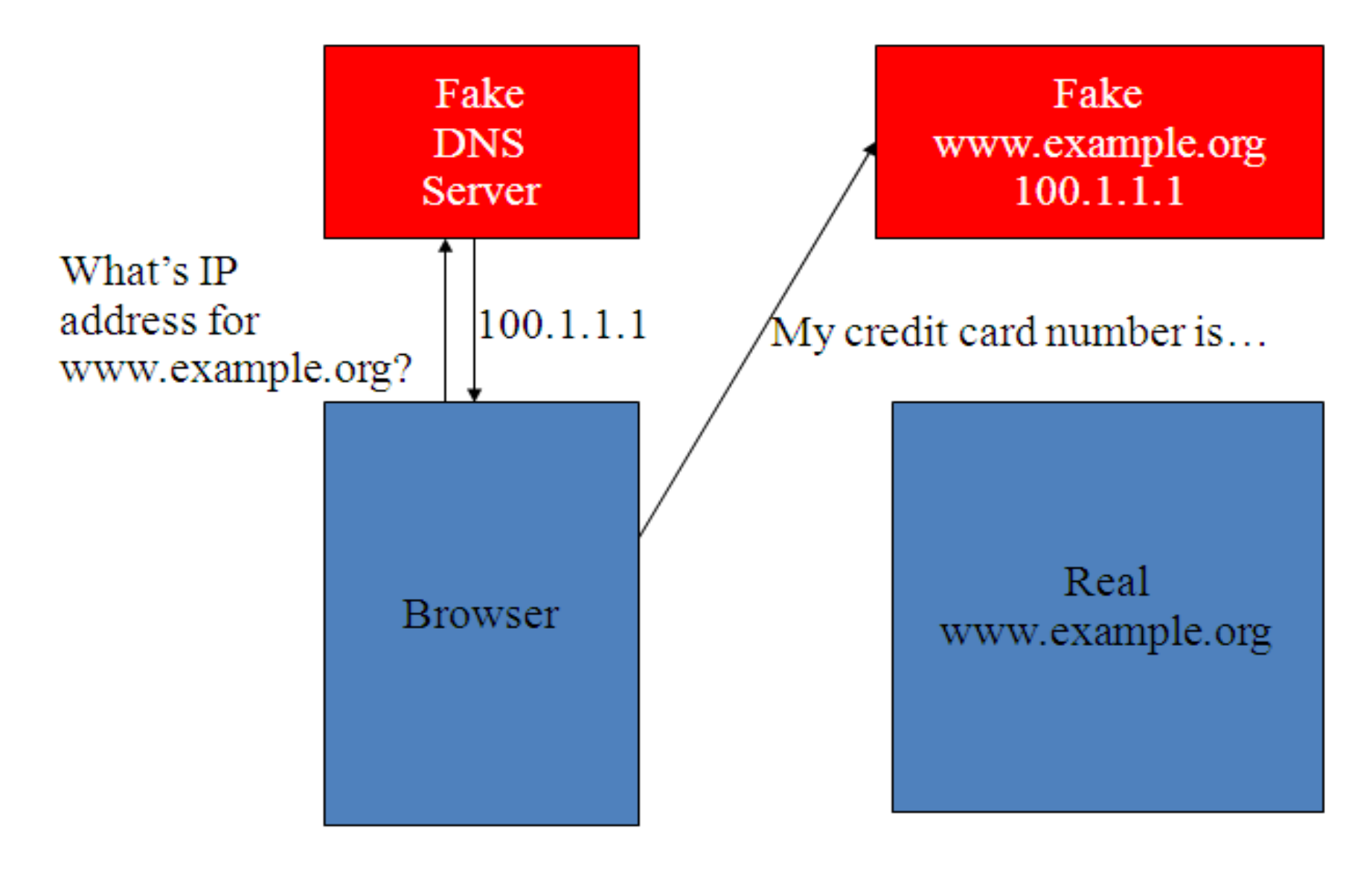

### **Secure Servers Preventing Man-in-the-Middle**

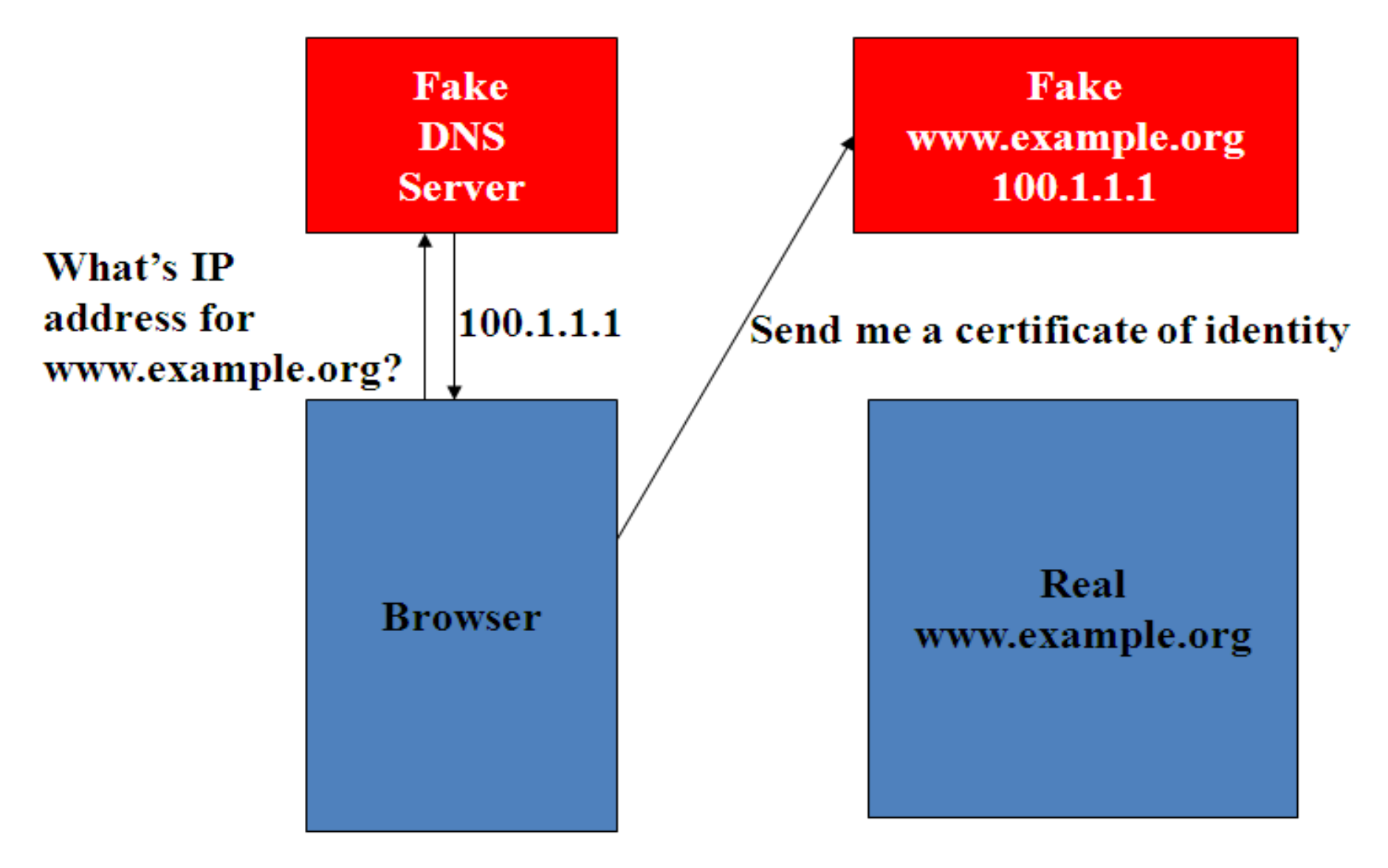

# **Markup Languages: XHTML 1.0**

# **HTML "Hello World!"**

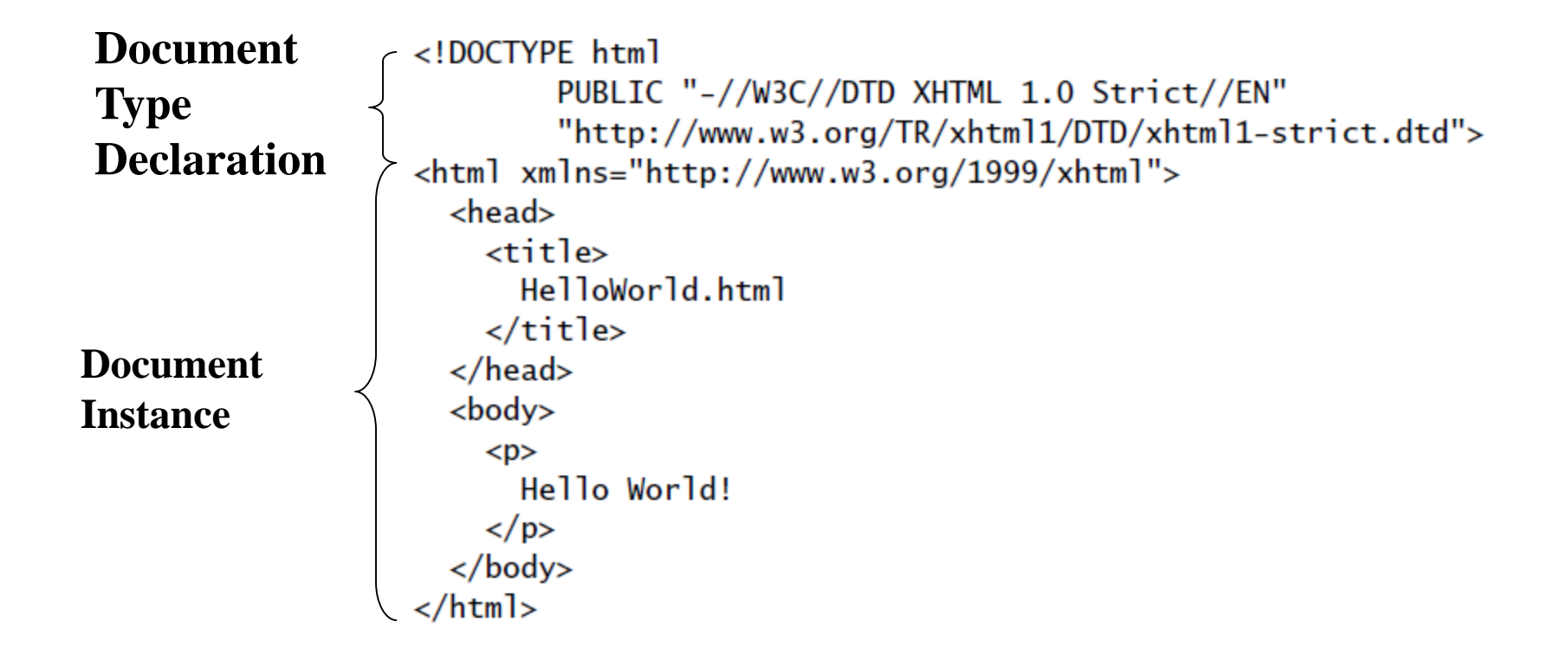

## **HTML "Hello World!"**

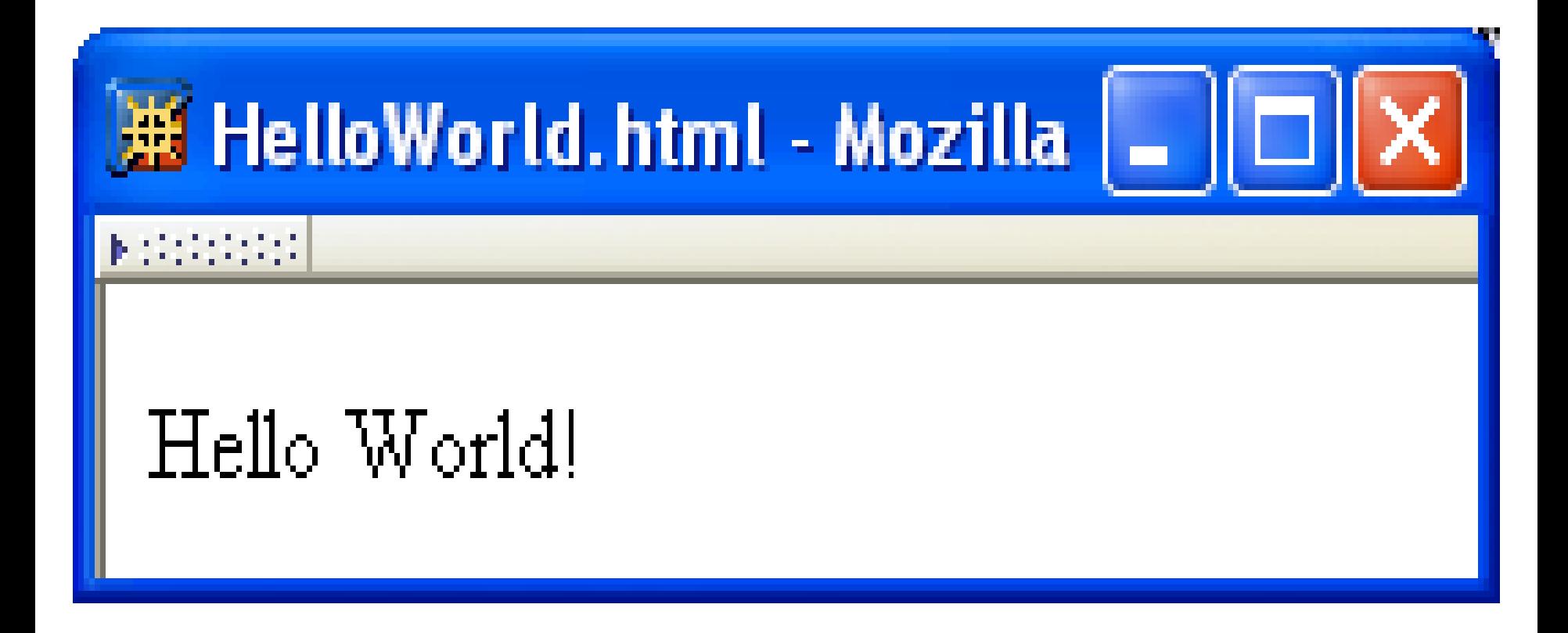

# **HTML Tags and Elements**

- Any string of the form < … > is a *tag*
- All tags in document instance of Hello World are either **end tags** (begin with </) or **start tags** (all others)
	- Tags are an example of **markup**, that is, text treated specially by the browser
	- Non-markup text is called **character data** and is normally displayed by the browser
- String at beginning of start/end tag is an **element name**
- Everything from start tag to matching end tag, including tags, is an **element**
	- **Content** of element excludes its start and end tags

### **HTML Element Tree**

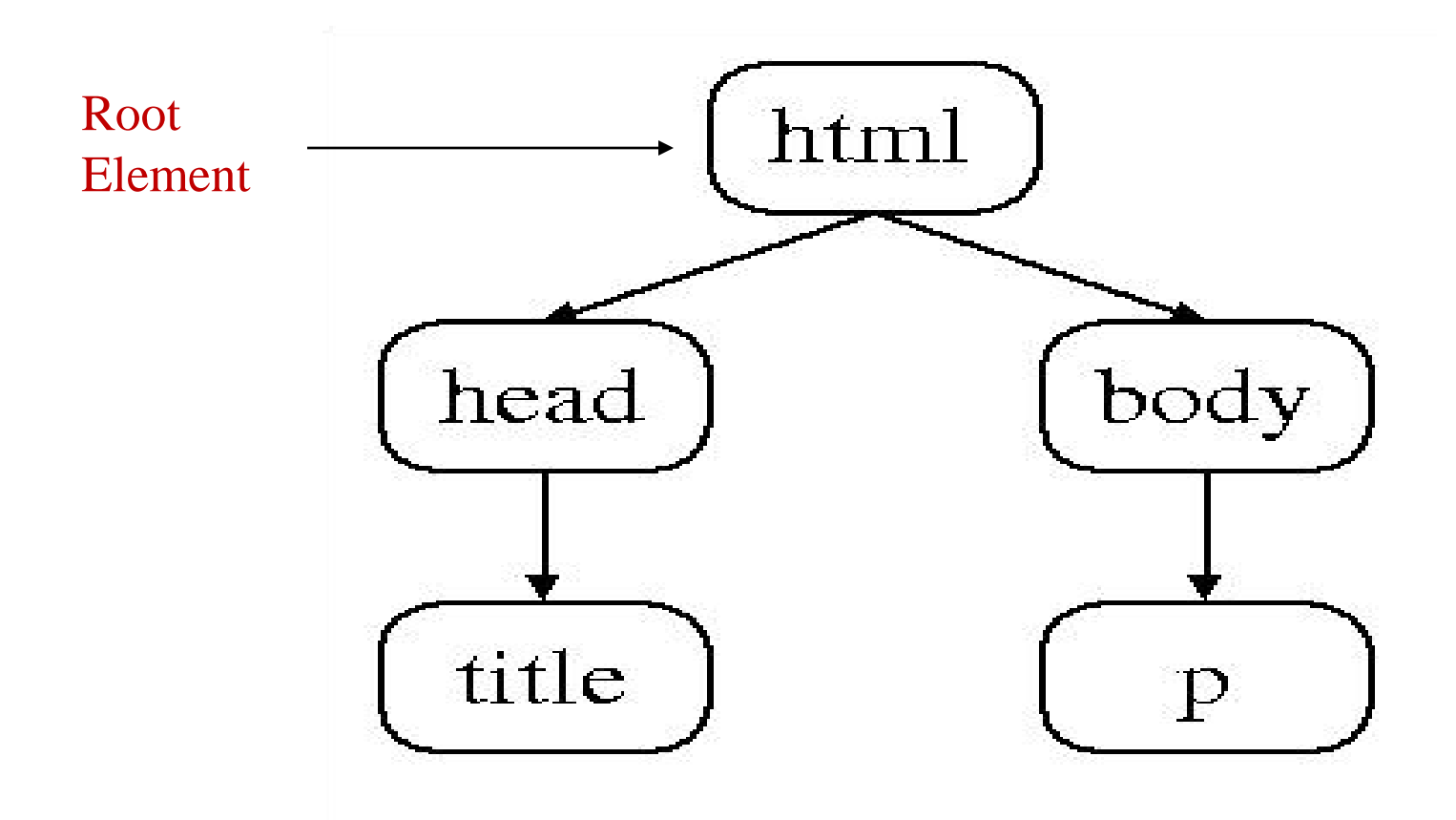

# **HTML Root Element**

- Document type declaration specifies name of root element: <!DOCTYPE html
- Root of HTML document must be html
- XHTML 1.0 requires that this element contain xmlns **attribute specification** (name/value pair)<html xmlns="http://www.w3.org/1999/xhtml">

# **HTML head and body Elements**

- The **body** element contains information displayed in the browser client area
- The **head** element contains information used for other purposes by the browser:
	- title (shown in title bar of browser window)
	- scripts (client-side programs)
	- style (display) information

– etc.

# **HTML History**

- 1990: HTML invented by Tim Berners-Lee
- 1993: Mosaic browser adds support for images, sound, video to HTML
- 1994-~1997: **"Browser wars"** between Netscape and Microsoft, HTML defined operationally by browser support
- ~1997-present: Increasingly, World-Wide Web Consortium (W3C) recommendations define HTML

# **HTML Versions**

- HTML 4.01 (Dec 1999) syntax defined using **Standard Generalized Markup Language (SGML)**
- XHTML 1.0 (Jan 2000) syntax defined using **Extensible Markup Language (XML)**
- Primary differences:
	- HTML allows some **tag omissions** (e.g., end tags)
	- XHTML element and attribute names are **lower case** (HTML names are case-insensitive)
	- XHTML requires that attribute **values be quoted**

# **SGML and XML**

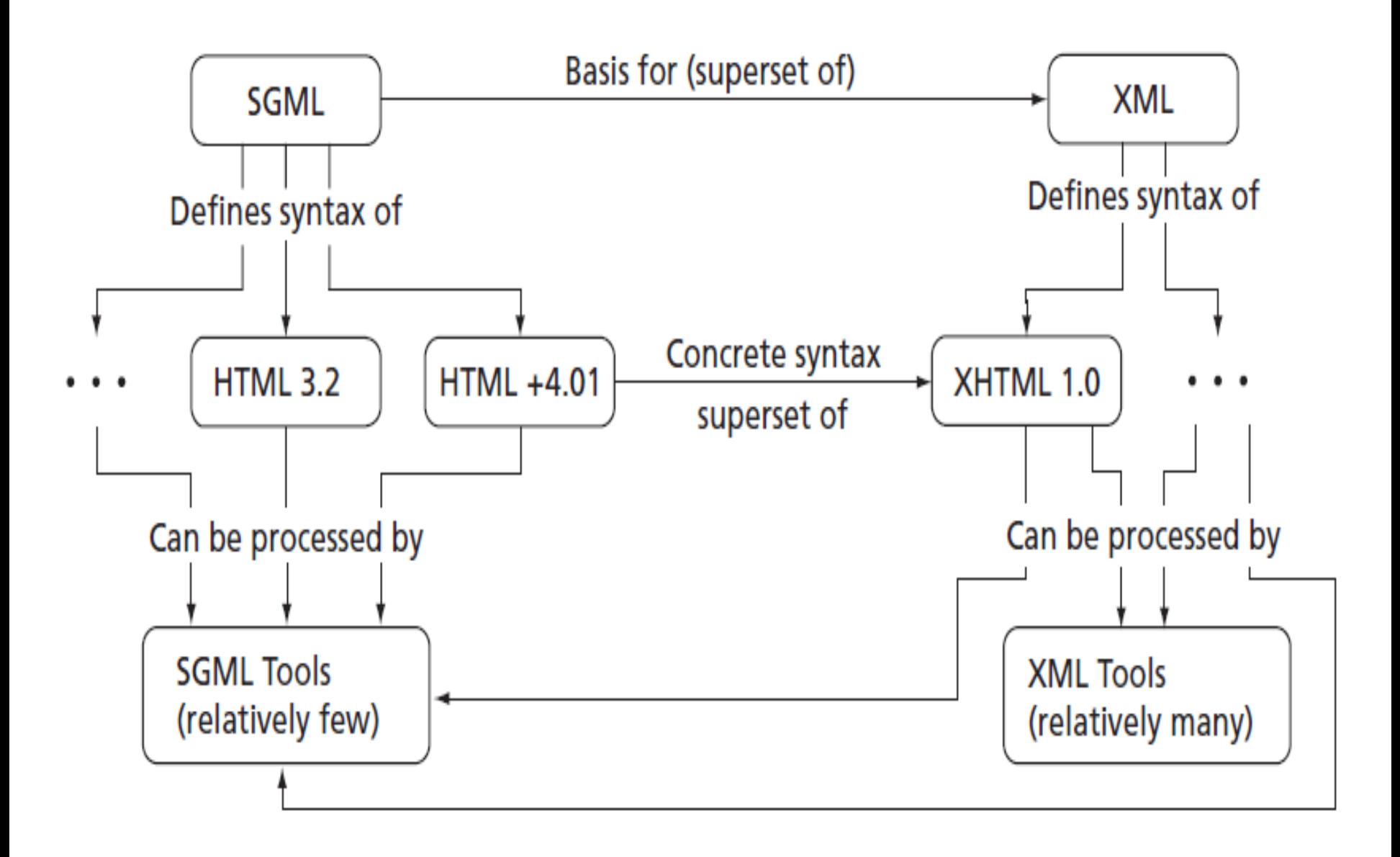

### **HTML "Flavors"**

- For HTML 4.01 and XHTML 1.0, the document type declaration can be used to select one of three "flavors":
	- **Strict**: W3C ideal
	- **Transitional**: Includes deprecated elements and attributes (W3C recommends use of *style sheets* instead)
	- **Frameset**: Supports frames (subwindows within the client area)

# **HTML Frameset**

#### Applet (Java 2 Platform SE v1.4.2) - Mozilla

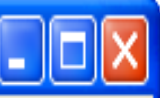

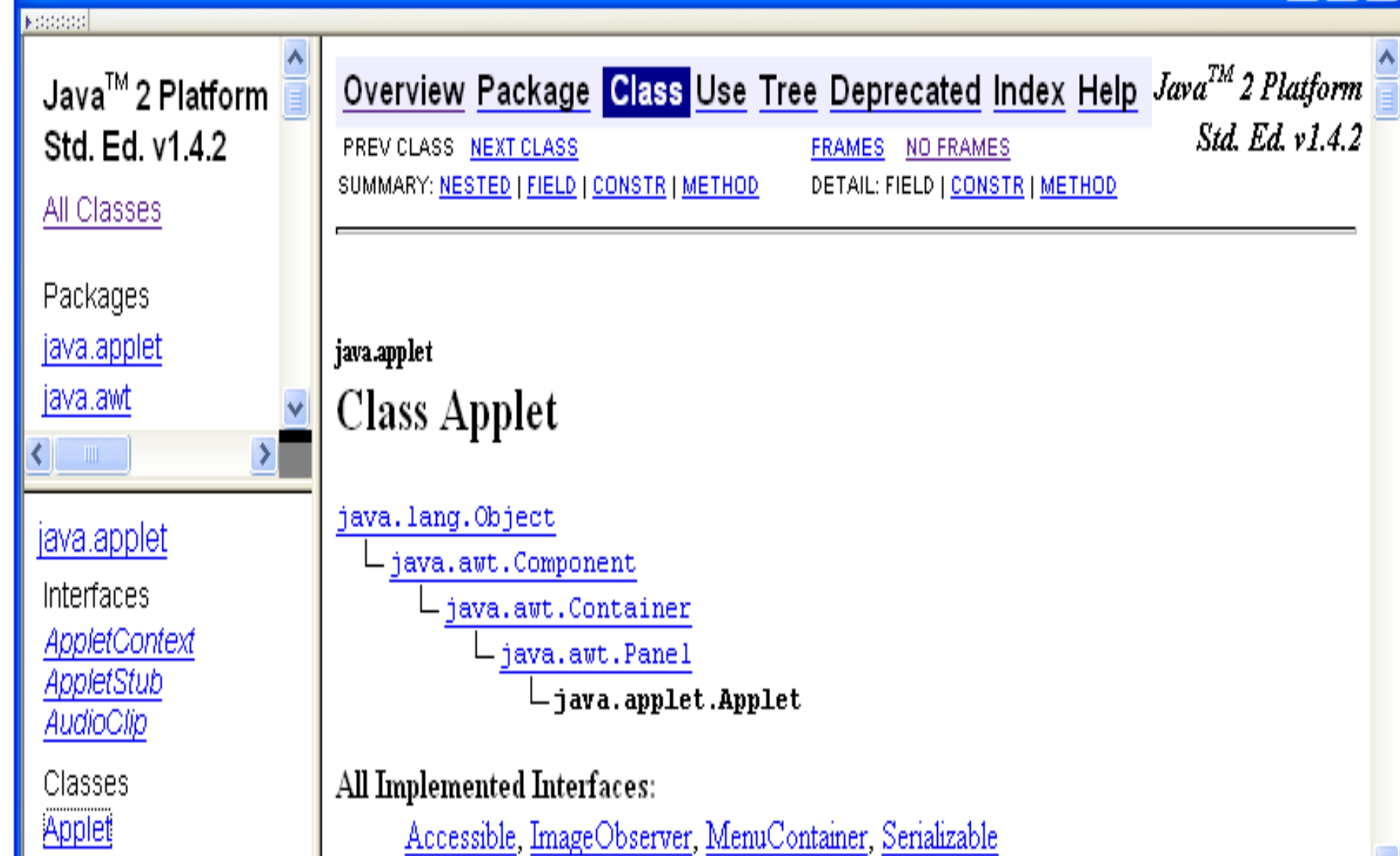

# **HTML Document Type Declarations**

• **XHTML 1.0 Strict:**

<!DOCTYPE html

PUBLIC "-//W3C//DTD XHTML 1.0 Strict//EN"

http://www.w3.org/TR/xhtml1/DTD/xhtml1-strict.dtd>

• **XHTML 1.0 Frameset:**

<!DOCTYPE html

PUBLIC "-//W3C//DTD XHTML 1.0 Frameset//EN"

http://www.w3.org/TR/xhtml1/DTD/xhtml1-frameset.dtd>

• **HTML 4.01 Transitional:**

<!DOCTYPE HTML

PUBLIC "-//W3C//DTD HTML 4.01 Transitional//EN"

http://www.w3.org/TR/html4/loose.dtd>

# **XHTML White Space**

- Four white space characters: carriage return, line feed, space, horizontal tab
- Normally, character data is **normalized**:
	- All white space is converted to space characters
	- Leading and trailing spaces are trimmed
	- Multiple consecutive space characters are replaced by a single space character

# **XHTML White Space**

<body>  $< p >$ Hello World!

This is my second HTML paragraph.  $\langle p \rangle$ </body>

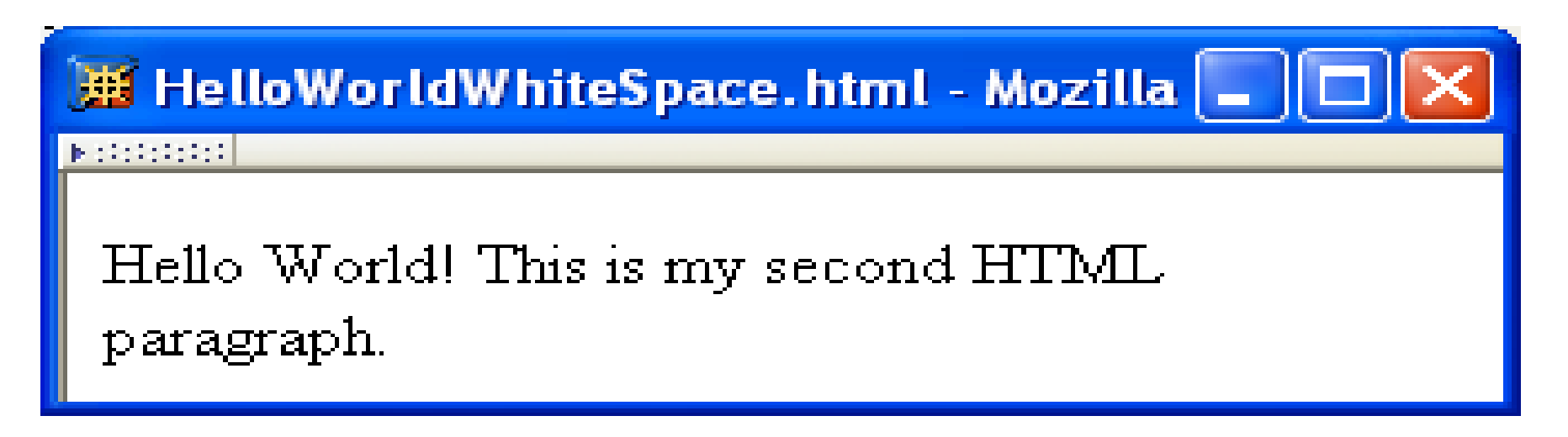

### **XHTML White Space**

#### $< p >$ Hello World!  $\langle p \rangle$  $< p >$ This is my second HTML paragraph.  $\langle p \rangle$

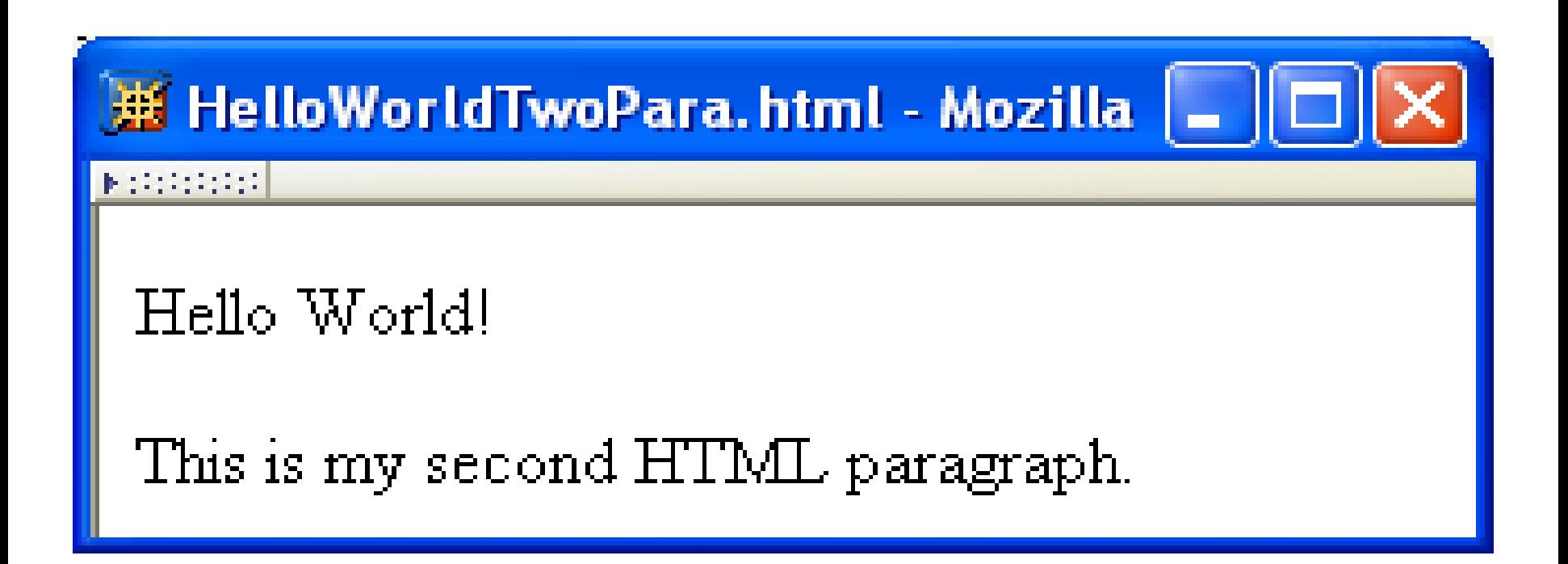

# **Unrecognized HTML Elements**

```
<!DOCTYPE html
                           PUBLIC "-//W3C//DTD XHTML 1.0 Strict//EN"
                           "http://www.w3.org/TR/xhtml1/DTD/xhtml1-strict.dtd">
                  <html xmlns="http://www.w3.org/1999/xhtml">
                    \text{dead}Misspelled
                     →<titl>
element nameHelloWorldBadElt.html
                       </title>
                    </head>
                    <body>
                       \langle p \rangleHello World!
                      \langle/p>
                    </body>
                  \langle/html>
```
# **Unrecognized HTML Elements**

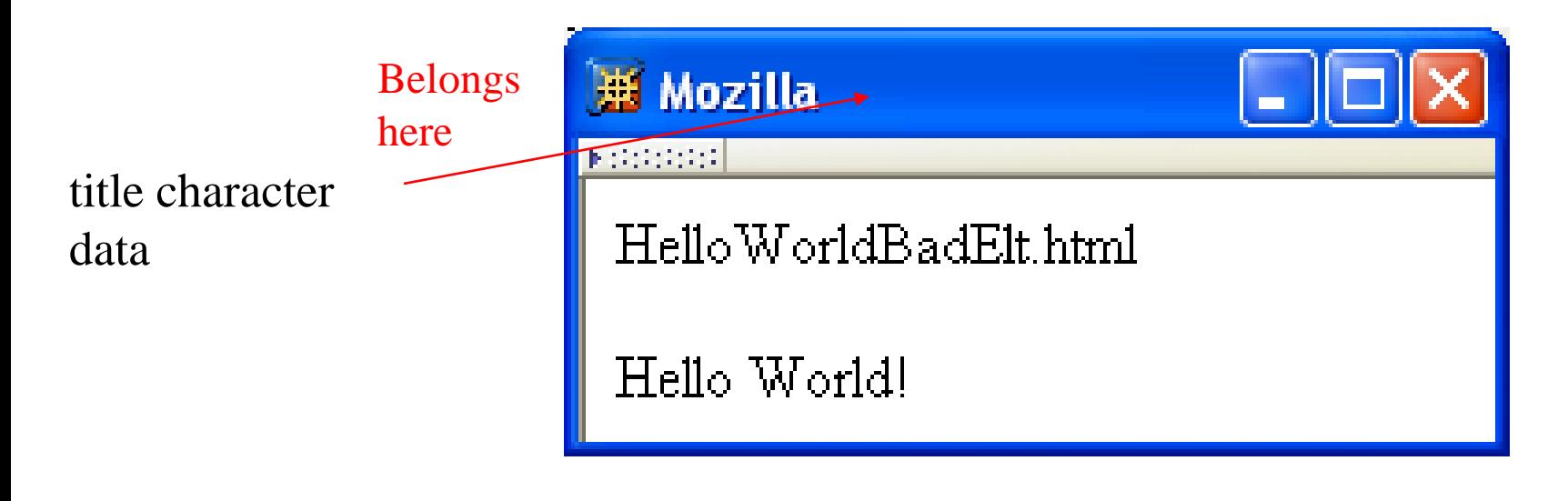

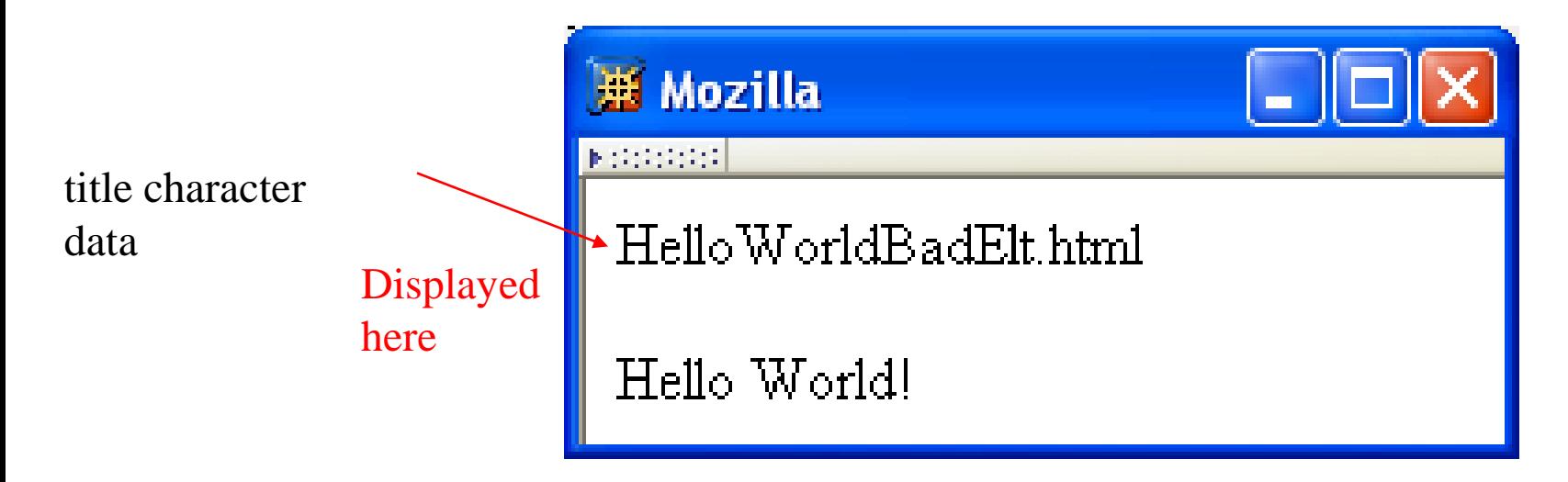

# **Unrecognized HTML Elements**

- Browsers ignore tags with unrecognized element names, attribute specifications with unrecognized attribute names
	- Allows evolution of HTML while older browsers are still in use
- Implication: an HTML document may have errors even if it displays properly
- Should use an HTML validator to check syntax

- Since  $\leq$  marks the beginning of a tag, how do you include a < in an HTML document?
- Use markup known as a **reference**
- Two types:
	- **Character reference** specifies a character by its Unicode code point
		- For  $\lt$ , use < or &#x3C; or &#x3c;
	- **Entity reference** specifies a character by an HTML-defined name
		- For  $\lt$ , use <

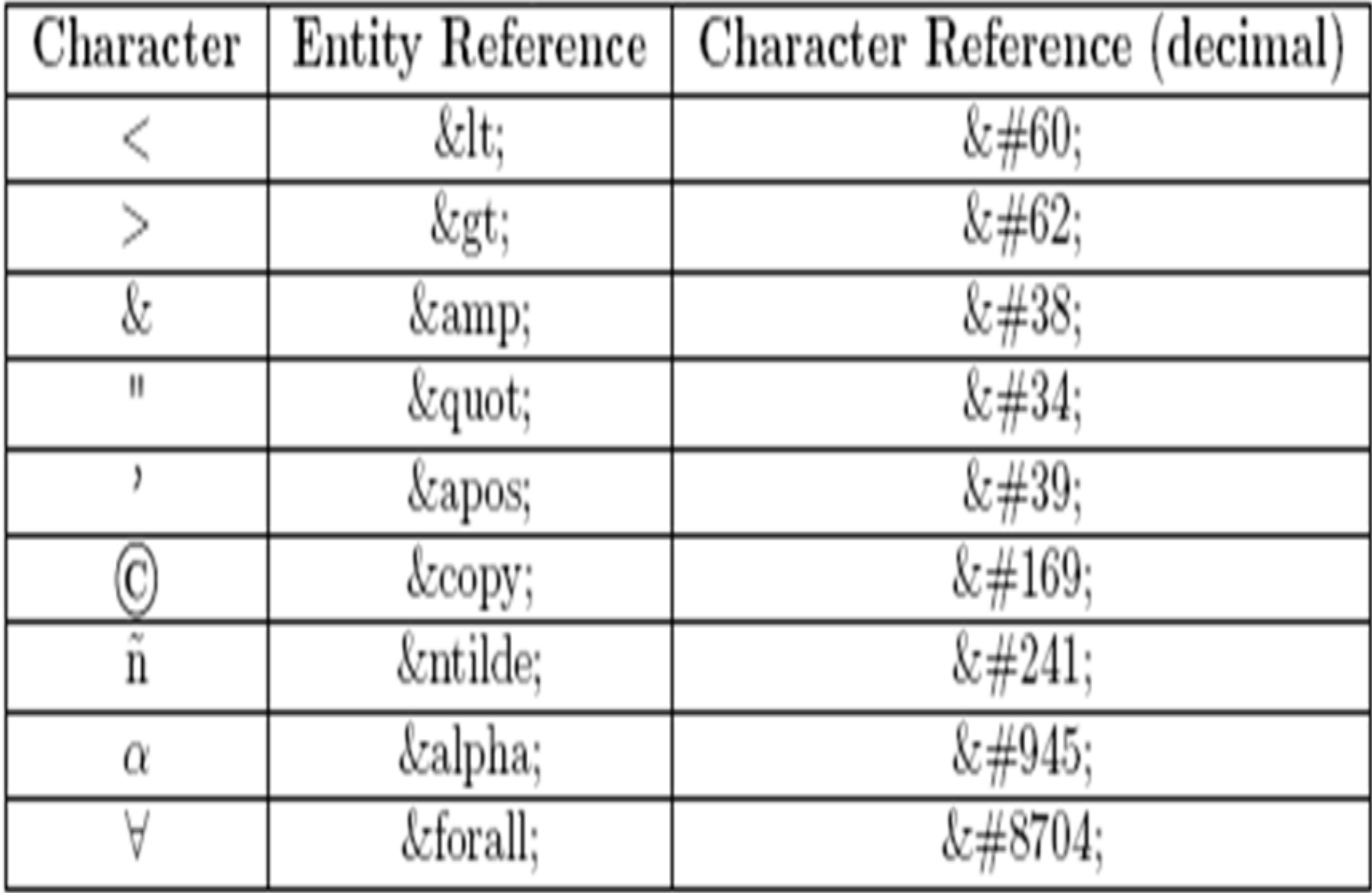

- Since  $\lt$  and  $\&$  begin markup, within character data or attribute values these characters must *always* be represented by references (normally **&It**; and  $\&$ ;)
- Good idea to represent  $>$  using reference (normally **>**)
	- $-$  Provides consistency with treatment of  $<$
	- Avoids accidental use of the reserved string ]]>

- **Non-breaking space** (**&nbsp**;) produces space but counts as part of a word
	- $-$  Ex: keep & nbsp; together & nbsp; keep & nbsp; together  $\dots$

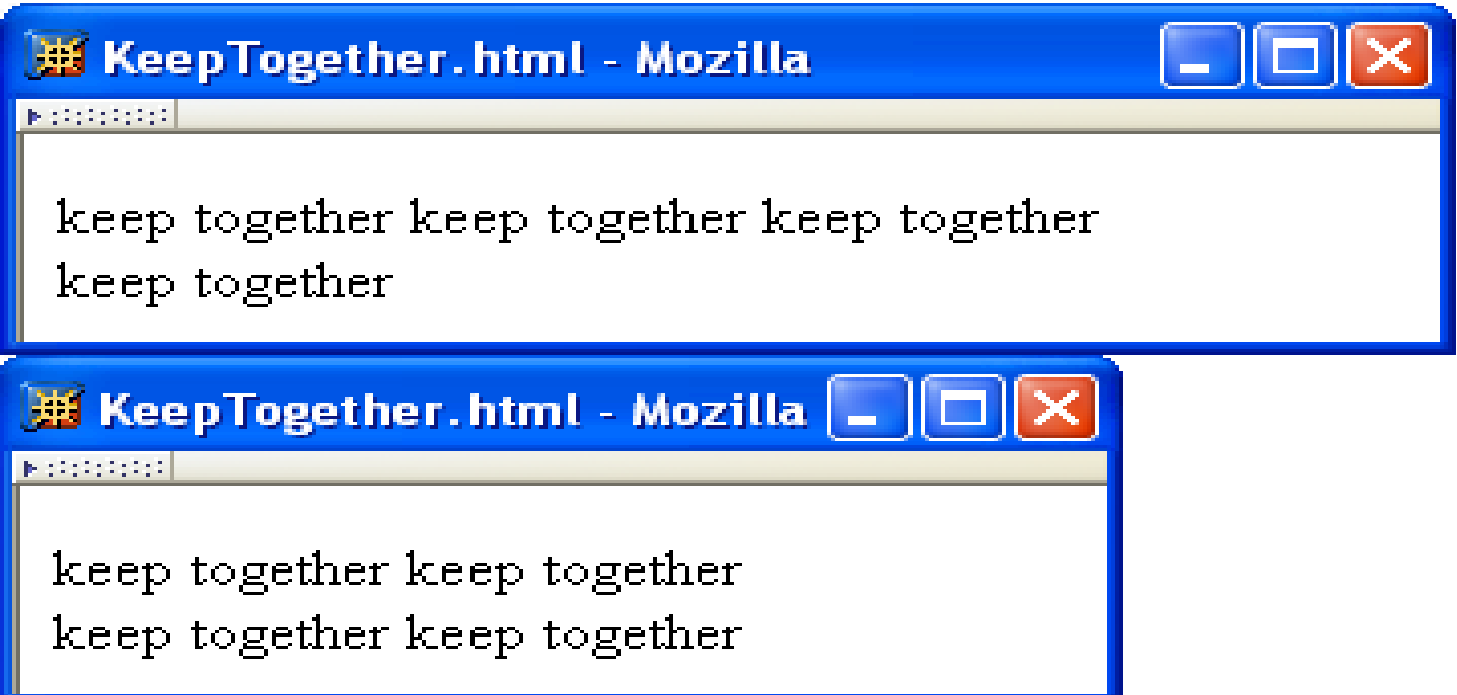

• Non-breaking space often used to create multiple spaces (not removed by normalization)

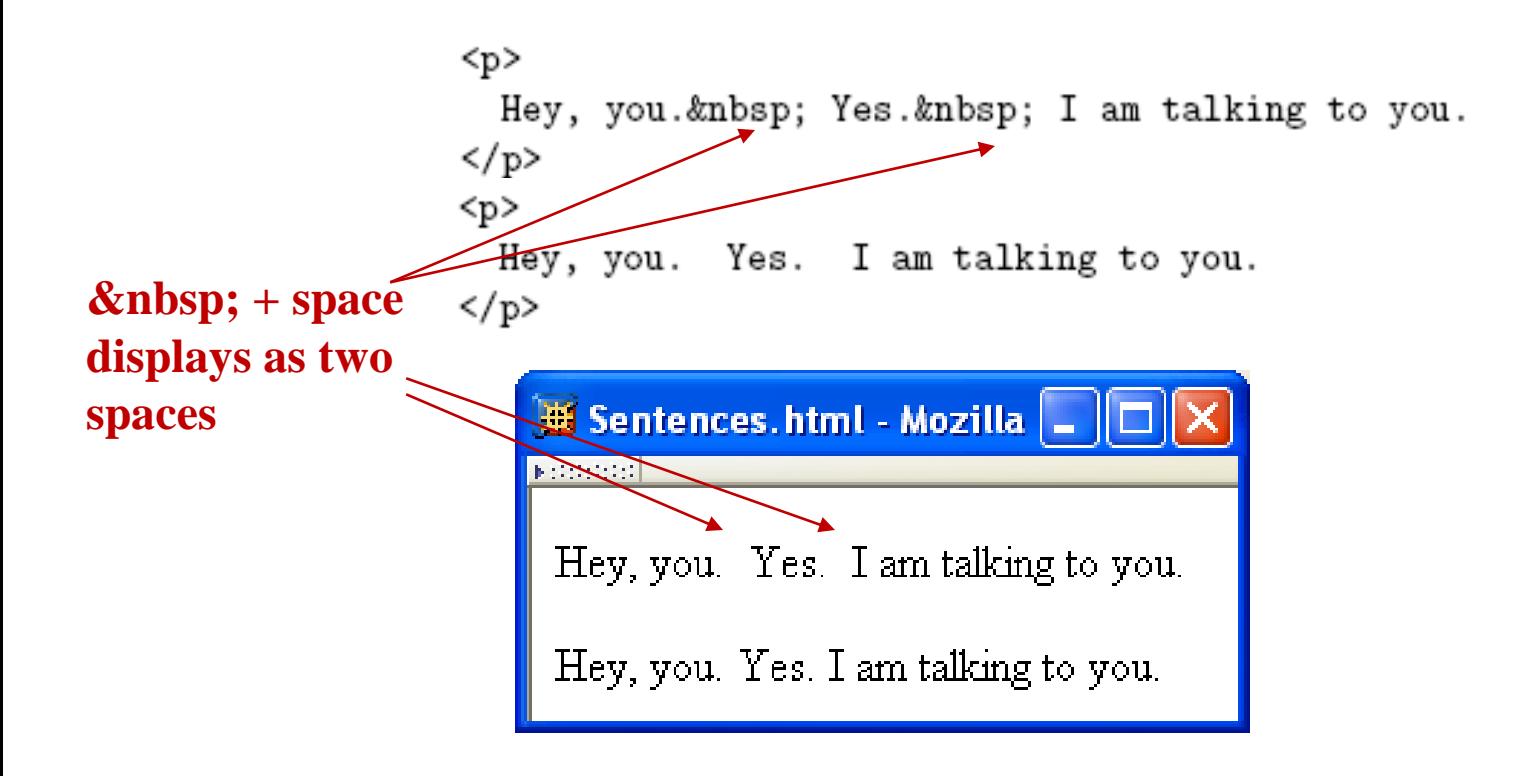

• Non-breaking space often used to create multiple spaces (not removed by normalization)

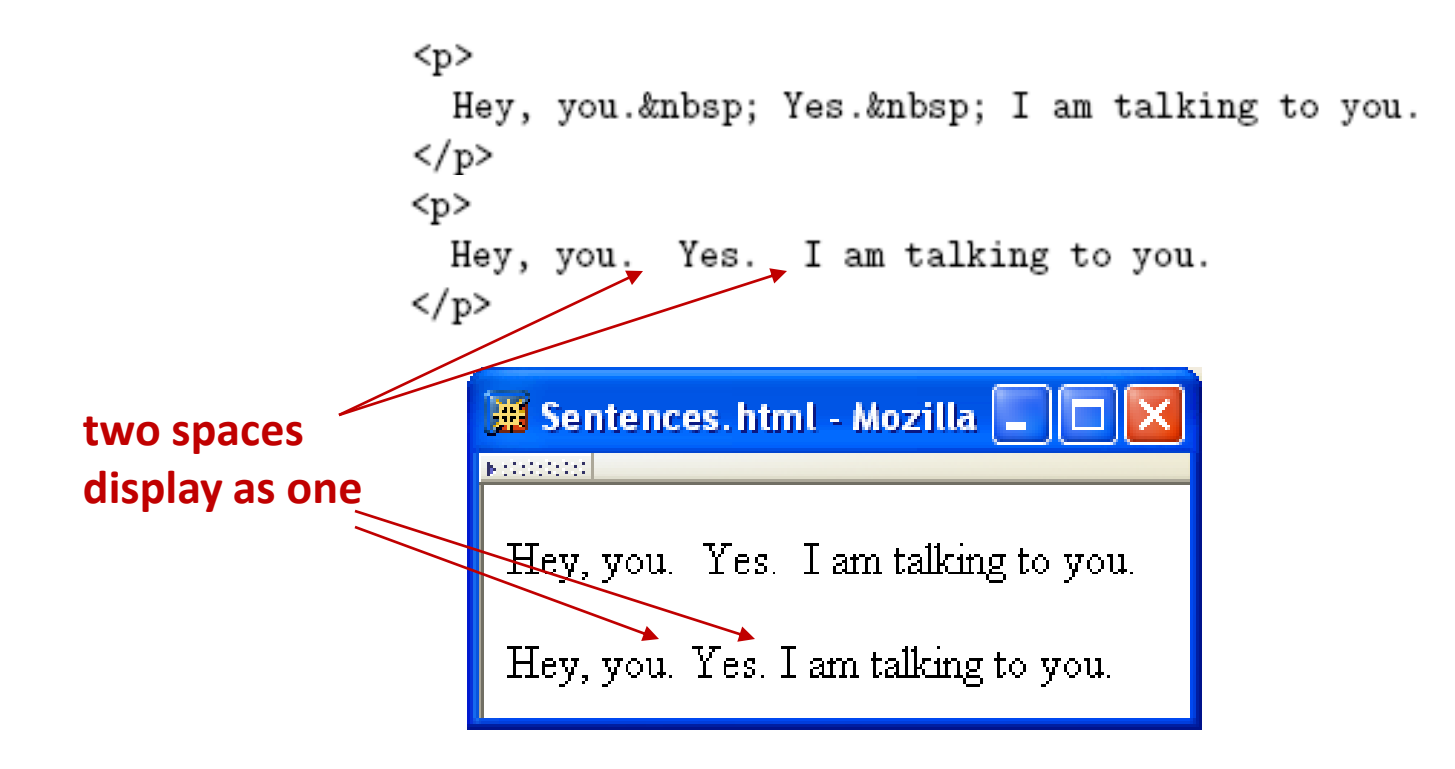

# **XHTML Attribute Specifications**

• Example:

<html xmlns="http://www.w3.org/1999/xhtml" lang="en" xml:lang="en">

- Syntax:
	- Valid attribute names specified by HTML recommendation (or XML, as in xml:lang)
	- Attribute values must be quoted (matching single or double quotes)
	- Multiple attribute specifications are space-separated, order-independent

### **XHTML Attribute Values**

• Can contain embedded quotes or references to

quotes

 $\sqrt{\ }$  value = "Ain't this grand!"  $\sqrt{\ }$  value = "He said, " She said", then sighed."  $\times$  value = "He said, "She said", then sighed."

- May be normalized by browser
	- Best to normalize attribute values yourself for optimal browser compatibility

### **Common HTML Elements**

• **Headings** are produced using **h1, h2, …, h6** elements:

 $\text{th1}$ Some Common HTML Elements  $\langle$ /h1>  $\text{th2}$ Simple formatting elements  $\langle$ /h2>

- Should use h1 for highest level, h2 for next highest, etc.
	- Change style (next chapter) if you don't like the "look" of a heading
• Use **pre** to **retain format** of text and display using monospace font:

> <pre> Use pre (for "preformatted") to preserve white space and use monospace type. (But note that tags such as<br />still work!)  $\langle$ /pre>

• Note that any embedded markup (such as  $\langle$ br $\rangle$ ) is still treated as markup!

- **br** element represents **line break**
- br is example of an **empty element**, i.e., element that is not allowed to have content
- XML allows two syntactic representations of empty elements
	- **Empty tag** syntax  $\langle br \rangle$  is recommended for browser compatibility
	- $-$  XML parsers also recognize syntax  $\langle b \rangle$   $\langle b \rangle$  (start tag followed immediately by end tag), but many browsers do not understand this for empty elements

- Text can **be formatted** in various ways:
	- Apply **style sheet** technology (next chapter) to a **span element** (a styleless **wrapper**):

<span style="font-style:italic">separating line</span>

– Use a **phrase element** that specifies semantics of text (not style directly):

<strong>hr</strong>

- Use a **font style element**
	- Not recommended, but frequently used

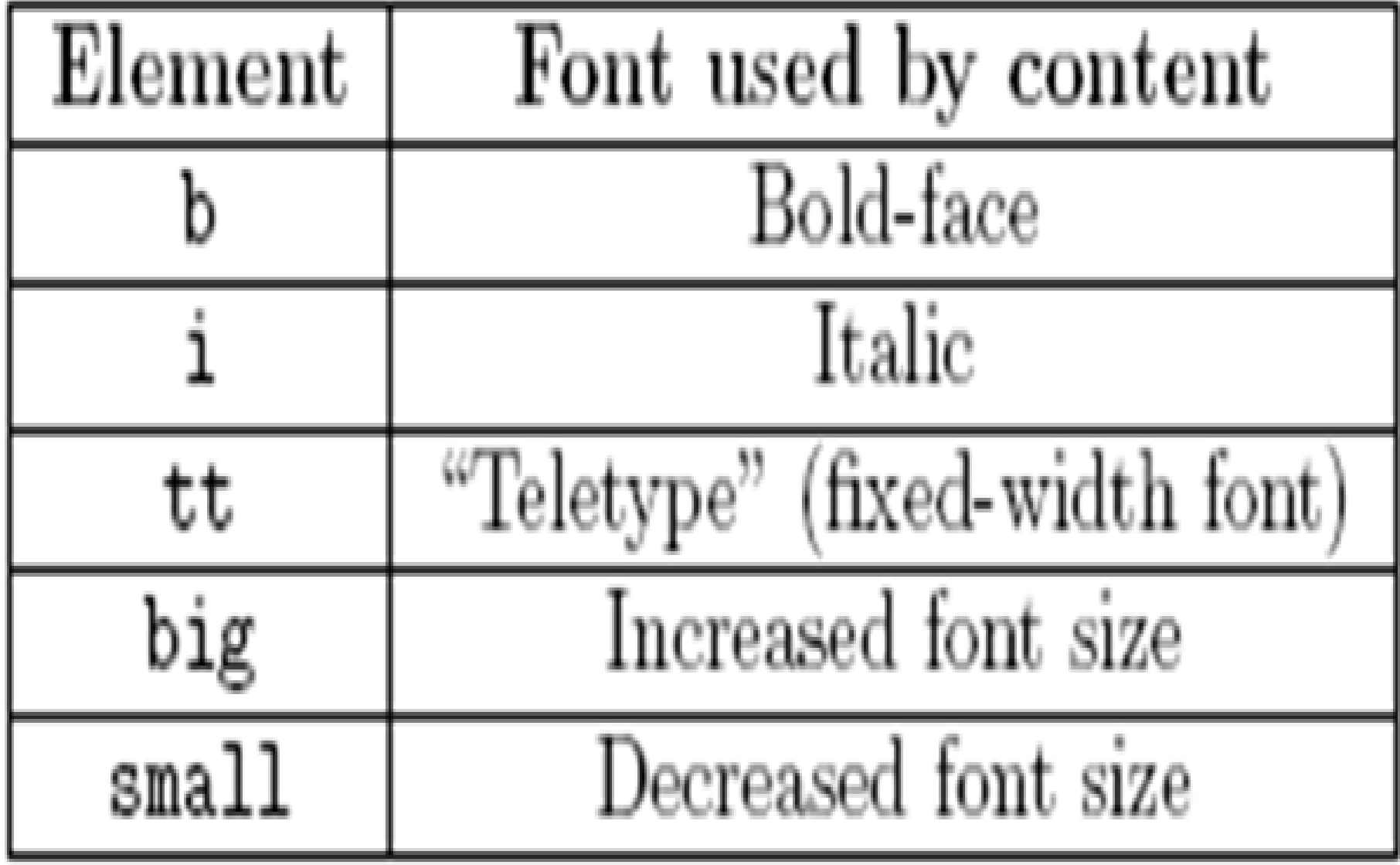

- **Horizontal rule** is produced using hr
- Also an empty element
- Style can be modified using style sheet technology

• **Images** can be embedded using **img** element

 $\leq$ img src="http://www.w3.org/Icons/valid-xhtml10" alt="Valid XHTML 1.0!" height="31" width="88"  $style="r$  />

- Attributes:
	- **src:** URL of image file (required). Browser generates a GET request to this URL.
	- **alt:** text description of image (required)
	- **height / width:** dimensions of area that image will occupy (recommended)

- If height and width not specified for image, then browser may need to rearrange the client area after downloading the image (**poor user interface** for Web page)
- If height and width specified are not the same as the original dimensions of image, browser will **resize** the image
- Default units for height and width are "picture elements" (**pixels**)
	- Can specify percentage of client area using string such as "50%"

• Monitor resolution determines pixel size

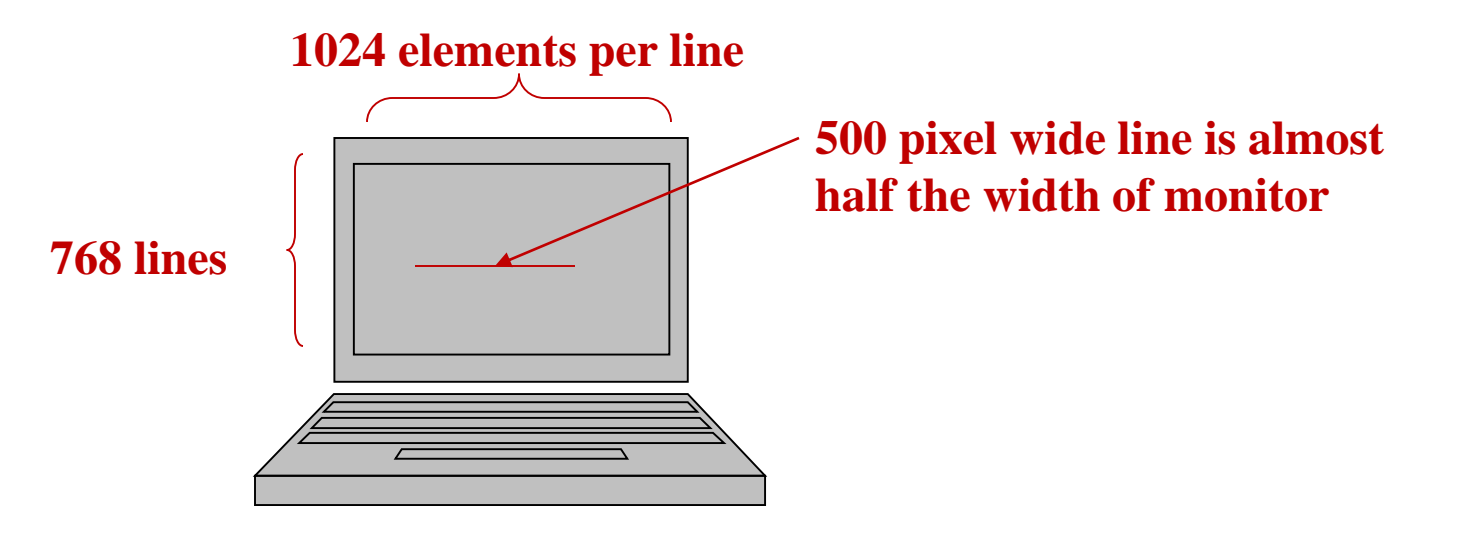

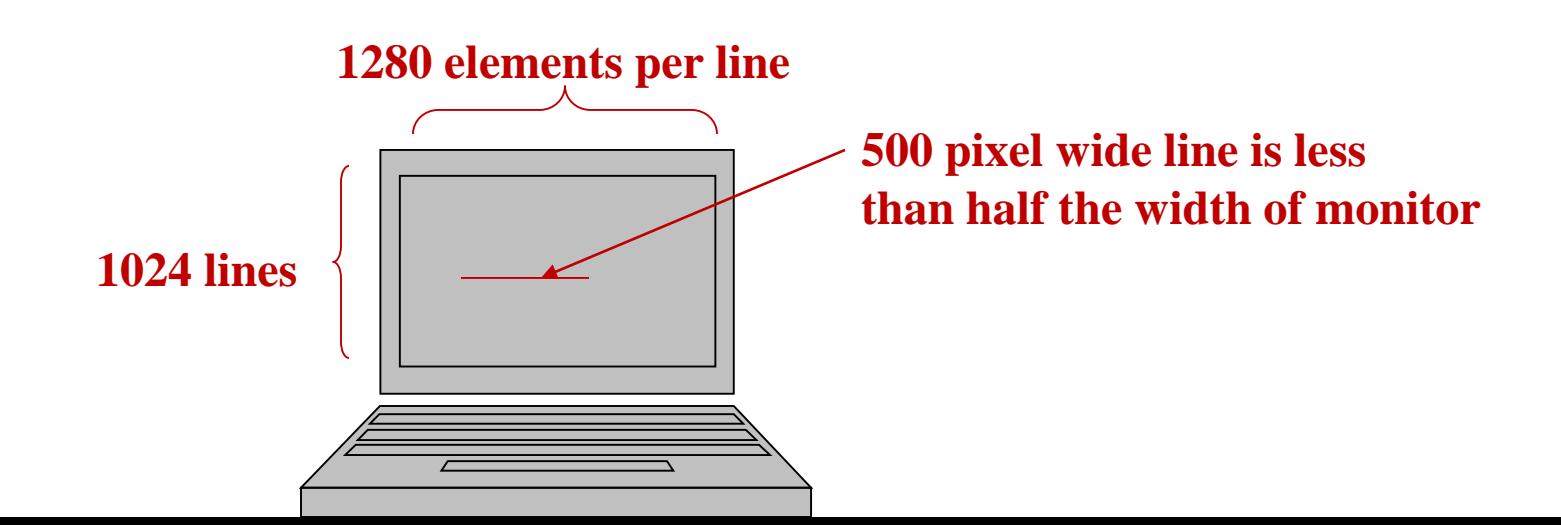

• **Hyperlinks** are produced by the **anchor** element **a**

See

<a href="http://www.w3.org/TR/html4/index/elements.html">the W3C HTML 4.01 Element Index</a> for a complete list of elements.

- Clicking on a hyperlink causes browser to issue GET request to URL specified in href attribute and render response in client area
- Content of anchor element is text of hyperlink (avoid leading/trailing space in content)

• Anchors can be used as **source** (previous example) or **destination**

$$
\verb<| = "section1" name="section1">\verb<|
$$

• The fragment portion of a URL is used to reference a destination anchor

<a href="http://www.example.org/PageWithAnchor.html#section1">...

• Browser scrolls so destination anchor is at (or near) top of client area

• Comments are a special form of tag

<!-- Notice that img must nest within a "block" element, such as  $p \rightarrow$ 

• Not allowed to use -- within comment

# **Nesting Elements**

• If one element is nested within another element, then the content of the inner element is also content of the outer element

$$
\verb!**hr**}(tt>
$$

• XHTML requires that elements be properly nested

× <tt><strong>hr</tt></strong>

# **Nesting Elements**

- Most HTML elements are either **block** or **inline**
	- **Block**: browser automatically generates line breaks before and after the element content
		- Ex:  $p$
	- **Inline**: element content is added to the "flow"
		- Ex: span, tt, strong, a

# **Nesting Elements**

- Syntactic rules of thumb:
	- Children of body must be blocks
	- Blocks can contain inline elements
	- Inline elements *cannot* contain blocks
- Specific rules for each version of (X)HTML are defined using SGML or XML.

• Consider an  $\langle \text{img} \rangle$  start tag containing attribute specification

#### src="valid-xhtml10.png"

- This is an example of a **relative URL**: it is interpreted relative to the URL of the document that contains the img tag
	- If document URL is **http://localhost:8080/MultiFile.html** then relative URL above represents **absolute URL http://localhost:8080/valid-xhtml10.png.**

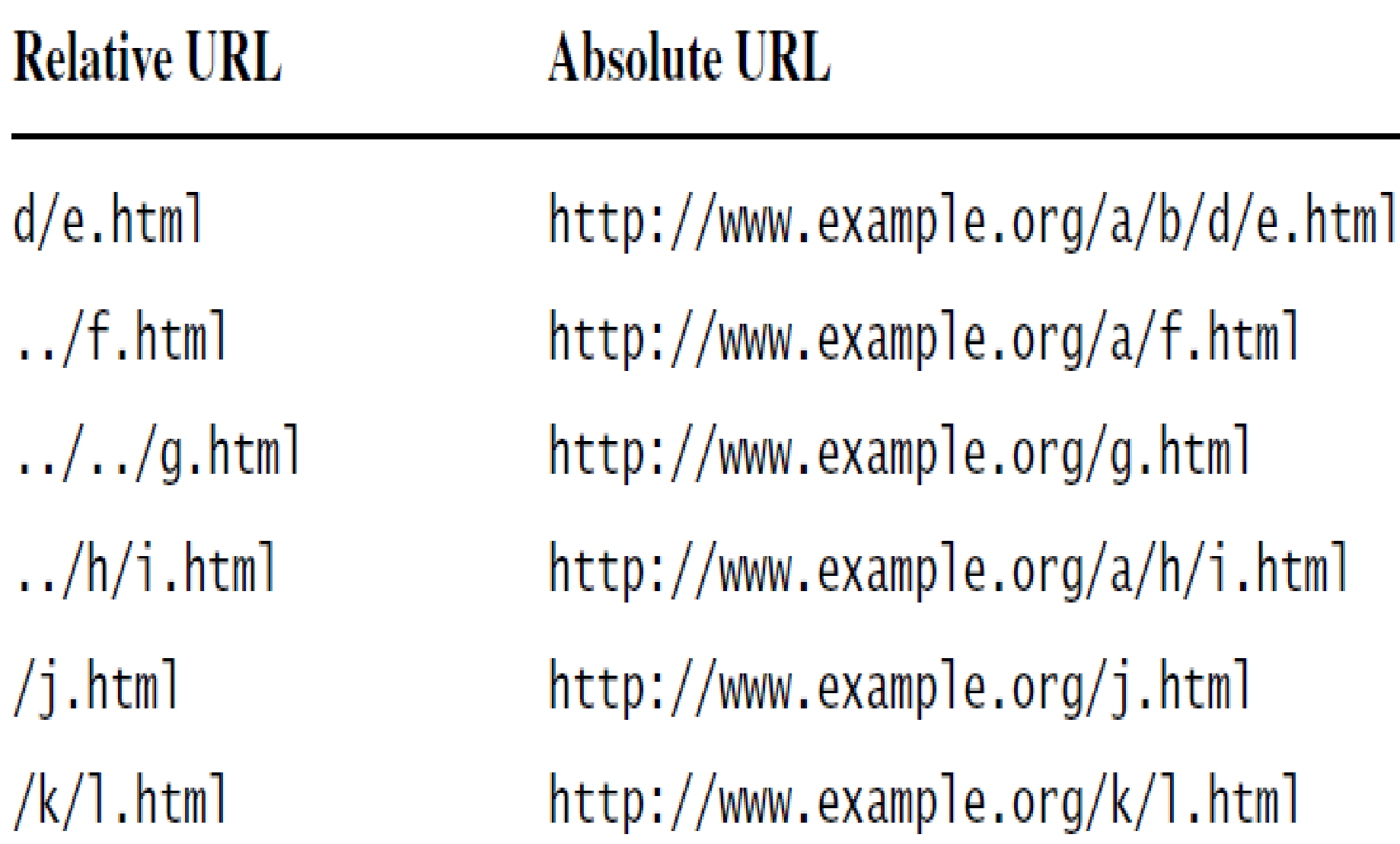

- Query and fragment portions of a relative URL are appended to the resulting absolute URL
	- Example: If document URL is http://localhost:8080/PageAnch.html and it contains the anchor element  $\leq a$  href="#section1">... then the corresponding absolute URL is http://localhost:8080/PageAnch.html#section1

- Advantages:
	- Shorter than absolute URL's
	- Primary: can **change the URL of a document** (e.g., move document to a different directory or rename the server host) without needing to change URL's within the document
- Should use relative URL's whenever possible

### **Lists**

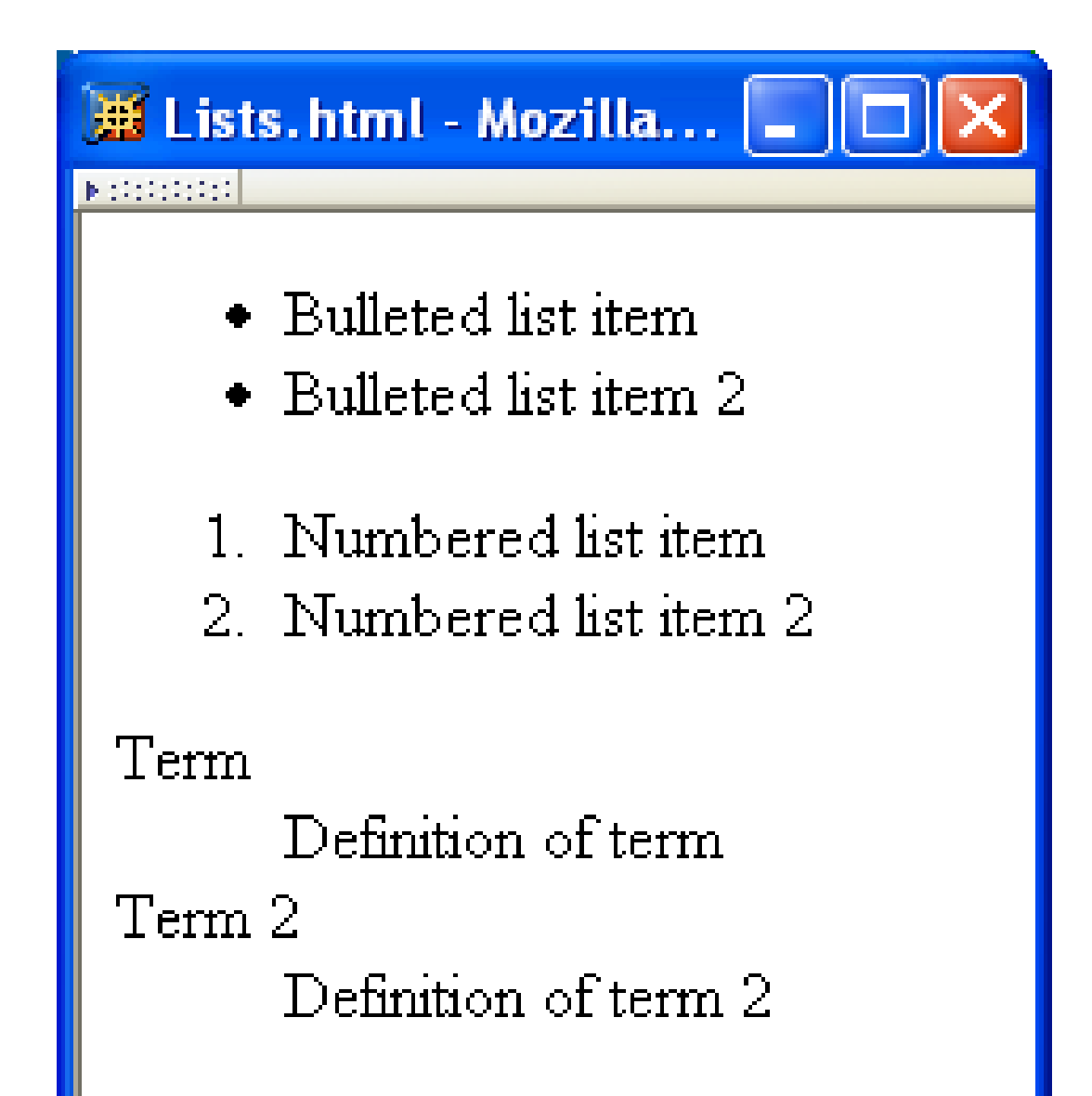

#### **Lists**

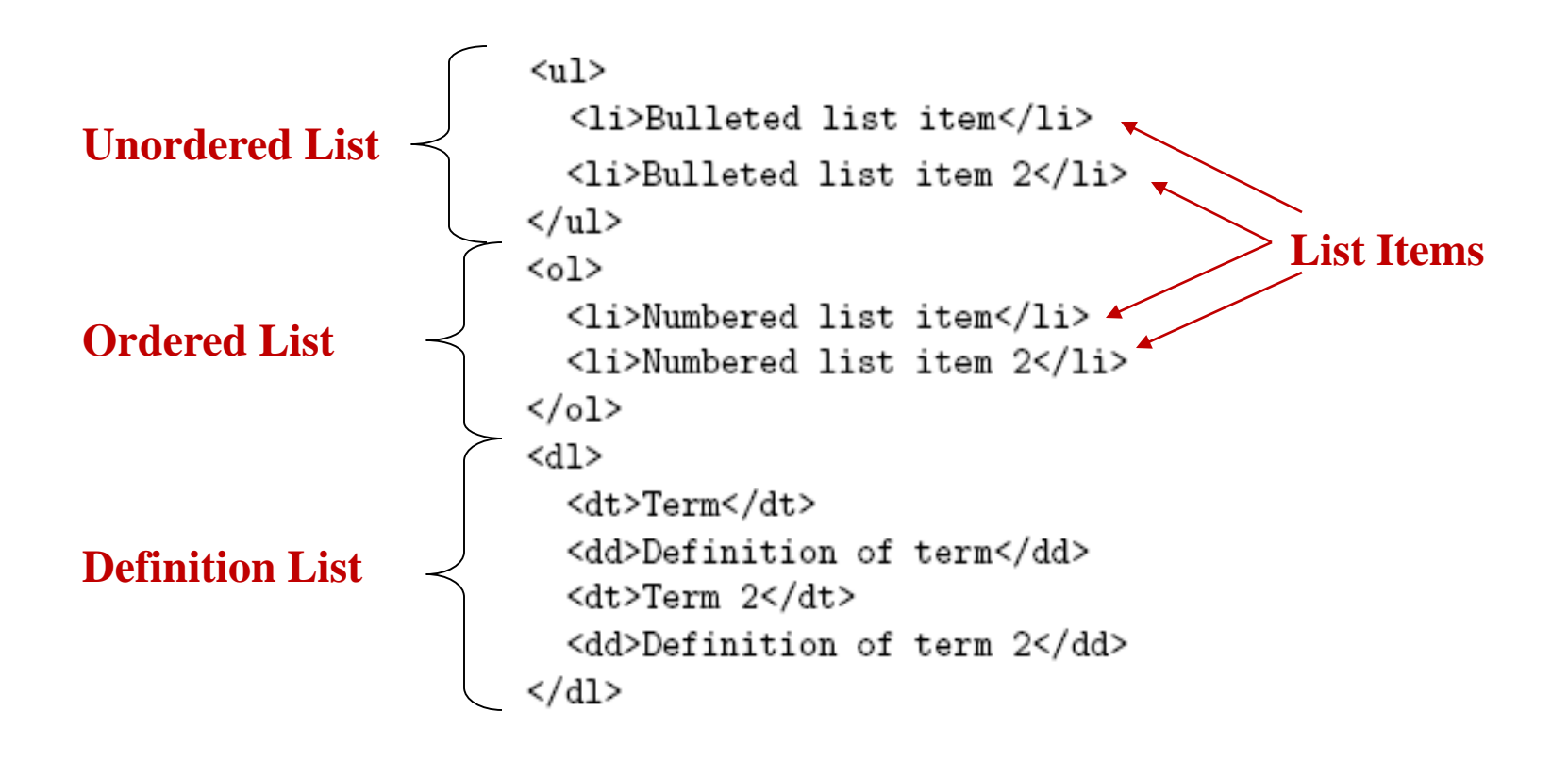

#### **Lists**

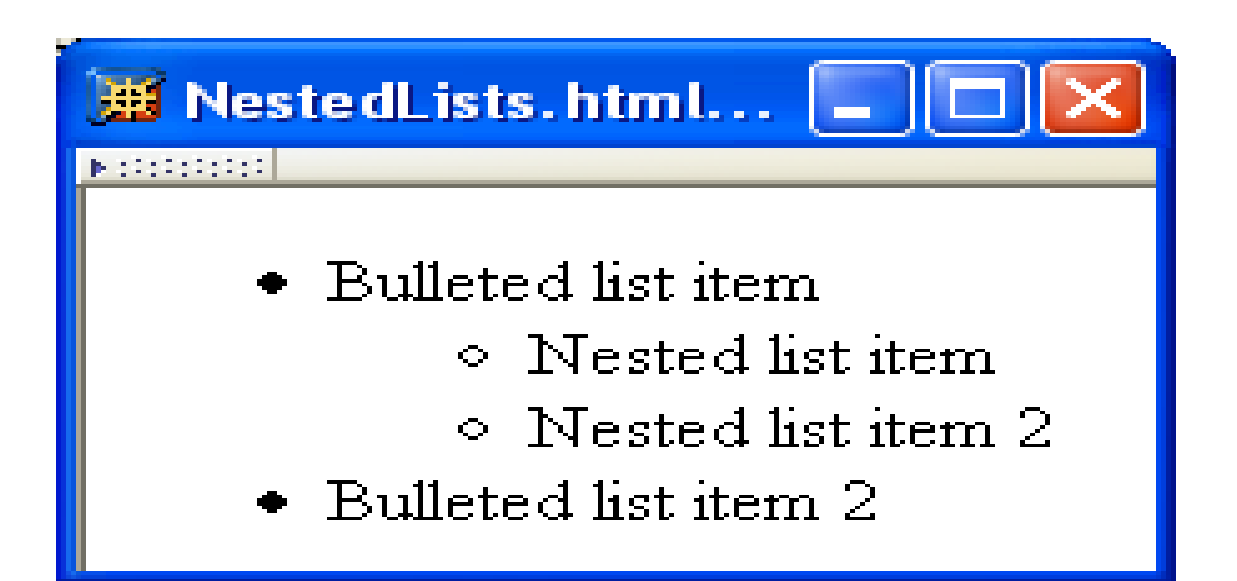

```
<sub>u</sub>1<sub>></sub></sub>
   <li>Bulleted list item
      <sub>u</sub>1<sub>></sub></sub>
         <li>Nested list item</li>
         <li>Nested list item 2</li>
      \langle/ul>
   \langle/li>
   <li>Bulleted list item 2</li>
\langle u| >
```
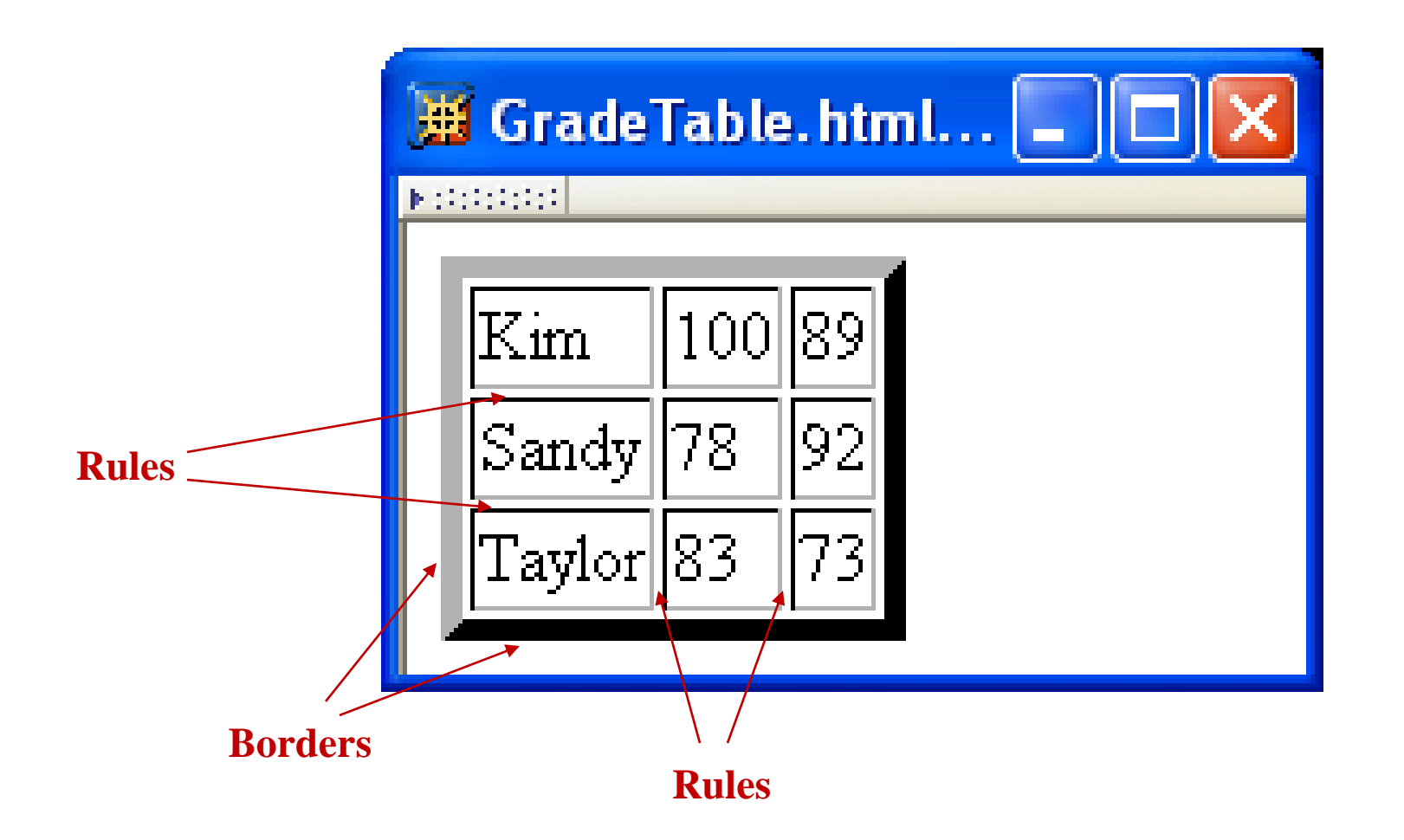

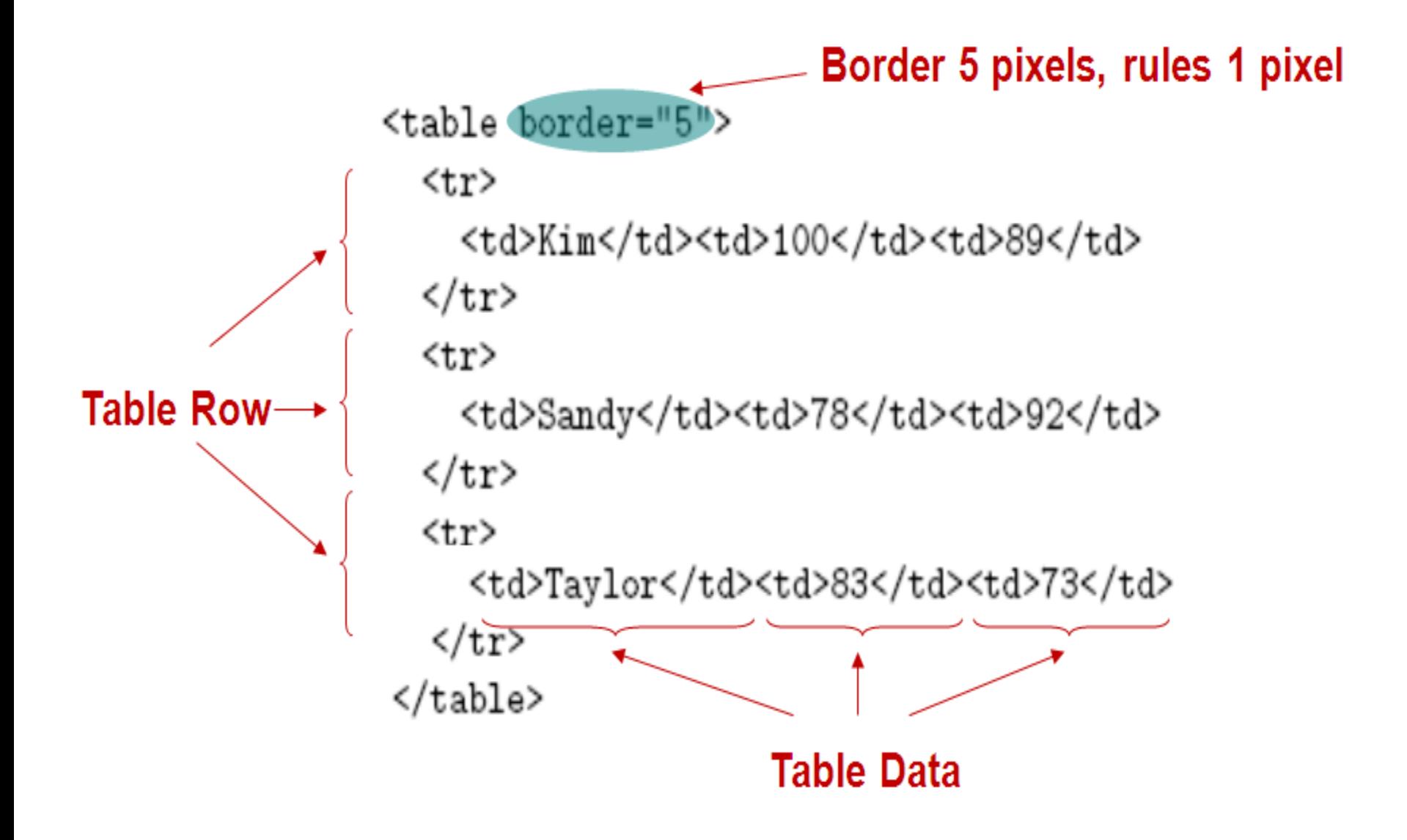

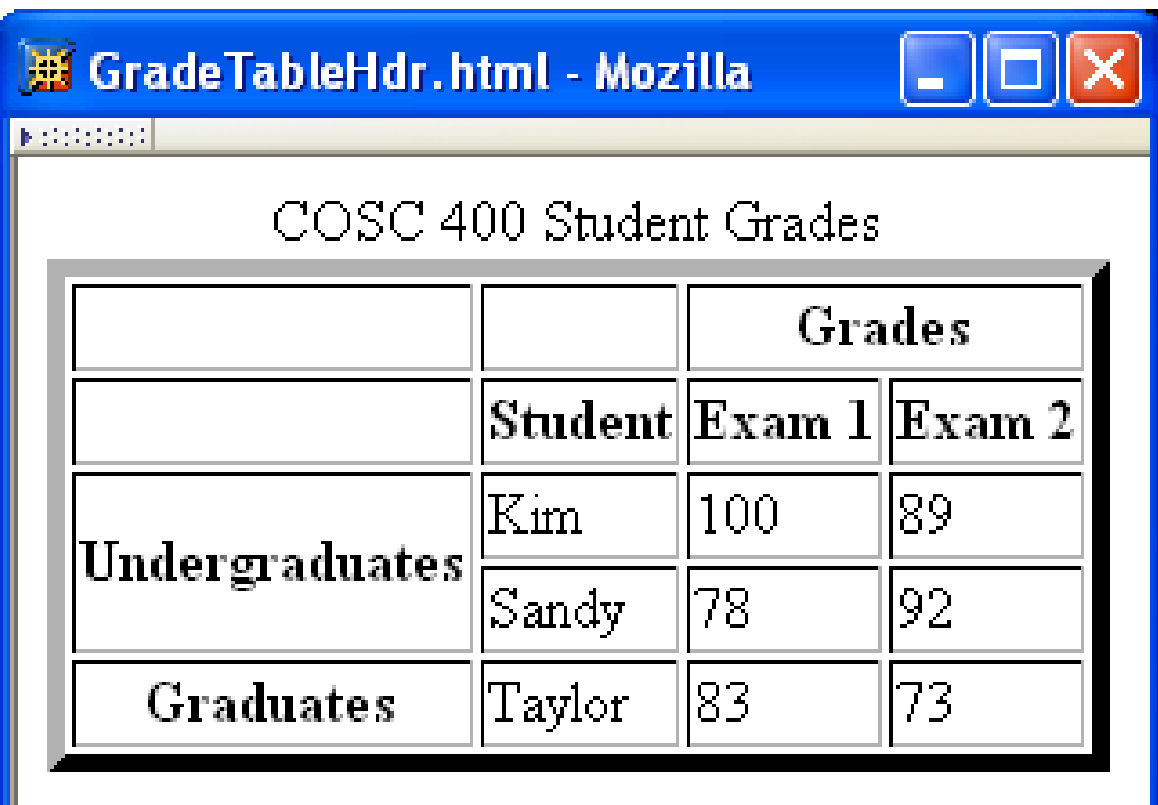

```
<table border="5">
   <caption>
      COSC 400 Student Grades
   </caption>
   <tr>
    <td>&nbsp;</td><td>&nbsp;</td><th colspan="2">Grades</th>
  \langle/tr>
                                          Table Header
  \langle \text{tr} \rangle<td>&nbsp;</td><th>Student</th><th>Exam 1</th><th>Exam 2</th>
  \langle/tr>
  \langle \text{tr} \rangle<th rowspan="2">Undergraduates</th><td>Kim</td><td>100</td><td>89</td>
  \langle/tr>
  \langle \text{tr} \rangle<td>Sandy</td><td>78</td><td>92</td>
  \langle/tr>
  \langle \text{tr} \rangle<th>Graduates</th><td>Taylor</td><td>83</td><td>73</td>
  \langle/tr>
</table>
```
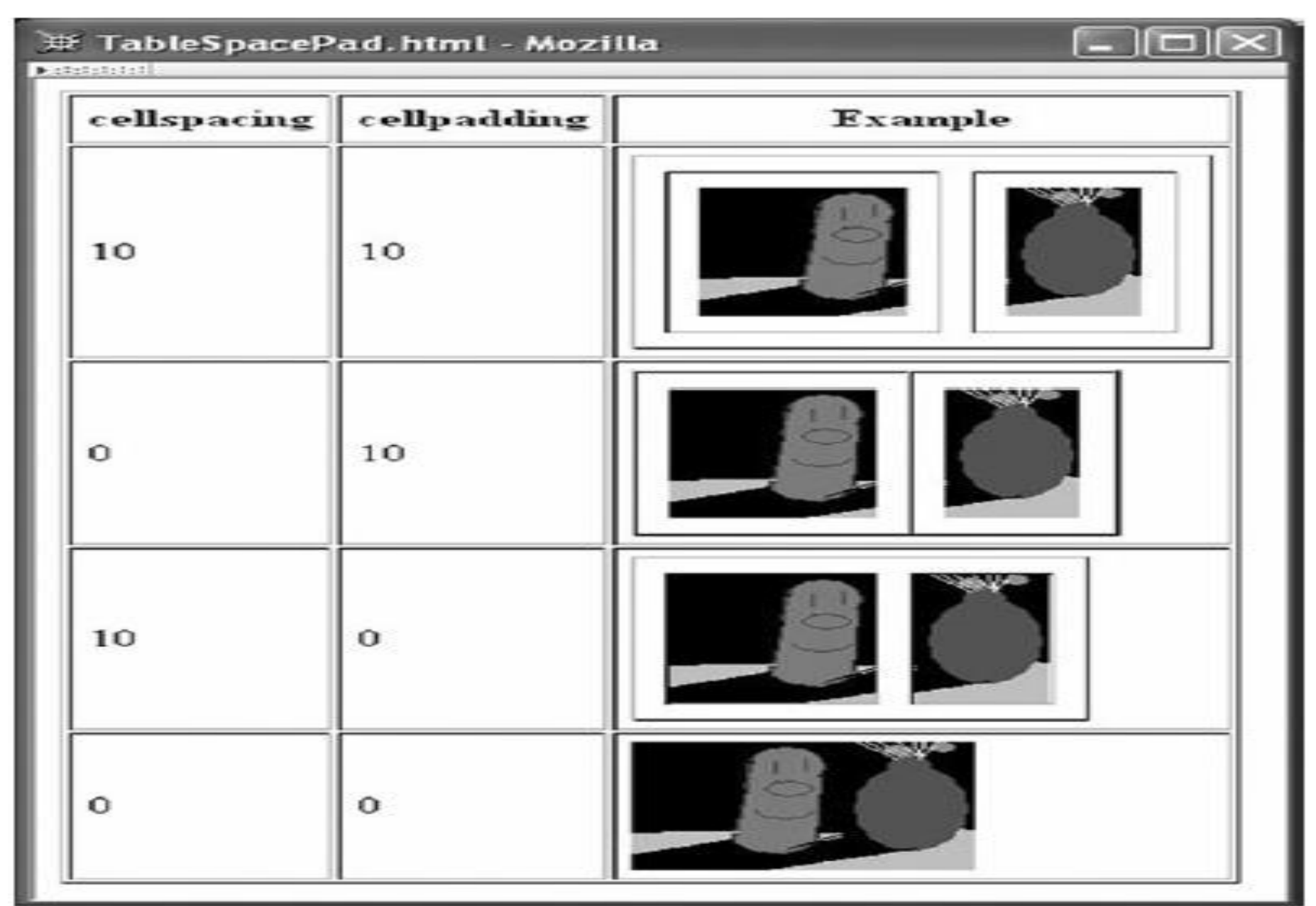

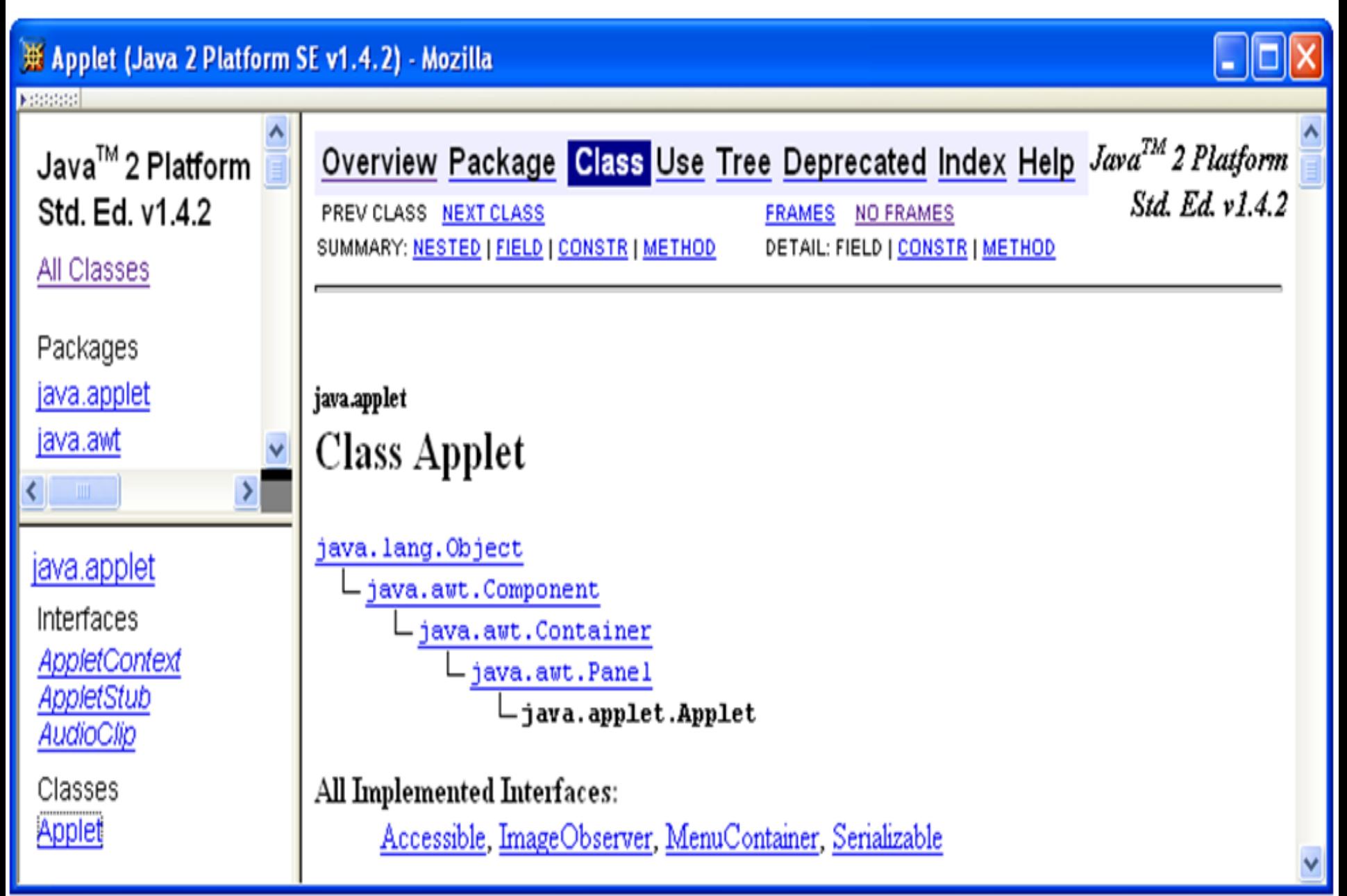

```
<!DOCTYPE html
   PUBLIC "-//W3C//DTD XHTML 1.0 Frameset//EN"
   "http://www.w3.org/TR/xhtml1/DTD/xhtml1-frameset.dtd">
<html xmlns="http://www.w3.org/1999/xhtml">
  <head>
    <title>Java 2 Platform SE v1.4.2</title>
  </head>
  <frameset cols="20%,80%">
                              -1/3,2/3 split
    \langleframeset rows="1*,2*">
      <frame src="overview-frame.html"
        id="upperLeftFrame" name="upperLeftFrame"></frame>
      <frame src="allclasses-frame.html"
        id="lowerLeftFrame" name="lowerLeftFrame"></frame>
    </frameset>
    <frame src="overview-summary.html"
        id="rightFrame" name="rightFrame"></frame>
  </frameset>
</html>
```
- Hyperlink in one frame can load document in another:
- <a href="java/applet/package-frame.html" target="lowerLeftFrame">
- Value of target attribute specification is id/name of a frame

- User interface issues:
	- What happens when the page is **printed**?
	- What happens when the **Back button** is clicked?
	- How should **assistive technology** "read" the page?
	- How should the information be displayed on a **small display**?
- Recommendation: avoid frames except for applications aimed at "power users"

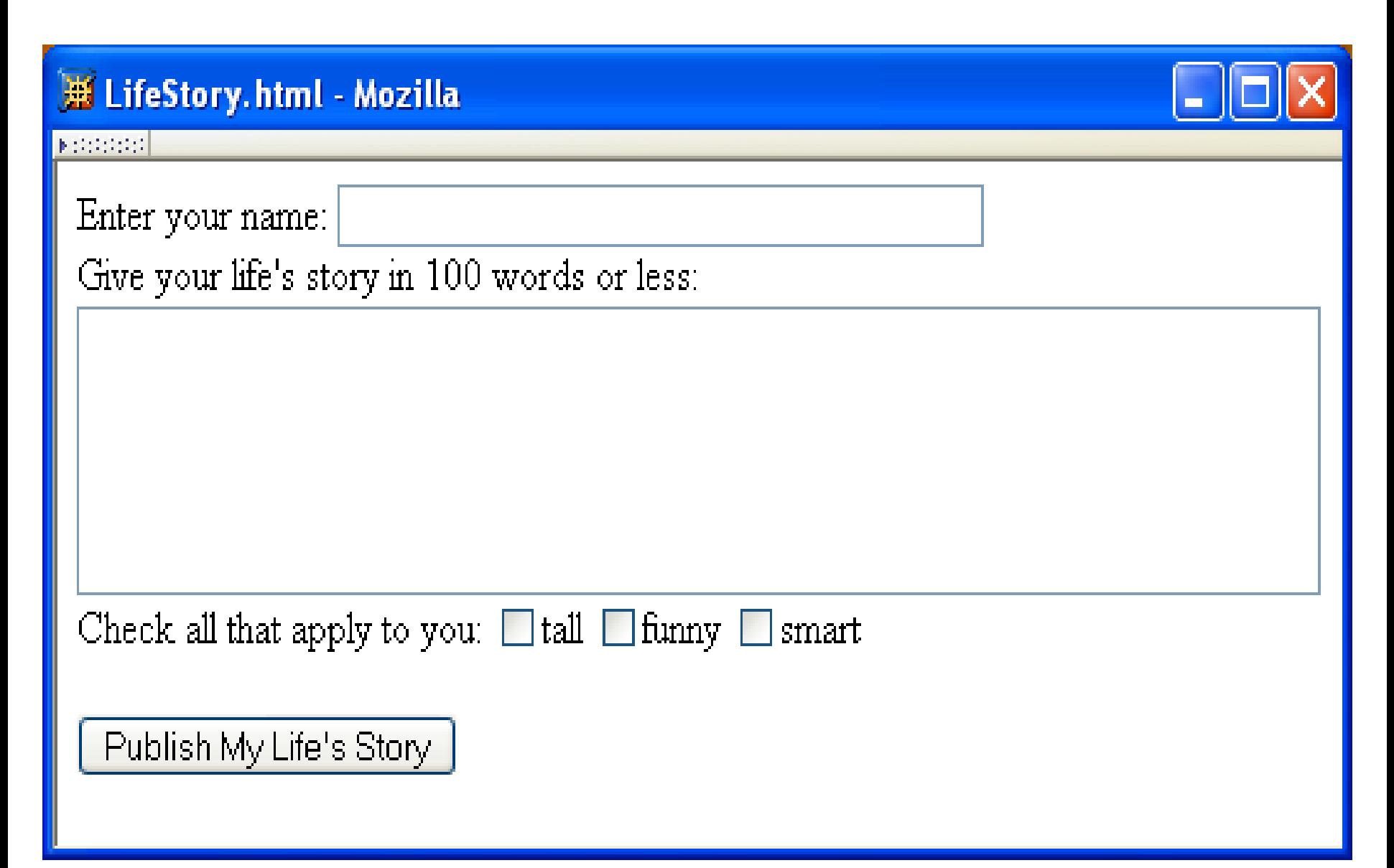

#### **Each form is content of a form element**

```
<form)action="http://www.example.org" method="get">
  Kdiv>
    <sub>label</sub></sub>
      Enter your name: <input type="text" name="username" size="40" />
    \langle/label>
    \braket{br}<label>
      Give your life's story in 100 words or less:
      \braket{br}<textarea name="lifestory" rows="5" cols="60"></textarea>
    </label>
    \braket{br}
```
#### **action specifies URL where form data is sent in an HTTP request**

```
<form<br/>
caction="http://www.example.org"> method="get">
  <div>
    <sub>label</sub></sub>
       Enter your name: <input type="text" name="username" size="40" />
    \langle/label>
    \braket{br}<sub>label</sub></sub>
       Give your life's story in 100 words or less:
       \braket{br}<textarea name="lifestory" rows="5" cols="60"></textarea>
    \langle/label>
     br />
```
#### **HTTP request method (lower case)**

<form action="http://www.example.org"\method="get"> <div>  $<sub>label</sub>$ </sub> Enter your name: <input type="text" name="username" size="40" />  $\langle$ /label>  $\text{br}$  />  $\langle$ label> Give your life's story in 100 words or less:  $br$  /> <textarea name="lifestory" rows="5" cols="60"></textarea>  $\langle$ /label>  $\{br\}$ 

#### **div is the block element analog of span (no-style block element)**

<form action="http://www.example.org" method="get">

 $\overline{\text{(label)}}$ Enter your name: <input type="text" name="username" size="40" />

 $\langle$ /label>

 $\braket{br}$ 

{div>

 $\langle$ label>

Give your life's story in 100 words or less:

 $\braket{br}$ 

<textarea name="lifestory" rows="5" cols="60"></textarea>  $\langle$ /label>  $\braket{br}$ 

#### **Form control elements must be content of a block element**

<form action="http://www.example.org" method="get"> <div>  $\langle$ label> Enter your name: <input type="text" name="username" size="40" />  $\langle$ /label>  $br$  />  $\langle$ label $\rangle$ Give your life's story in 100 words or less:  $\braket{br}$ <textarea name="lifestory" rows="5" cols="60"></textarea> </label>  $\braket{br}$
<form action="http://www.example.org" method="get">

```
<div>
                  Text field control (form user-interface element)
  \langlelabel>
    Enter your name: <input type="text")name="username" size="40" />
  </label>
  \braket{br}\langlelabel\rangleGive your life's story in 100 words or less:
    \braket{br}<textarea name="lifestory" rows="5" cols="60"></textarea>
  </label>
  \braket{br}
```
<form action="http://www.example.org" method="get"> <div>

```
Text field used for one-line inputs
<label>
  Enter your name: input type="text" name="username" size="40" />
</label>
\braket{br}<label>
  Give your life's story in 100 words or less:
  \braket{br}<textarea name="lifestory" rows="5" cols="60"></textarea>
</label>
\braket{br}
```
<form action="http://www.example.org" method="get"> <div> Name associated with this control's data in HTTP request  $\langle$ label> Enter your name: <input type="text" name="username" size="40" /> </label>  $\braket{br}$ <label> Give your life's story in 100 words or less:  $\braket{br}$ <textarea name="lifestory" rows="5" cols="60"></textarea> </label>  $\braket{br}$ 

```
<form action="http://www.example.org" method="get">
  <div>
                                Width (number of characters) of text field
    <label>
      Enter your name: <input type="text" name="username" size="40"
    </label>
    \braket{br}\langlelabel>
      Give your life's story in 100 words or less:
      \{br/<textarea name="lifestory" rows="5" cols="60"></textarea>
    </label>
    \braket{br}
```

```
<form action="http://www.example.org" method="get">
  <div>
                                                input is an empty element
    \langlelabel>
      Enter your name: <input type="text" name="username" size="40"
    </label>
    \langlebr />
    \langlelabel>
      Give your life's story in 100 words or less:
      \braket{br}<textarea name="lifestory" rows="5" cols="60"></textarea>
    </label>
    \text{br} />
```
<form action="http://www.example.org" method="get"> <div> Use label to associate text with a control  $\langle$ label> Enter your name: <input type="text" name="username" size="40" /> </label>  $\braket{br}$ <label> Give your life's story in 100 words or less:  $\braket{br}$ <textarea name="lifestory" rows="5" cols="60"></textarea> </label>  $\braket{br}$ 

<form action="http://www.example.org" method="get"> <div>

<label>

Enter your name: <input type="text" name="username" size="40" /> </label>

#### $\langle \text{Br} \rangle$  Form controls are inline elements  $\langle \overline{\text{label}} \rangle$

Give your life's story in 100 words or less:  $\braket{br}$ 

<textarea name="lifestory" rows="5" cols="60"></textarea> </label>  $\langle$ br />

<form action="http://www.example.org" method="get"> <div>

<label>

Enter your name: <input type="text" name="username" size="40" /> </label>

 $\braket{br}$ 

<label>

Give your life's story in 100 words or less:  $\frac{1}{2}$  textarea control used for multi-line input <textarea name="lifestory" rows="5" cols="60"></textarea> </label>  $\langle$ br />

<form action="http://www.example.org" method="get"> <div>

```
<label>
  Enter your name: <input type="text" name="username" size="40" />
</label>
\braket{br}<label>
  Give your life's story in 100 words or less:
  \braket{br}<textarea name="lifestory" rows="5" cols="60"></textarea>
</label>
                             Height and width in characters
\braket{br}
```

```
<form action="http://www.example.org" method="get">
  <div>
    \langlelabel\rangleEnter your name: <input type="text" name="username" size="40" />
    </label>
    \braket{br}\langlelabel>
      Give your life's story in 100 words or less:
      \braket{br}<textarea name="lifestory" rows="5" cols="60"></textarea>
    </label>
    \braket{br}textarea is not an empty element; any content is
                   displayed
```
Check all that apply to you: **Checkbox control**  $<sub>label></sub>$ </sub> <input type="checkbox" name="boxgroup1" value="tall" />tall  $\langle$ /label>  $\langle$ label> <input type="checkbox" name="boxgroup1" value="funny" />funny  $\langle$ /label>  $\langle$ label> <input type="checkbox" name="boxgroup1" value="smart" />smart  $\langle$ /label>  $\braket{br}$  /> $\braket{br}$  /> <input type="submit" name="doit" value="Publish My Life's Story" />  $\langle$ /div> </form>

Check all that apply to you: Value sent in HTTP request if box is  $\langle$ label $\rangle$ checked <input type="checkbox" name="boxgroup1" walue="tall" />tall  $\langle$ /label>  $\langle$ label> <input type="checkbox" name="boxgroup1" value="funny" />funny  $\langle$ /label> <label> <input type="checkbox" name="boxgroup1" value="smart" />smart  $\langle$ /label>  $\braket{br}$  /> $\braket{br}$  /> <input type="submit" name="doit" value="Publish My Life's Story" />  $\langle$ /div>  $\langle$  form>

Controls can share a common name Check all that apply to you:  $\langle$ label> <input type="checkbox" name="boxgroup1" value="tall" />tall  $\langle$ /label> <label> <input type="checkbox" name="boxgroup1" value="funny" />funny  $\langle$ /label>  $\langle$ label> <input type="checkbox" name="boxgroup1" value="smart" />smart  $\langle$ /label>  $\braket{br}$  /> $\braket{br}$  /> <input type="submit" name="doit" value="Publish My Life's Story" />  $\langle$ /div>  $\langle$ form>

```
Check all that apply to you:
    \langlelabel\rangle<input type="checkbox" name="boxgroup1" value="tall" />tall
    \langle/label>
    \langlelabel>
       <input type="checkbox" name="boxgroup1" value="funny" />funny
    \langle/label>
    \langlelabel>
       <input type="checkbox" name="boxgroup1" value="smart" />smart
    \langle/label>
    \braket{br} />\braket{br} />
   <input type="submit" name="doit" value="Publish My Life's Story" />
  </div>
           Submit button: form data sent to action URL if button is clicked
\langle form>
```

```
Check all that apply to you:
    \langlelabel>
       <input type="checkbox" name="boxgroup1" value="tall" />tall
    \langle/label>
    \langlelabel>
       <input type="checkbox" name="boxgroup1" value="funny" />funny
    \langle/label>
    \langlelabel>
       <input type="checkbox" name="boxgroup1" value="smart" />smart
    \langle/label>
    \braket{br} />\braket{br} />
    <input type="submit" name="doit" value="Publish My Life's Story
  \langle/div>
                           Displayed on button and sent to server if button clicked
\langleform>
```
#### **Radio buttons: at most one can be selected at a time.**

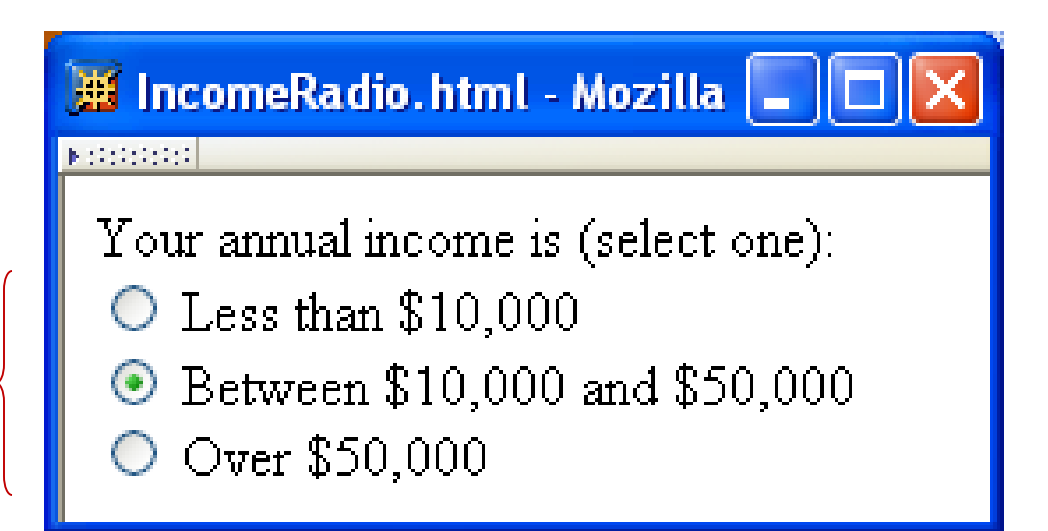

```
Your annual income is (select one): <br />
                       Radio button control
\langlelabel\rangle<input type="radio")name="radgroup1" value="0-10" />
    Less than $10,000
\langle/label>\langlebr />
\langlelabel\rangle<input type="radio" name="radgroup1" value="10-50"
          checked="checked" />
    Between $10,000 and $50,000
</label><br />
<sub>label</sub></sub>
  <input type="radio" name="radgroup1" value="&gt;50" />
    Over $50,000
\langle/label>
```
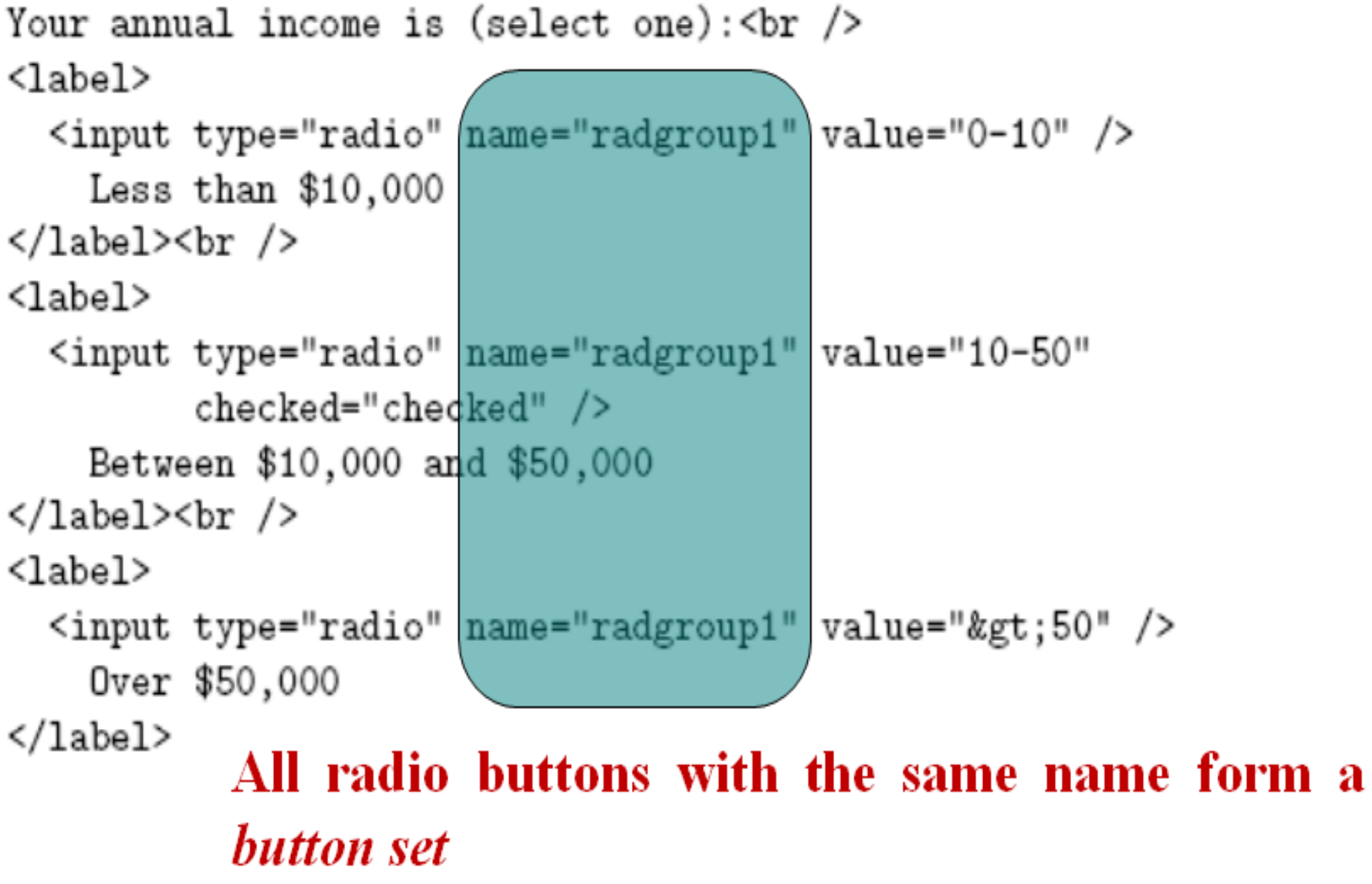

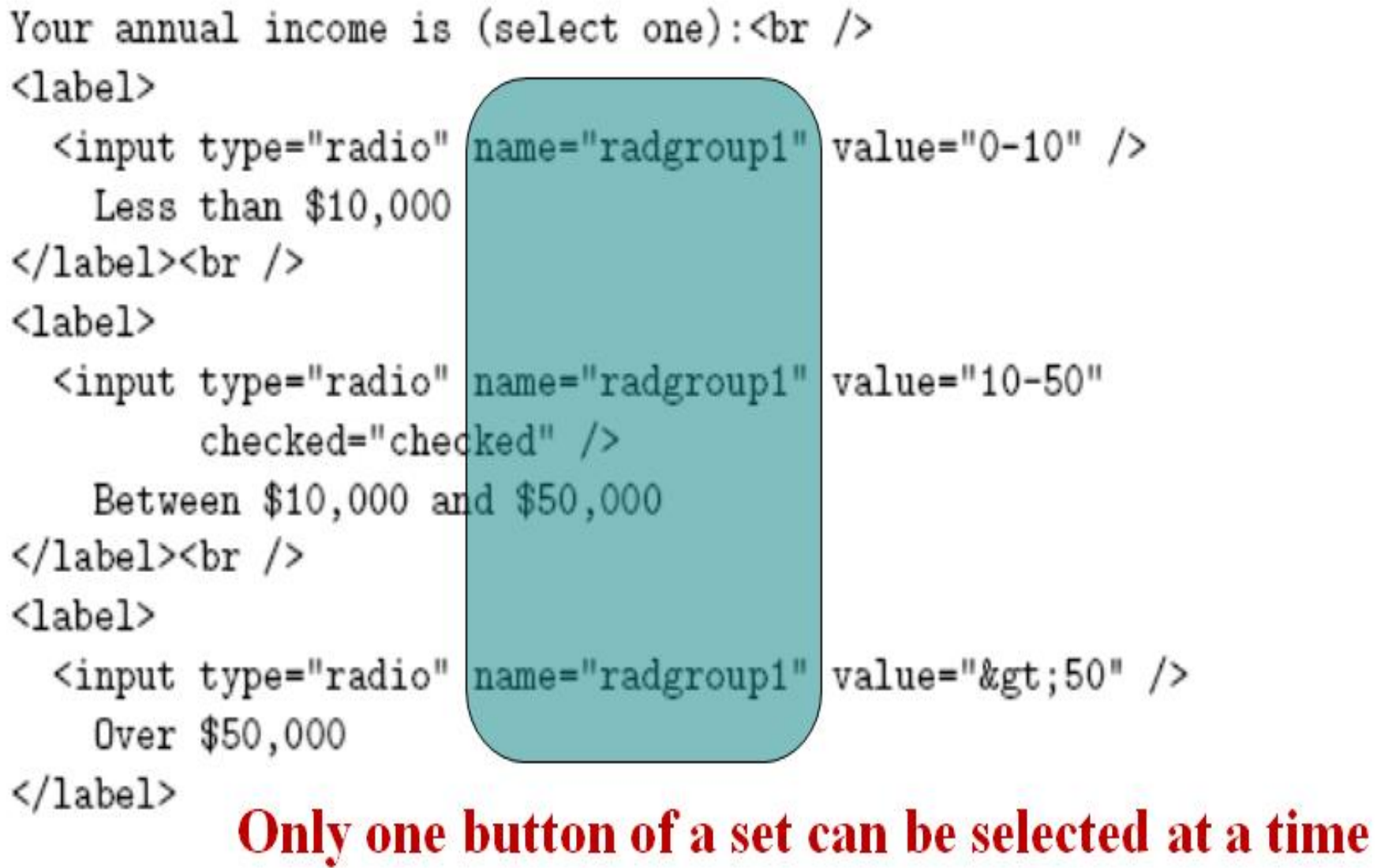

```
Your annual income is (select one): <br />>
\langlelabel\rangle<input type="radio" name="radgroup1" value="0-10" />
    Less than $10,000\langle/label>\langlebr />
<sub>label></sub></sub>
  <input type="radio" name="radgroup1" value="10-50"
         Checked="checked">>> This button is initially selected
    Between $10,000 and $50,000 (checked attribute also applies
\langle/label>\langlebr />
                                      to check boxes)
<sub>label</sub></sub>
  <input type="radio" name="radgroup1" value="&gt;50" />
    Over $50,000
\langle/label>
```
#### *Boolean attribute***: default false, set true by specifying name as value**

```
Your annual income is (select one): <br />
<sub>label></sub></sub>
  <input type="radio" name="radgroup1" value="0-10" />
    Less than $10,000\langle/label>\langlebr />
<sub>label</sub></sub>
  <input type="radio" name="radgroup1" value="10-50"
          checked="checked" />
    Between $10,000 and $50,000
\langle/label>\langlebr />
<sub>label></sub></sub>
  <input type="radio" name="radgroup1" value="&gt;50"
    Over $50,000
</label>
                                        Represents string: >50
```
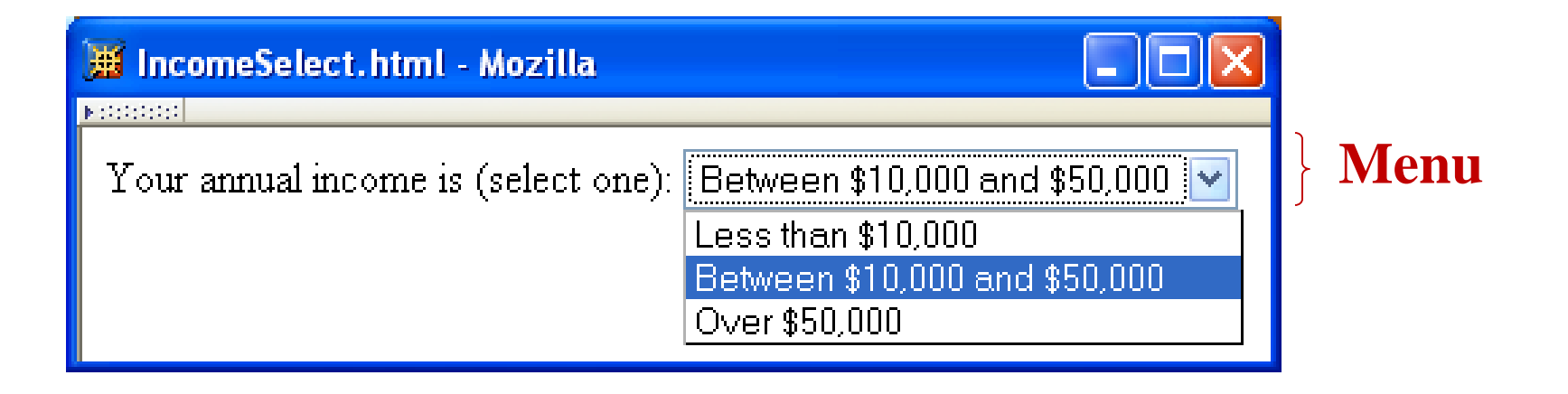

Your annual income is (select one): <select name="income">> Menu control; name given once <option value="0-10">Less than \$10,000</option> <option value="10-50" selected="selected"> Between \$10,000 and \$50,000 </option> <option value="&gt;50">Over \$50,000</option> </select>

Your annual income is (select one): <select\_name="income">Each\_menu\_item\_has\_its\_own\_value <option value="0-10">Less than \$10,000</option> <option value="10-50" selected="selected"> Between \$10,000 and \$50,000 </option> <option value="&gt;50">Over \$50,000</option> </select>

Your annual income is (select one): <select name="income"> <option value="0-10">Less than \$10,000</option> <option value="10-50" selected="selected"> Between \$10,000 and \$50,000 Item initially displayed in </option> </br>/>
</br>
</br>
</br>
</br>
</br>
</br>
</br>
</br>
</br>
</br>
</br>
</br>
</br>
</br>
</br>
</br>
</br>
</br>
</br>
</br>
</br>
</br>
</br>
</br>
</br>
</br>
</br>
</br>
</br>
</br>
</br>
</br>
</br>
</br>
</br>
</br </select>

- Other form controls:
	- Fieldset (grouping)
	- Password
	- Clickable image
	- Non-submit buttons
	- Hidden (embed data)
	- File upload
	- Hierarchical menus

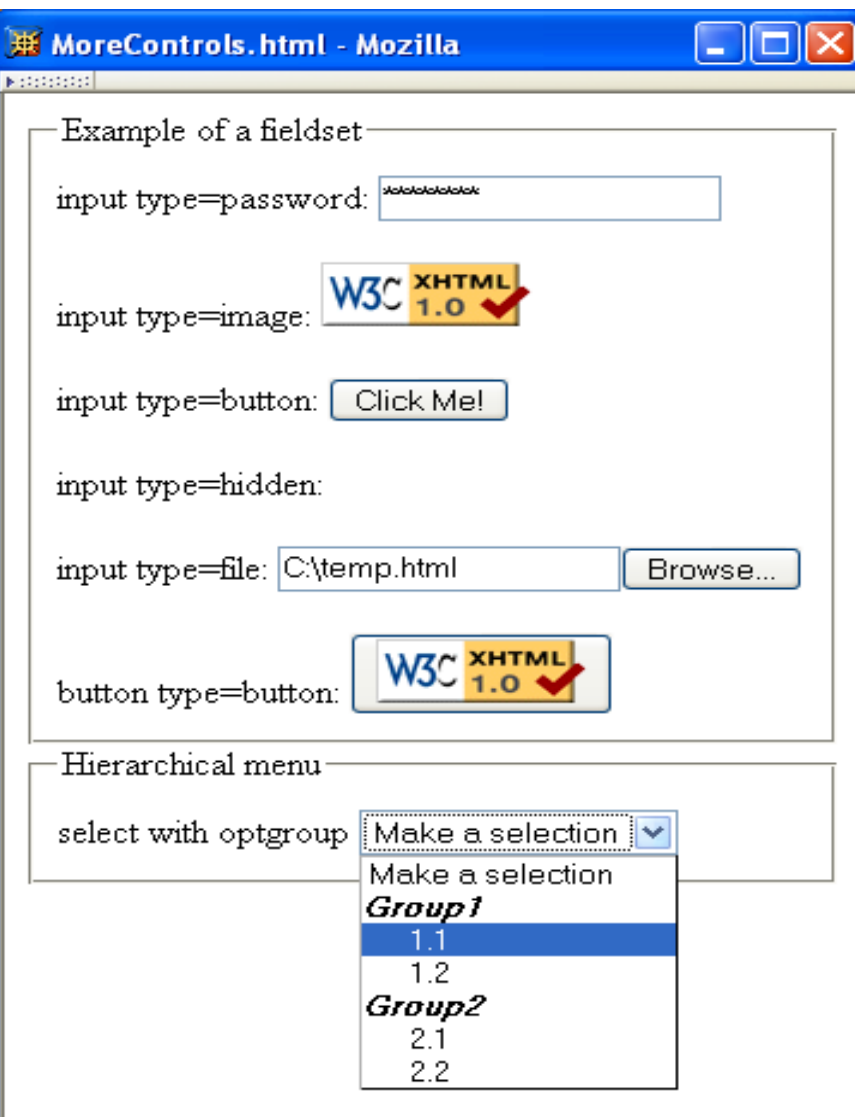

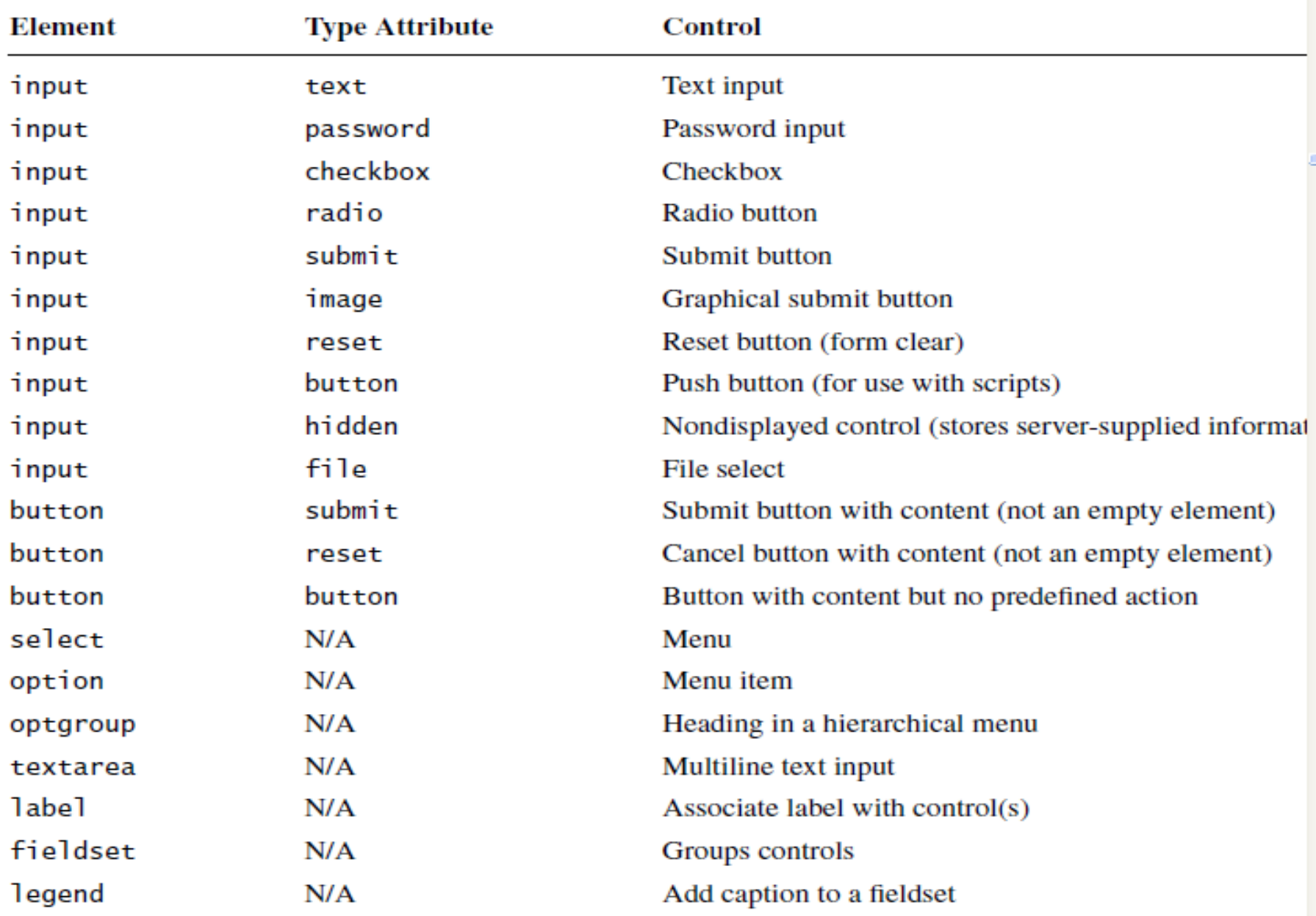

## **XML DTD**

- Recall that XML is used to define the syntax of XHTML
- Set of XML files that define a language are known as the **document type definition (DTD)**
- DTD primarily consists of **declarations**:
	- **Element type**: name and content of elements
	- **Attribute list**: attributes of an element
	- $-$  **Entity**: define meaning of, *e.g.*,  $\&$ gt;

## **XML Element Type Declaration**

<! ELEMENT (html) (head, body)>

#### Element type name

<!ELEMENT html (head, body)

Element type content specification (or content model)

<! ELEMENT br EMPT

Element type *content specification* (or *content model*)

<! ELEMENT select (optgroup | option) +>

**Element type** *content specification* (or *content model*)

<!ELEMENT textarea ((#PCDATA)>

**Element type** *content specification* (or *content model*)

 $\le$ !ELEMENT select (optgroup|option) $\leftrightarrow$ 

Element type content specification (or content model)

| Specification Type | Syntax                                 | <b>Content Allowed</b>                                                      |
|--------------------|----------------------------------------|-----------------------------------------------------------------------------|
| Empty              | <b>EMPTY</b>                           | None                                                                        |
| Arbitrary          | ANY                                    | Any content (no restrictions)                                               |
| Sequence           | $(\text{elt1}, \text{elt2}, \ldots)$   | Sequence of elements that must<br>appear in order specified                 |
| Choice             | $(\text{elt1}   \text{elt2}   \ldots)$ | Exactly one of the specified ele-<br>ments must appear                      |
| Character data     | (HPCDATA)                              | Arbitrary character data, but no<br>elements                                |
| Mixed              | (#PCDATA   elt1<br>$elt2$ $ $ )*       | Any mixture of character data<br>and the specified elements in any<br>order |

Basic XML content specifications

XML content specification iterator characters

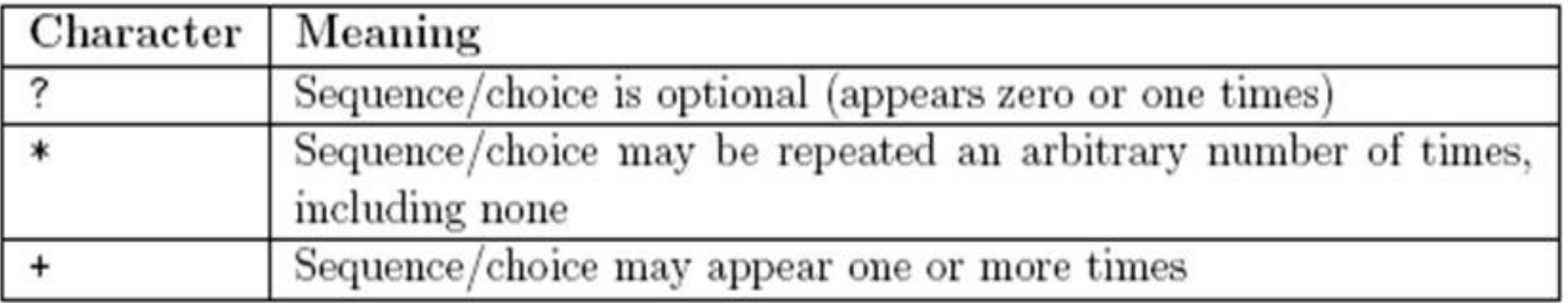

#### $\leq$ ! ELEMENT select (optgroup | option) $(+)$

**Element type** *content specification* **(or** *content model***)**

**Element type** *content specification* **(or** *content model***)**

# **XML Element Type Declaration**

<!ELEMENT table

(caption?, (col\*|colgroup\*), thead?, tfoot?, (tbody+|tr+))>

- Child elements of table are:
	- Optional **caption** followed by
	- Any number of **col** elements or any number of **colgroup** elements then
	- Optional **header** followed by optional **footer** then
	- One or more **tbody** elements or one or more **tr** elements

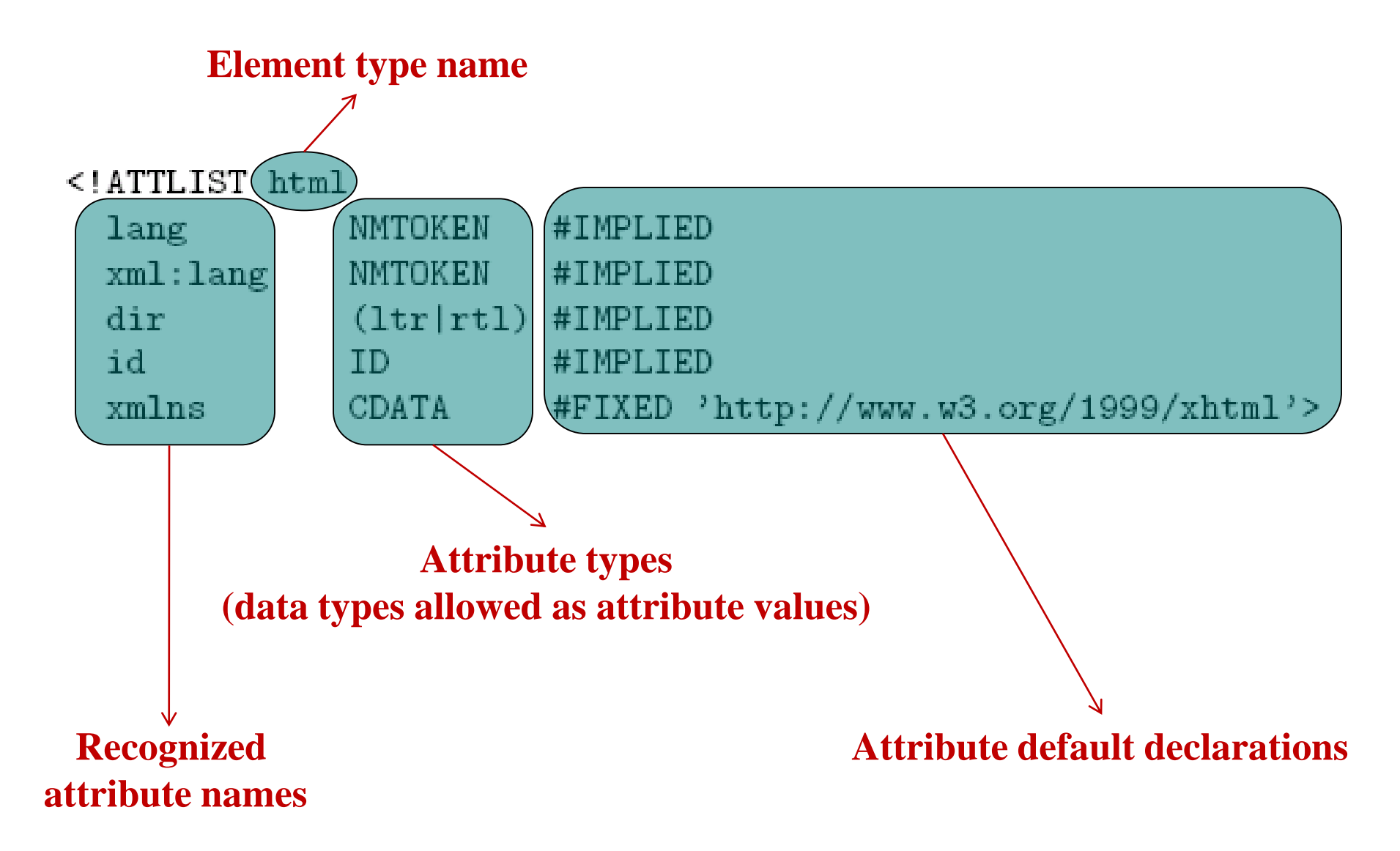

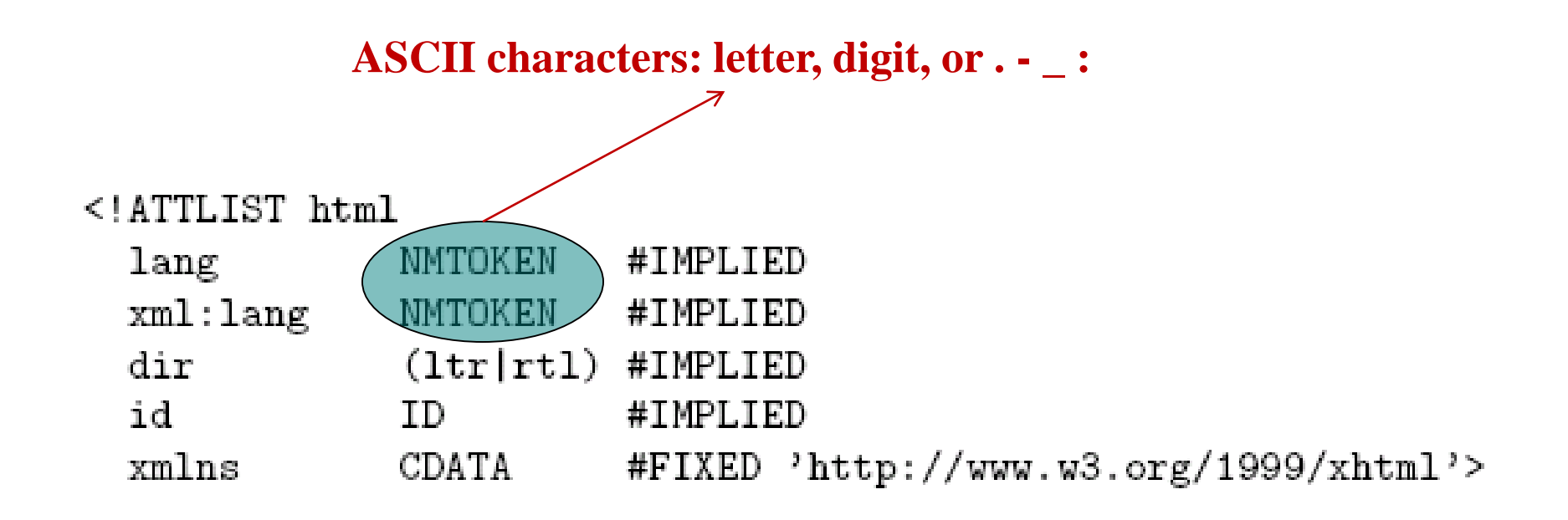

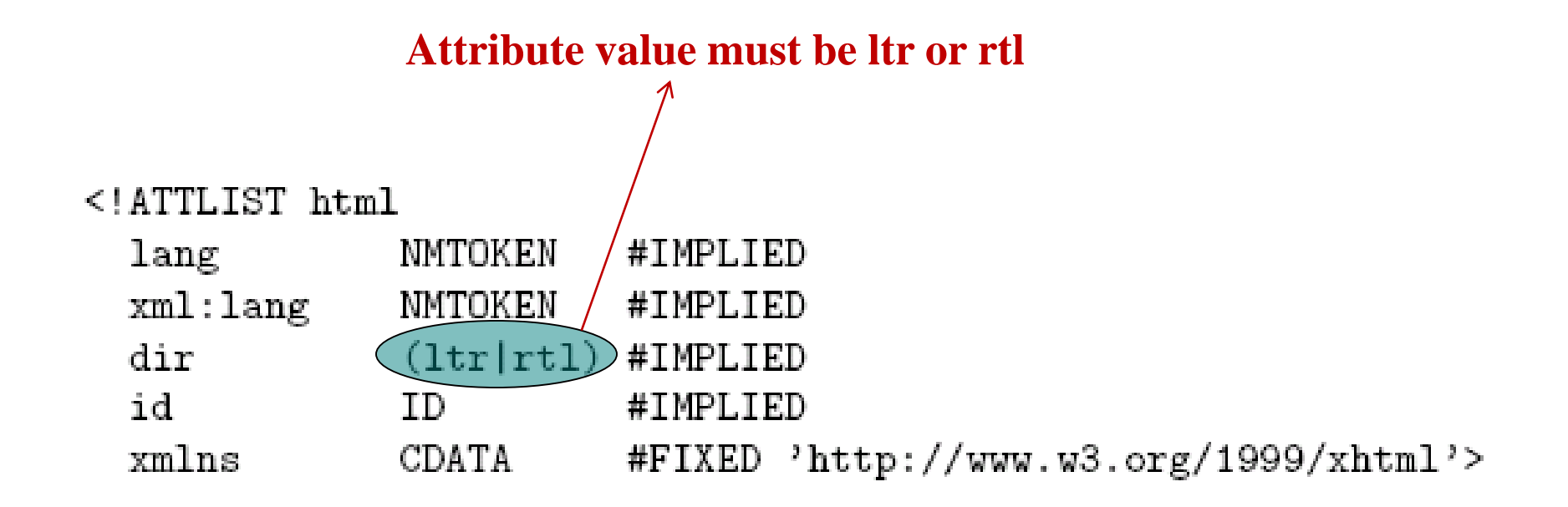

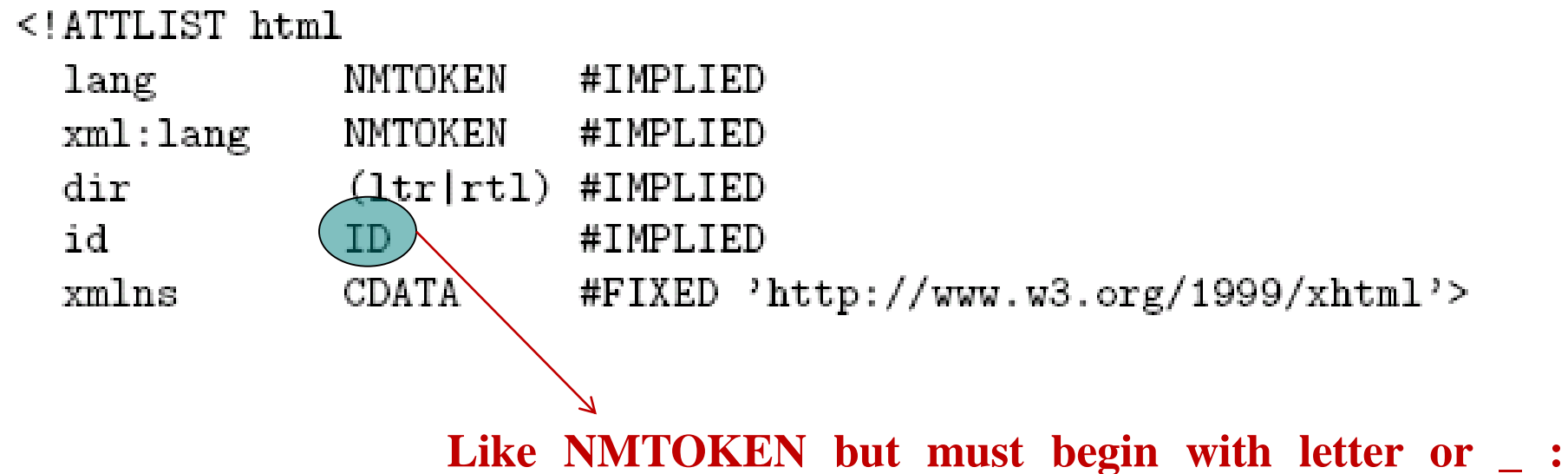

**Attribute value must be unique**
#### **XML Attribute List Declaration**

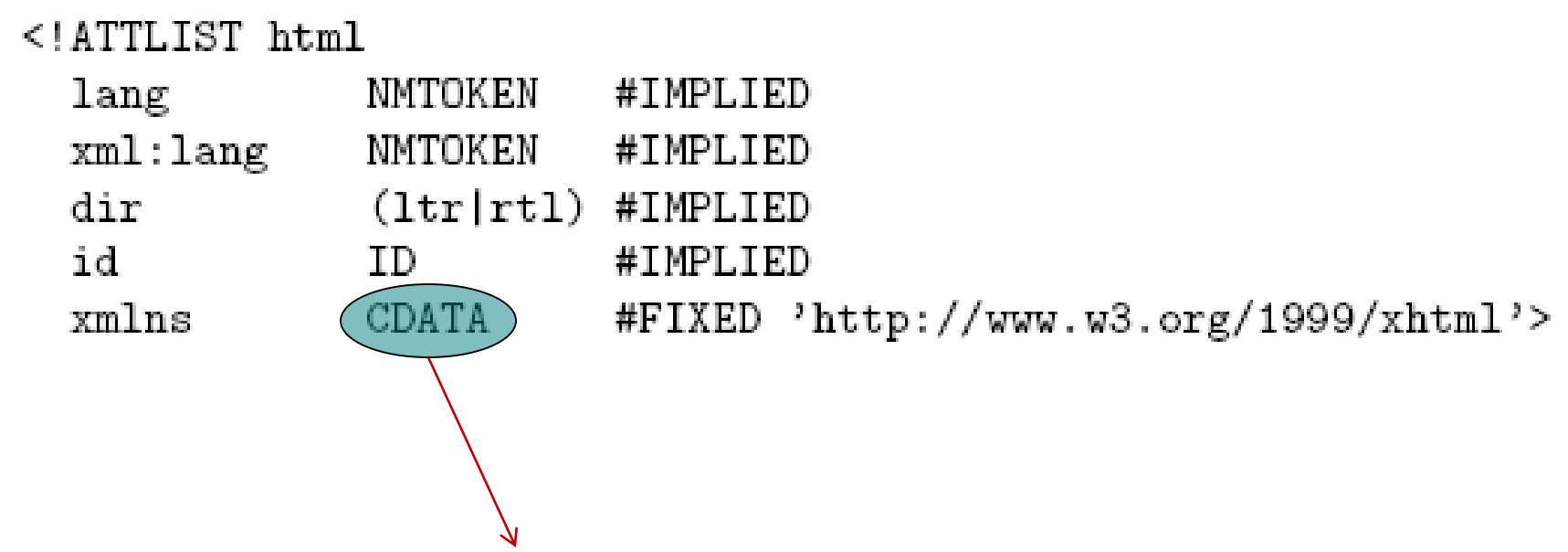

**Any character except XML special characters < and & or the quote character enclosing the attribute value**

## **XML Attribute List Declaration**

Key attribute types used in XHTML 1.0 Strict DTD

| Attribute type            | Syntax             | Usage                               |
|---------------------------|--------------------|-------------------------------------|
| Name token                | NMTOKEN            | Name (word)                         |
| Enumerated                | string1<br>string2 | List of all possible attribute val- |
|                           | $\cdots$           | ues                                 |
| Identifier                | ΙD                 | Type for id attribute               |
| Identifier reference      | IDREF              | Reference to an id attribute        |
|                           |                    | value                               |
| Identifier reference list | <b>IDREFS</b>      | List of references to id attribute  |
|                           |                    | values                              |
| Character data            | CDATA              | Arbitrary character data (except    |
|                           |                    | $\langle$ and $\&$ )                |

### **XML Attribute List Declaration**

| Default type                                    | Syntax                   |
|-------------------------------------------------|--------------------------|
| No default value provided by DTD, attribute op- | #IMPLIED                 |
| tional                                          |                          |
| Default provided by DTD, may not be changed     | #FIXED followed by any   |
|                                                 | valid value (quoted)     |
| Default provided by DTD, may be overridden by   | Any valid value (quoted) |
| user                                            |                          |
| No default value provided by DTD, attribute re- | #REQUIRED                |
| quired                                          |                          |

XML attribute default-value declarations.

# **XML Entity Declaration**

- Entity declaration is essentially a macro
- Two types of entity:

– **General:** referenced from HTML document using &

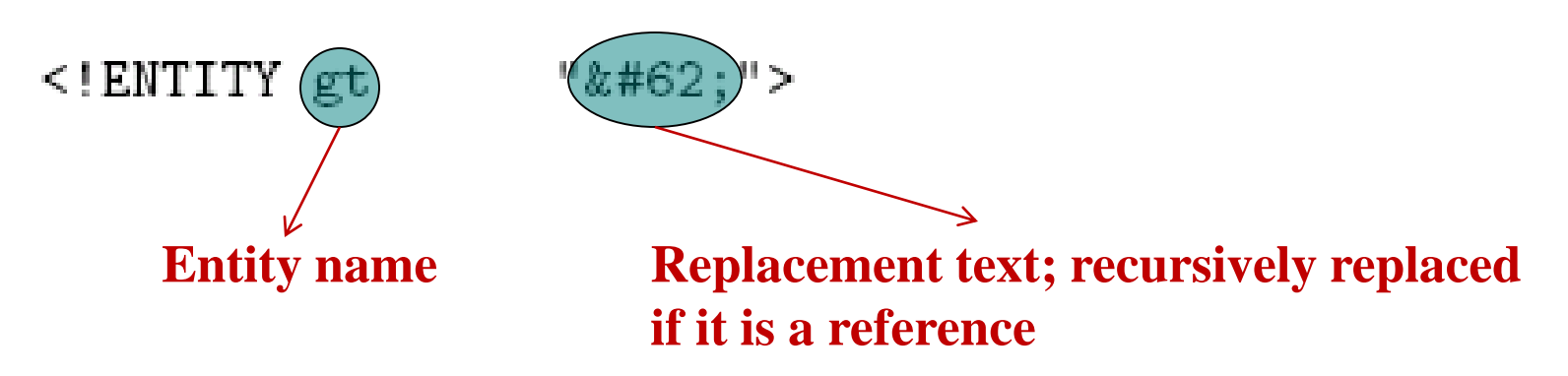

## **XML Entity Declaration**

- Entity declaration is essentially a macro
- Two types of entity:

– **General:** referenced from HTML document using &

 $\langle$ !ENTITY gt ">">

– **Parameter:** reference from DTD using %

<!ENTITY(%)LanguageCode "NMTOKEN"> <!ATTLIST html #IMPLIED  $\mathop{\rm lang}\nolimits$ NMTOKEN xml:lang %LanguageCode; #IMPLIED

### **DTD Files**

<!DOCTYPE html PUBLIC "-//W3C//DTD XHTML 1.0 Strict//EN" ("http://www.w3.org/TR/xhtml1/DTD/xhtml1-strict.dtd">

*System Identifier***: URL for primary DTD document**

- DTD document contains element type, attribute list, and entity declarations
- May also contain declaration of **external entities:** identifiers for secondary DTD documents

#### **DTD Files**

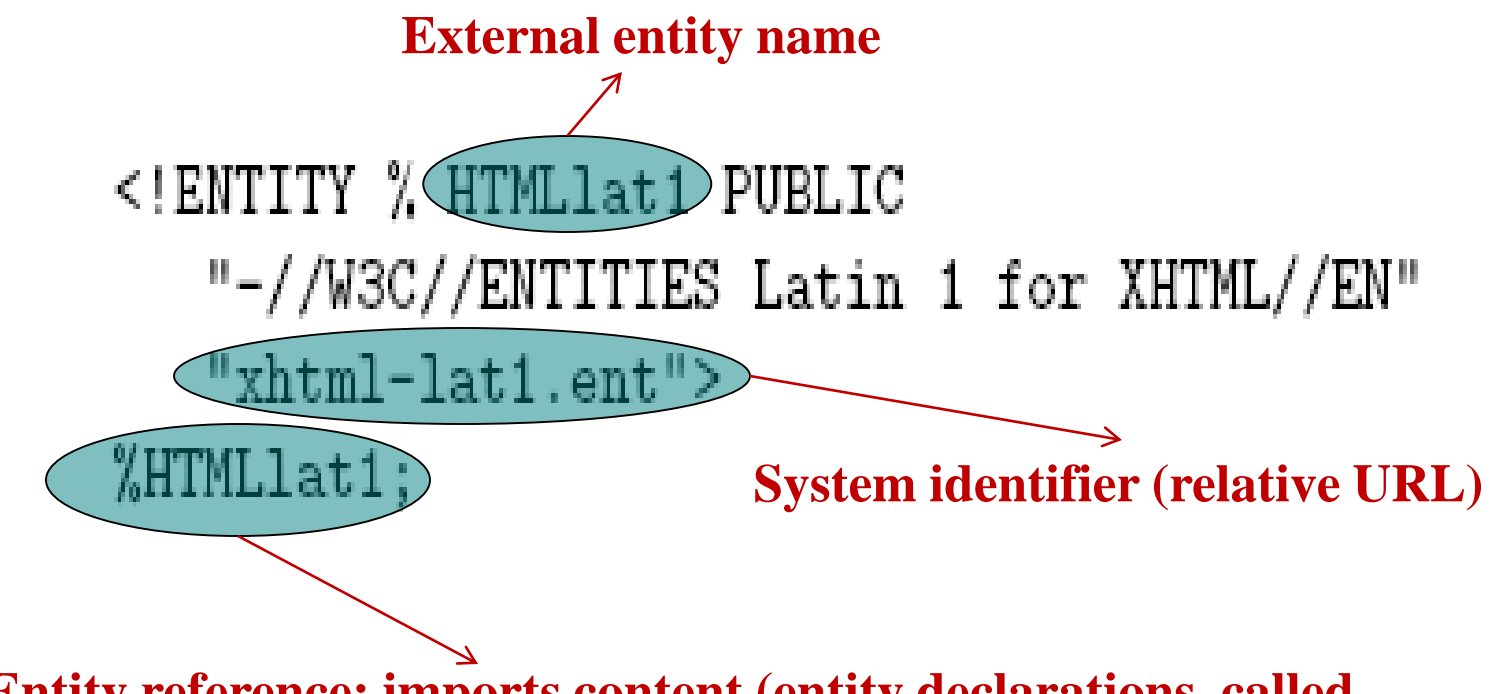

**Entity reference; imports content (entity declarations, called entity set) of external entity at this point in the primary DTD**

# **HTML Creation Tools**

• Mozilla Composer

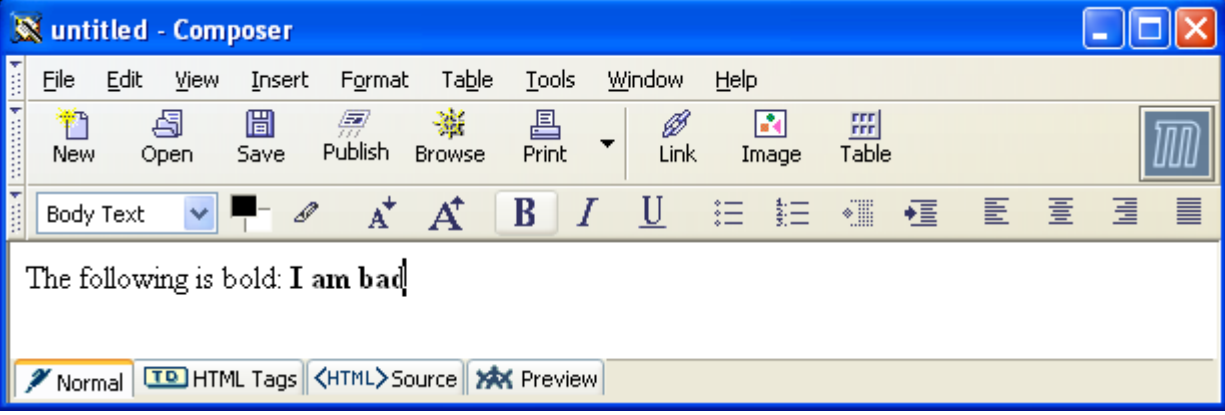

- Microsoft FrontPage
- Macromedia Dreamweaver
- Etc.